### **Igor Rožanc**

# **Osnove algoritmov in podatkovnih struktur I (OAPS I)**

**2. letnik, VSP Računalništvo in informatika, vse smeri**

**PROSOJNICE ZA 1. PREDAVANJA (4.10.2007)**

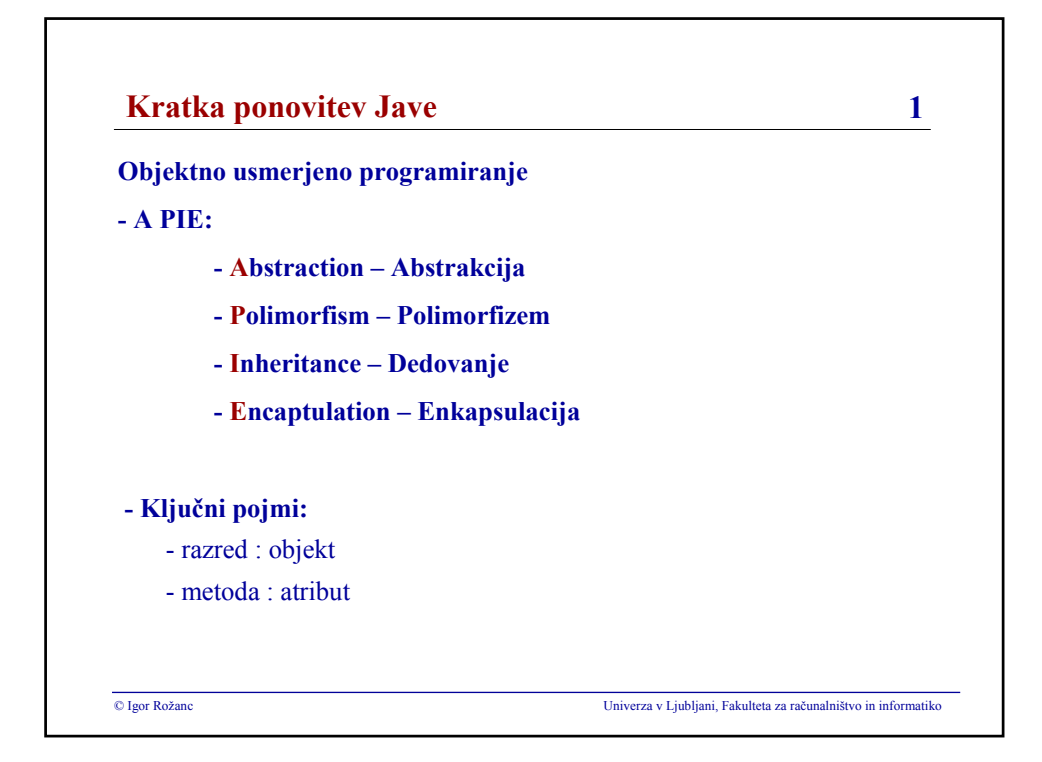

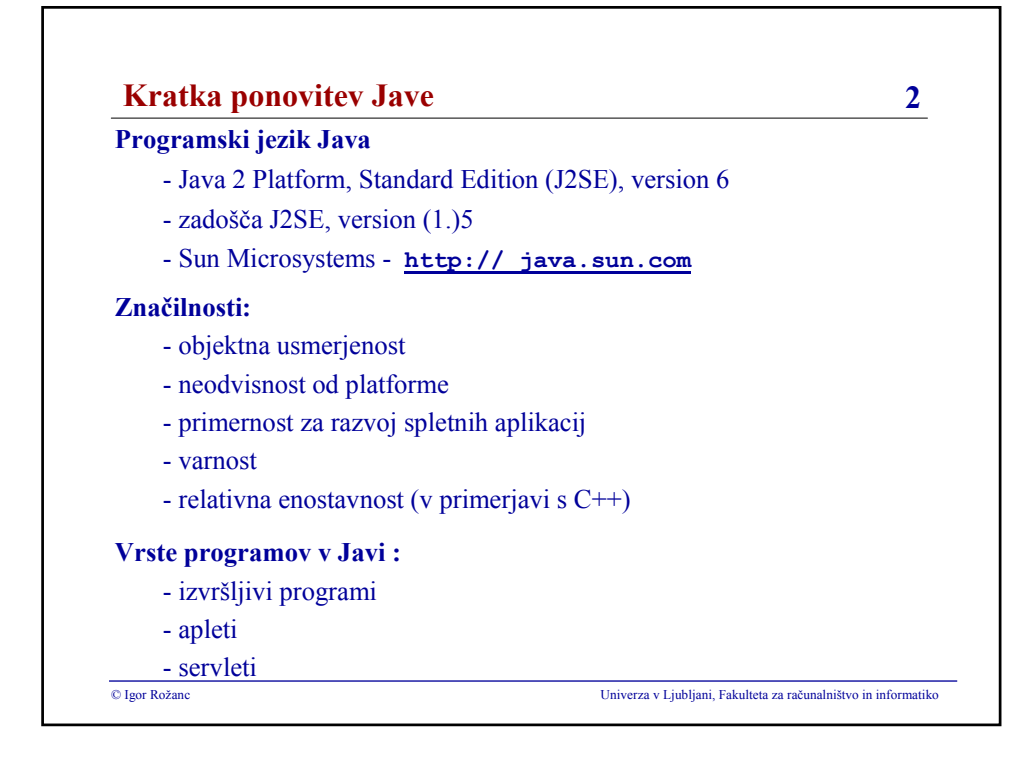

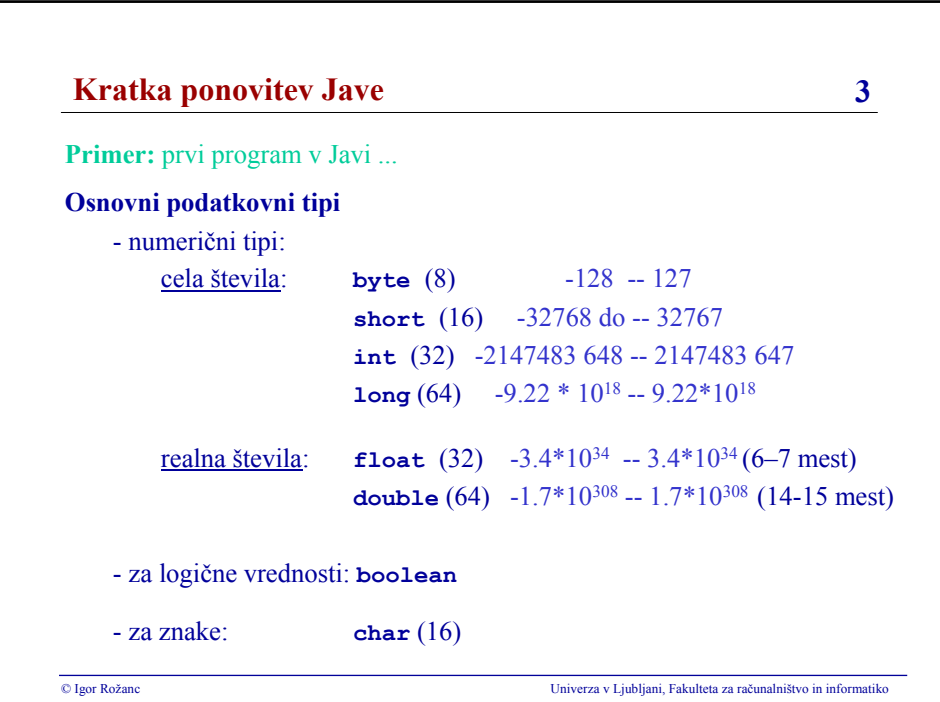

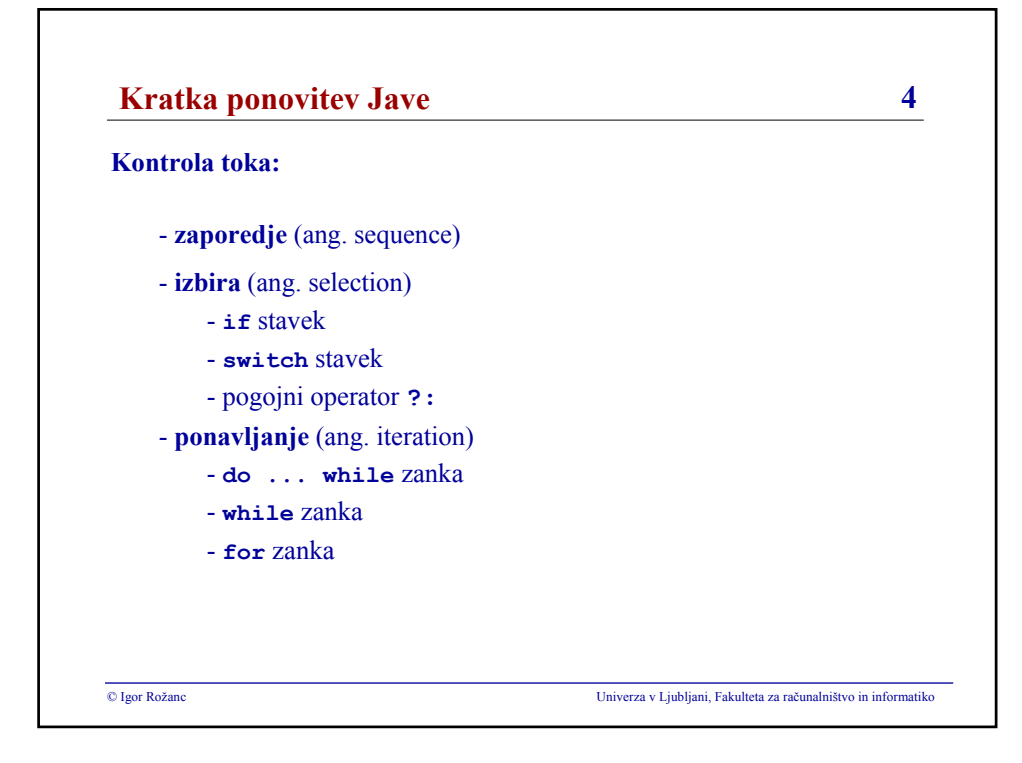

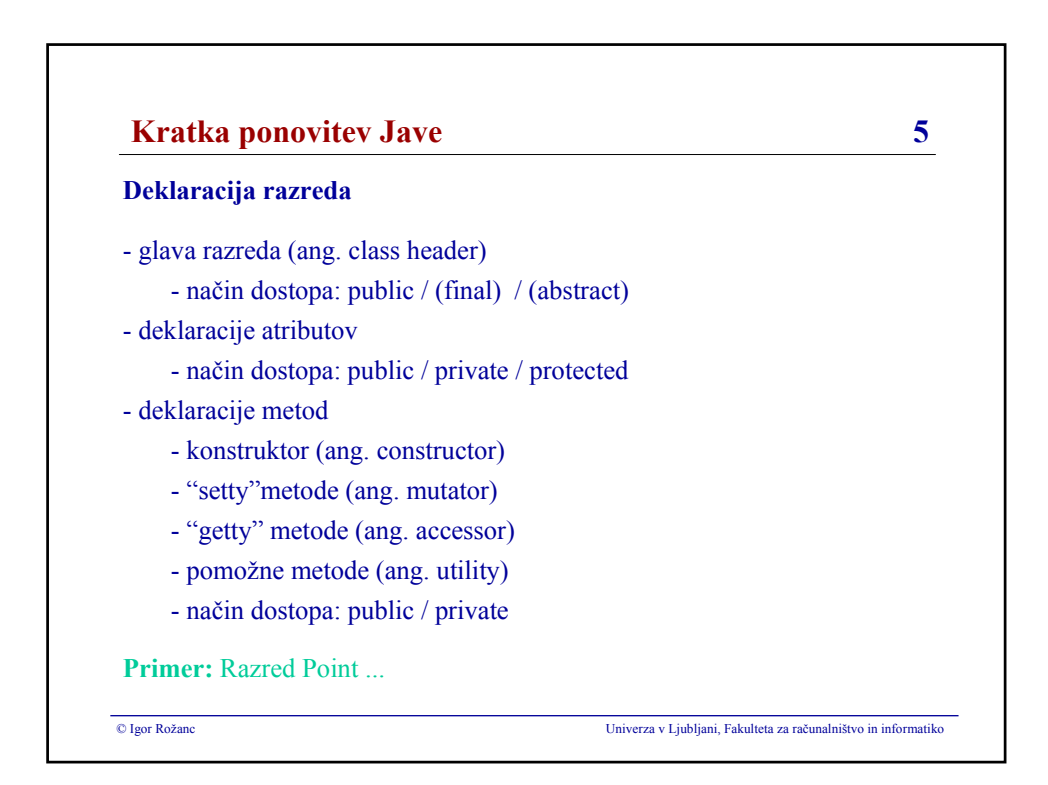

### **Igor Rožanc**

# **Osnove algoritmov in podatkovnih struktur I (OAPS I)**

**2. letnik, VSP Računalništvo in informatika, vse smeri**

**PROSOJNICE ZA 2. PREDAVANJA (11.10.2007)**

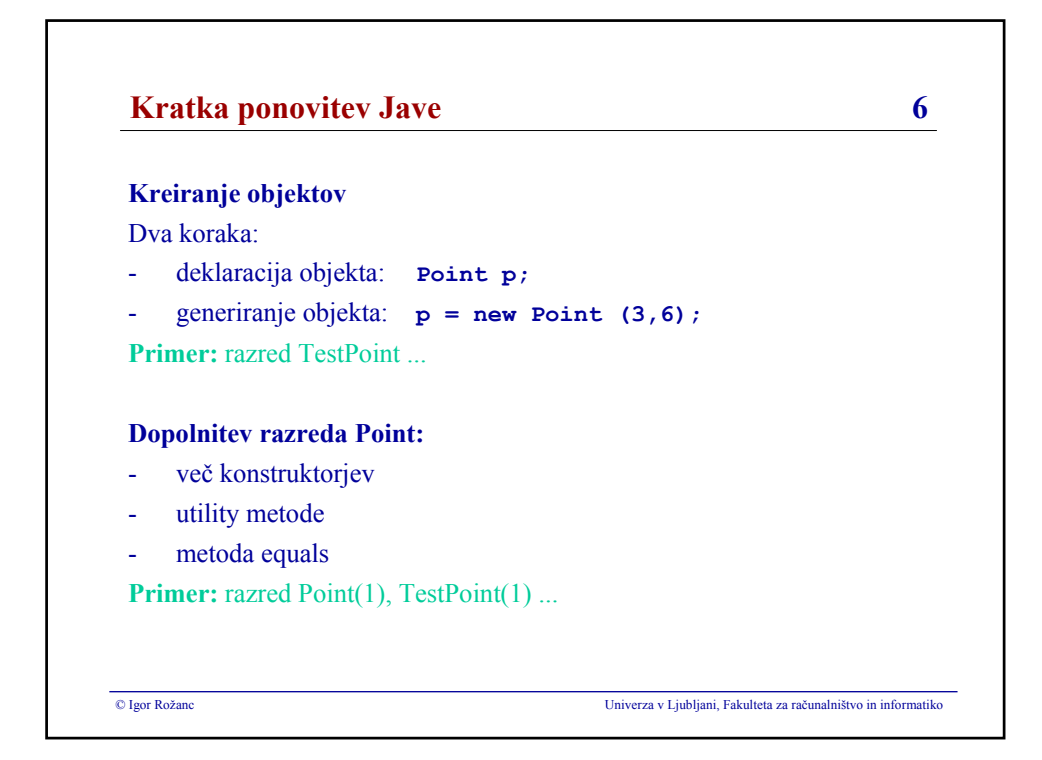

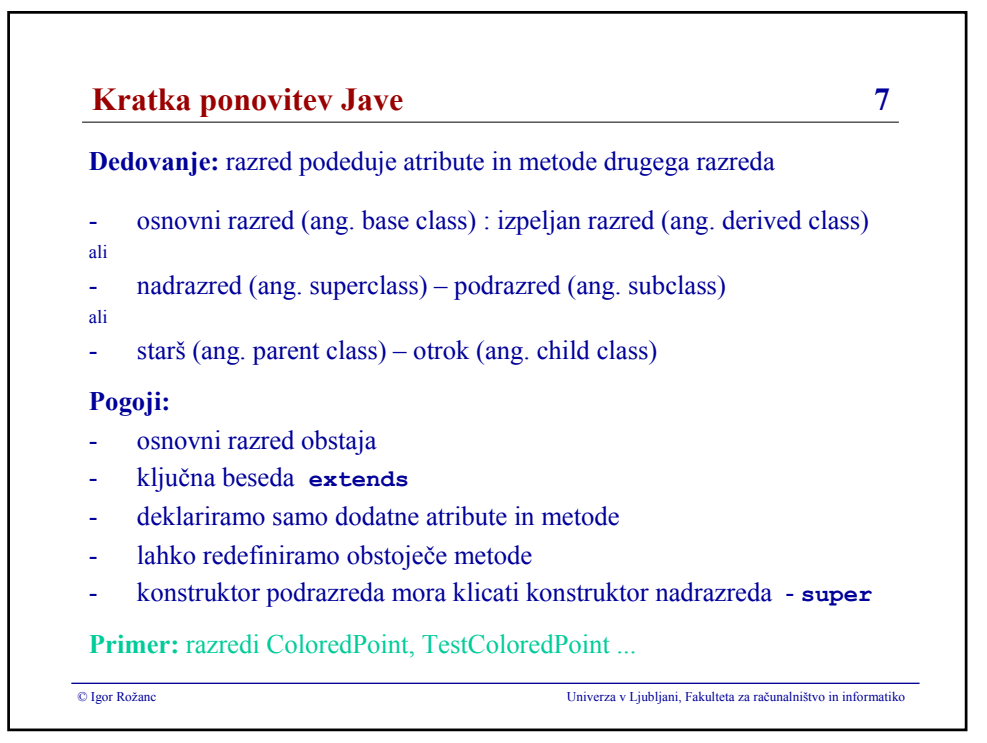

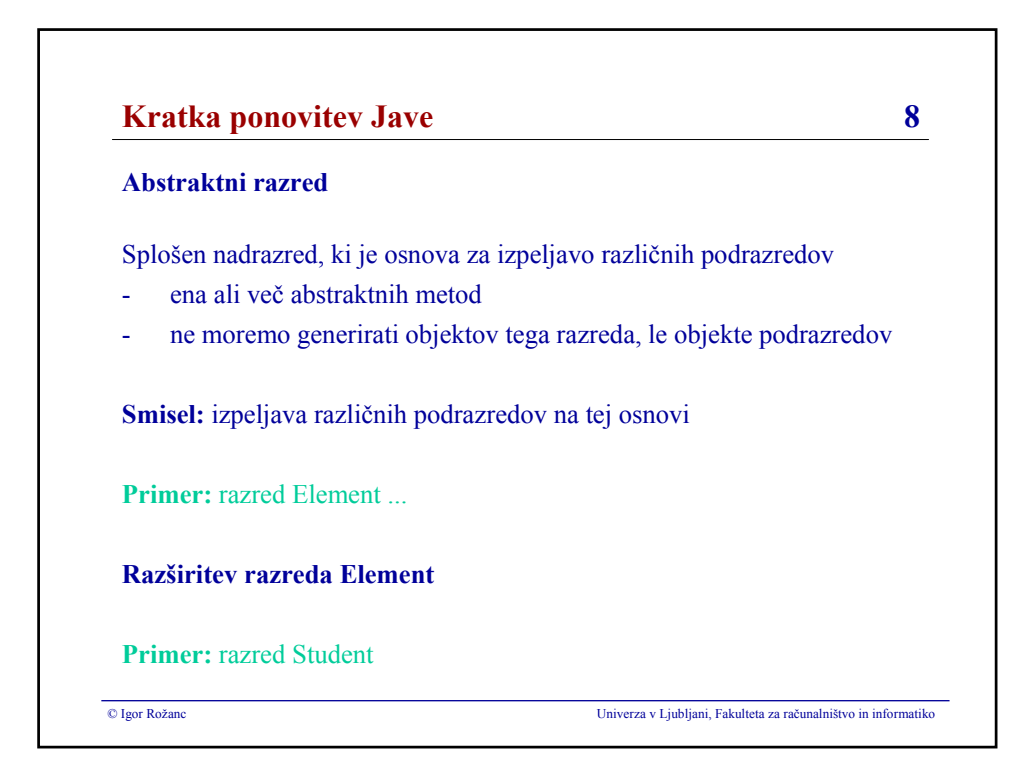

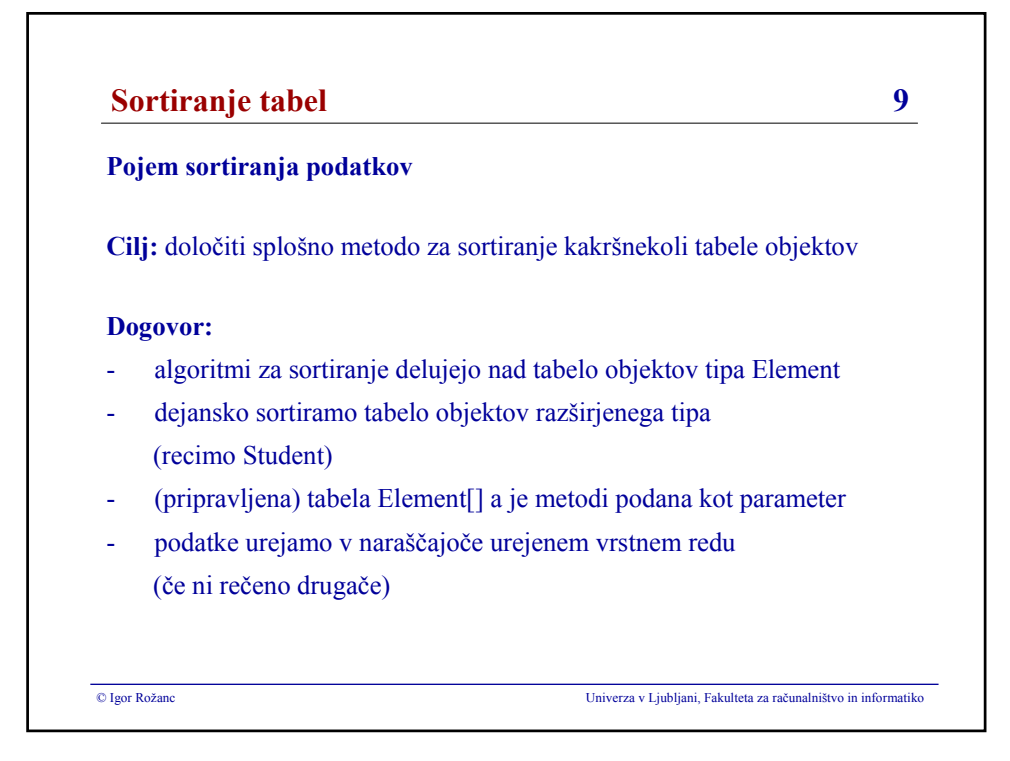

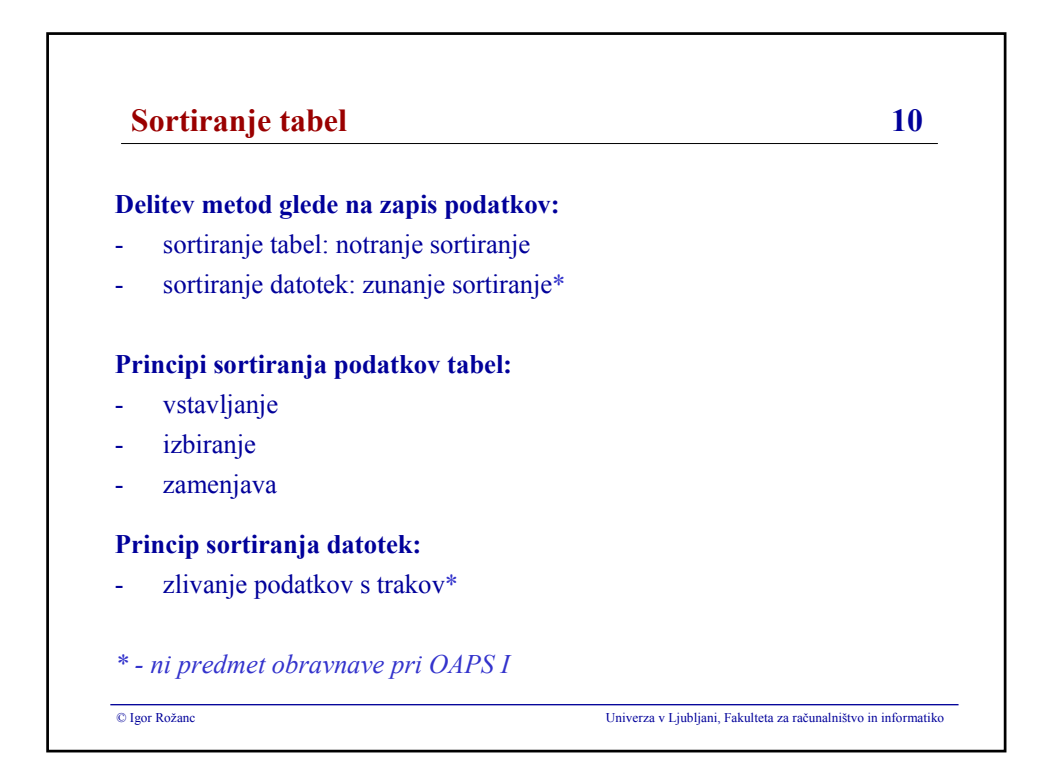

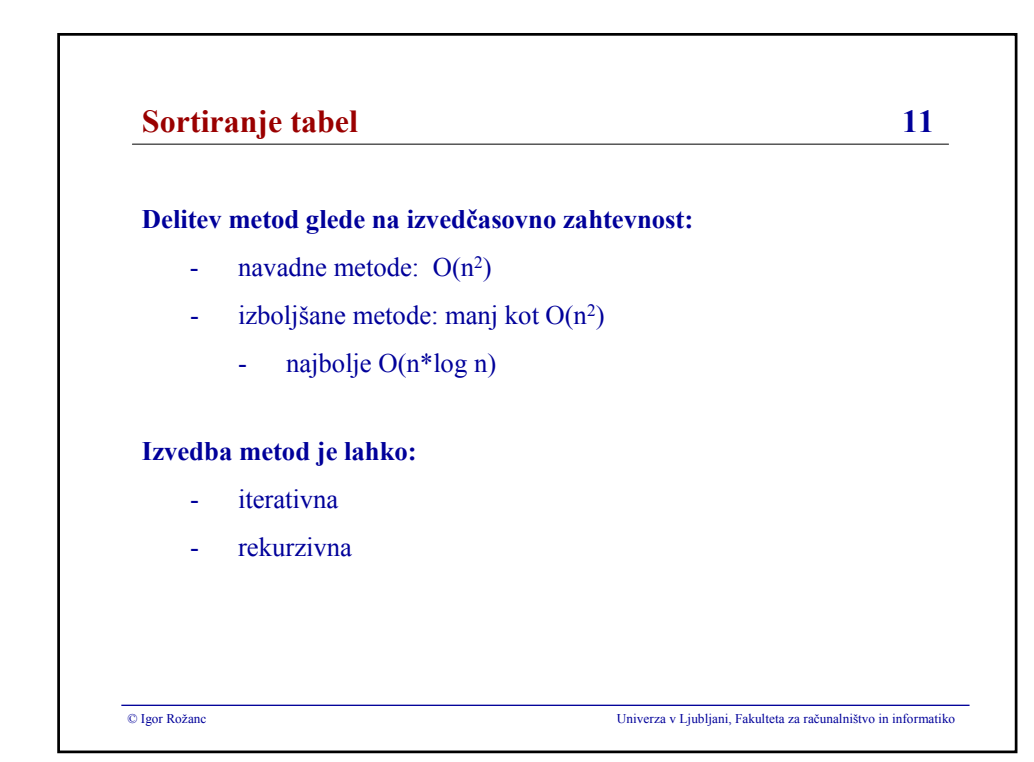

### **Igor Rožanc**

# **Osnove algoritmov in podatkovnih struktur I (OAPS I)**

**2. letnik, VSP Računalništvo in informatika, vse smeri**

**PROSOJNICE ZA 3. PREDAVANJA (18.10.2007)**

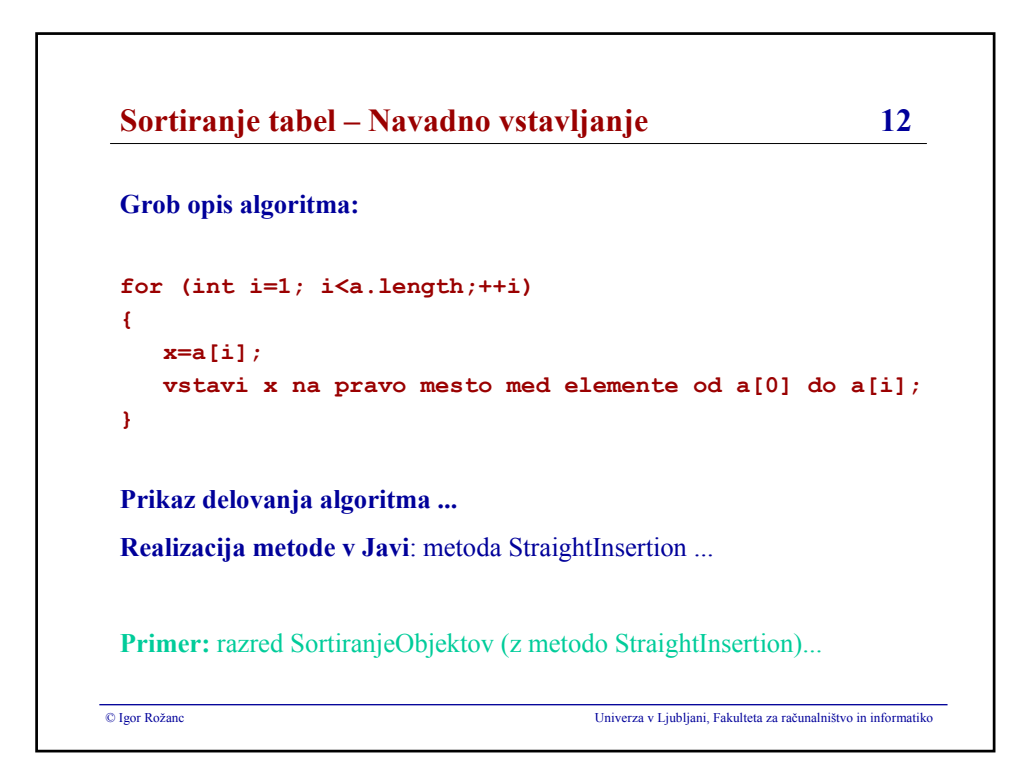

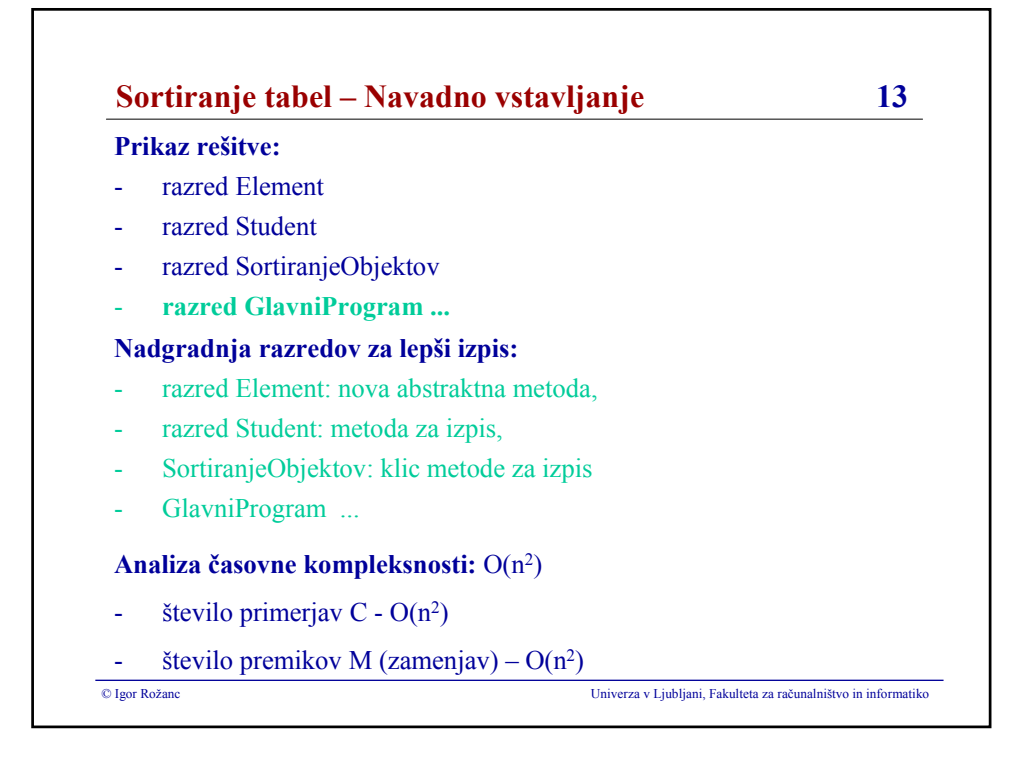

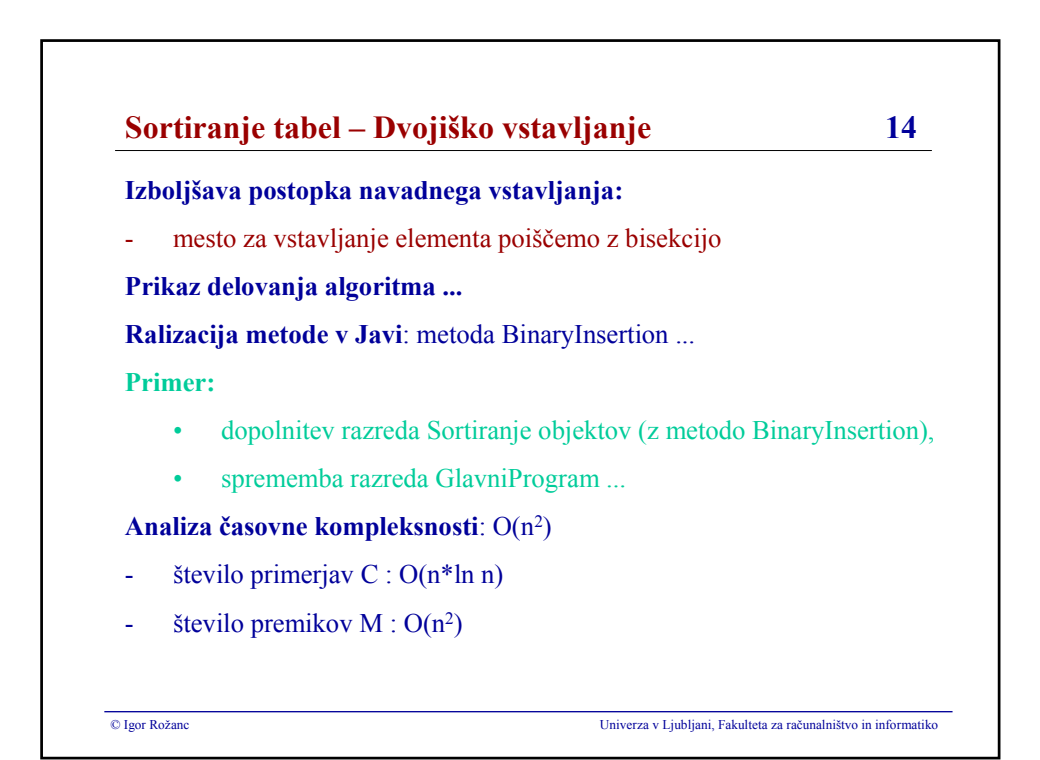

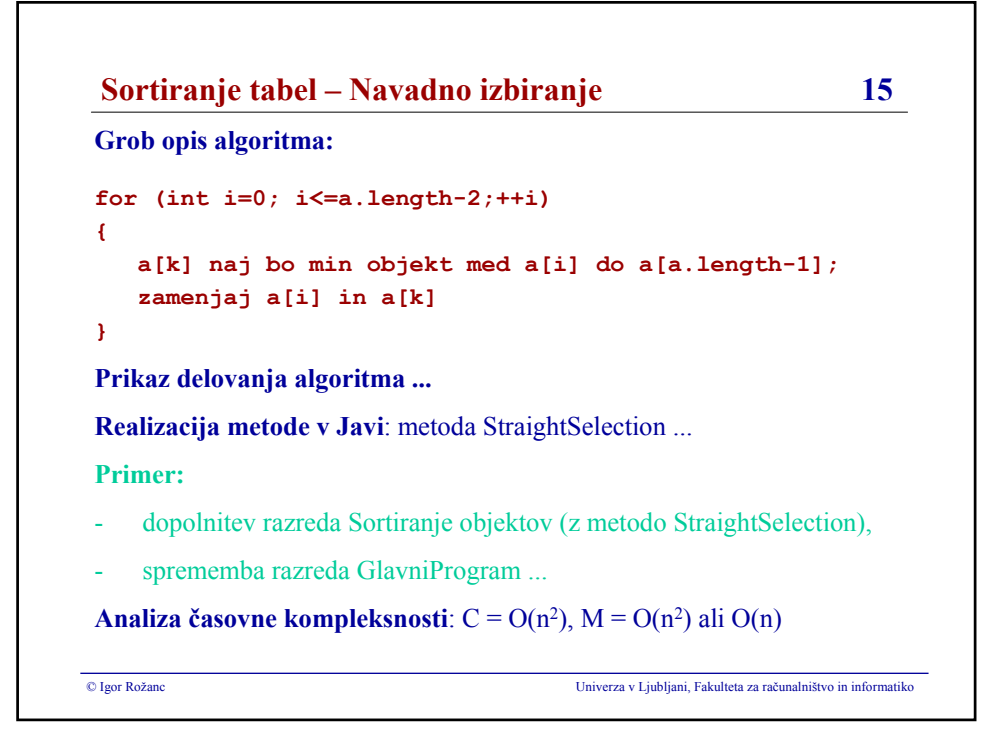

### **Igor Rožanc**

# **Osnove algoritmov in podatkovnih struktur I (OAPS I)**

**2. letnik, VSP Računalništvo in informatika, vse smeri**

**PROSOJNICE ZA 4. PREDAVANJA (25.10.2007)**

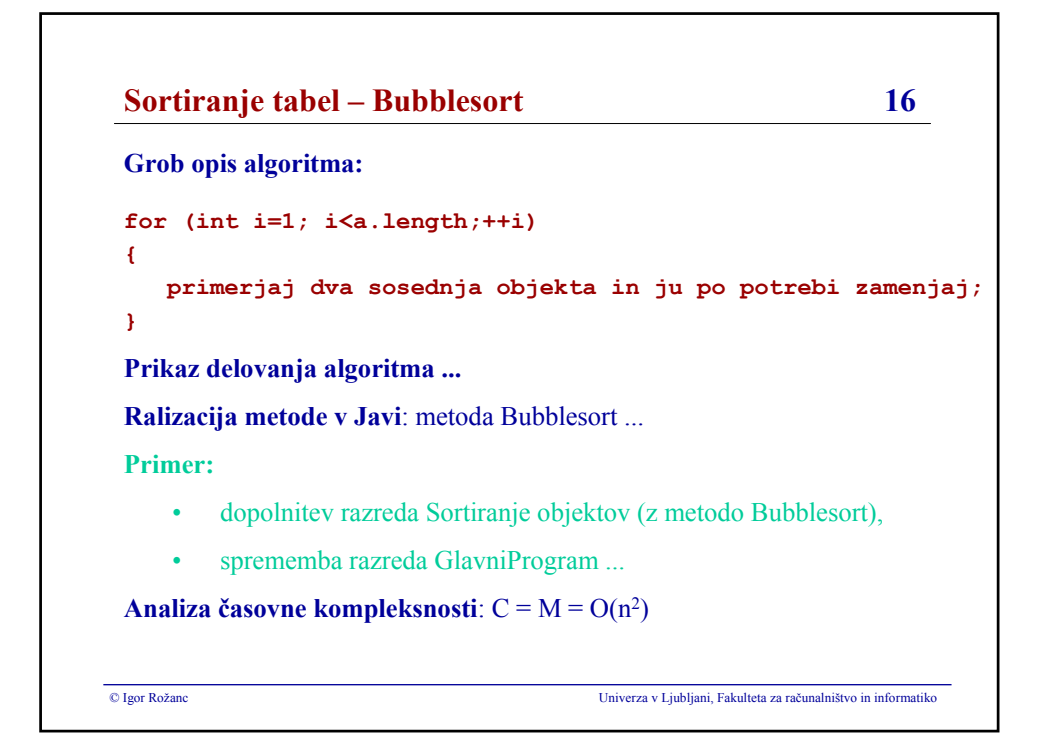

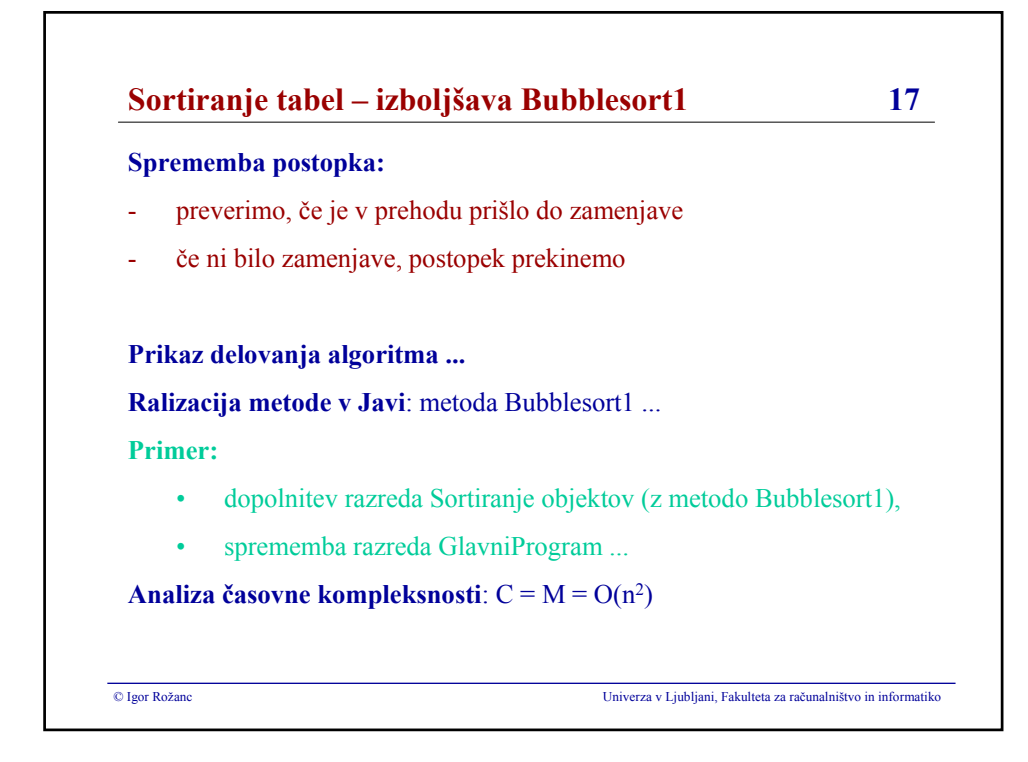

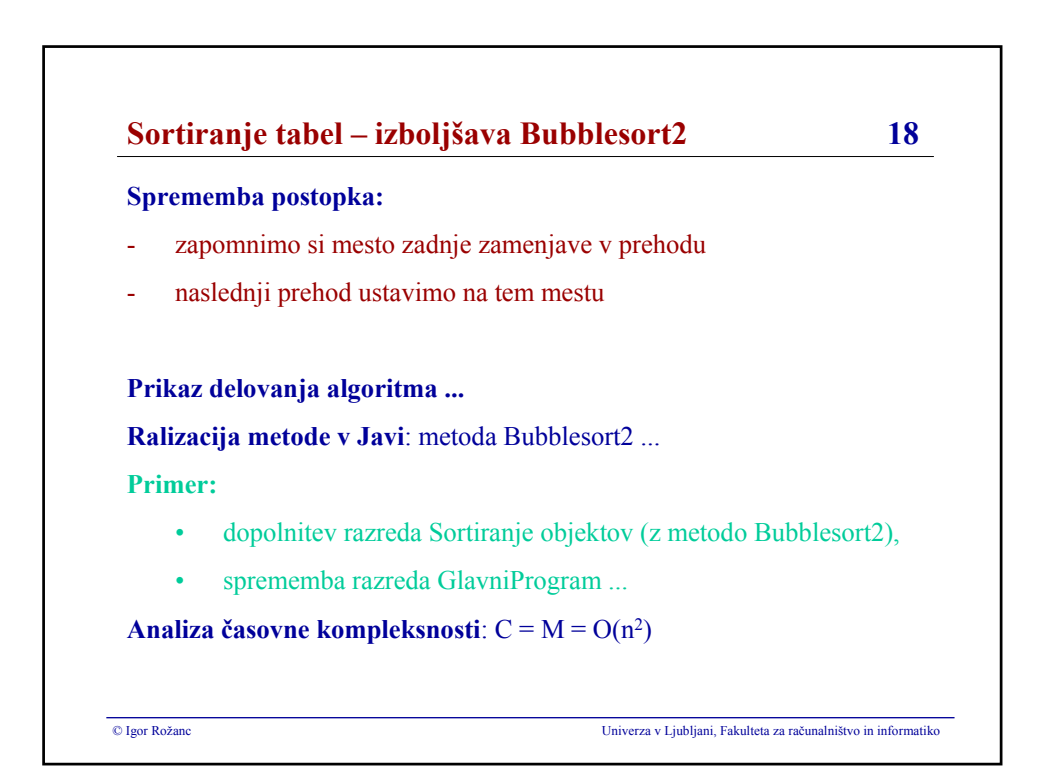

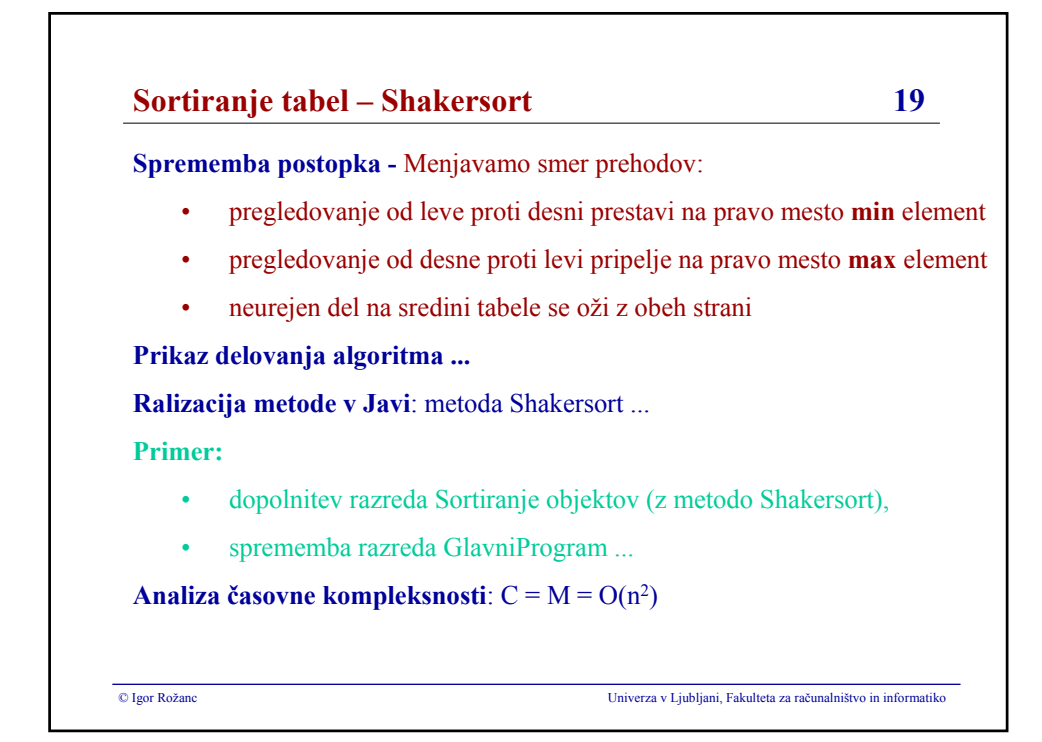

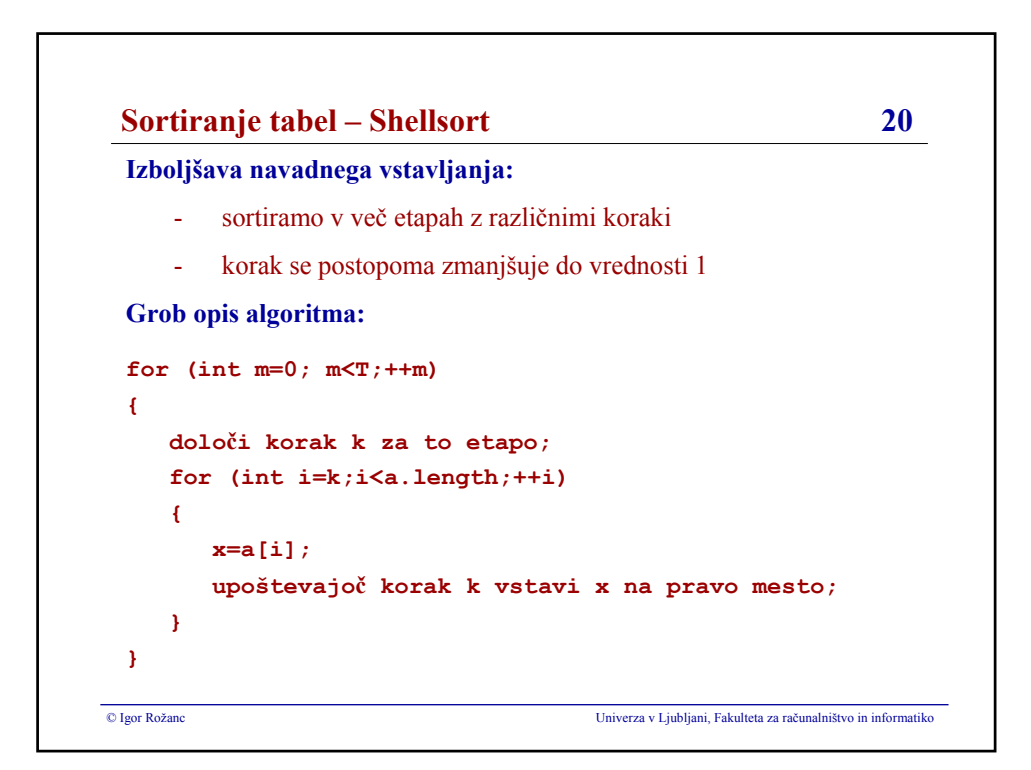

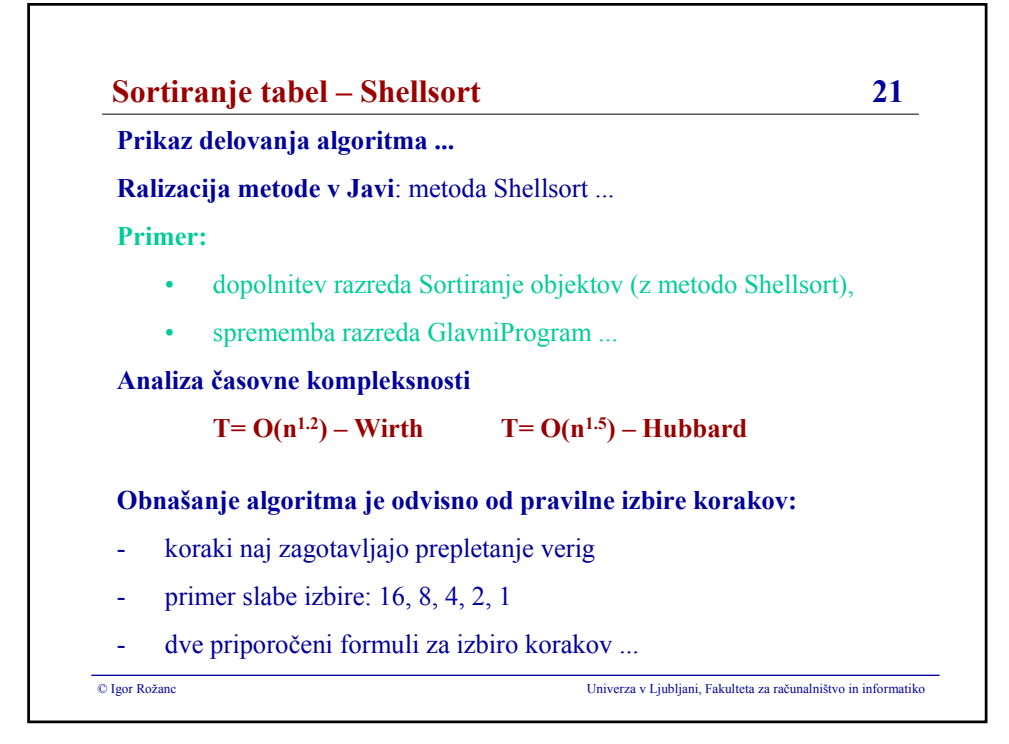

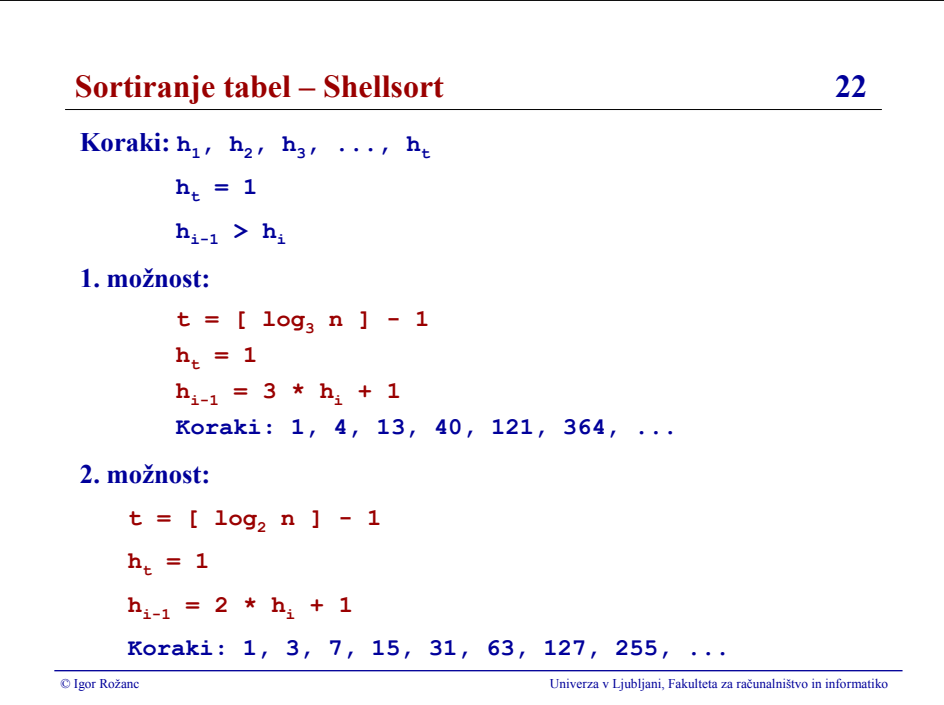

### **Igor Rožanc**

# **Osnove algoritmov in podatkovnih struktur I (OAPS I)**

**2. letnik, VSP Računalništvo in informatika, vse smeri**

**PROSOJNICE ZA 6. PREDAVANJA (8.11.2007)**

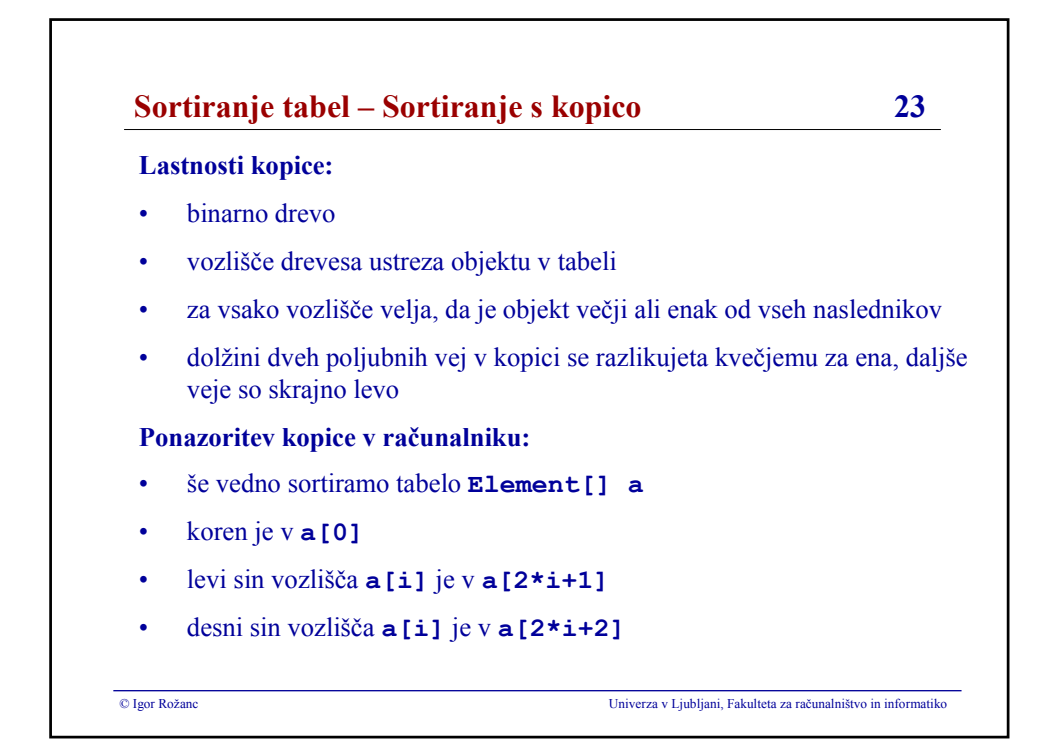

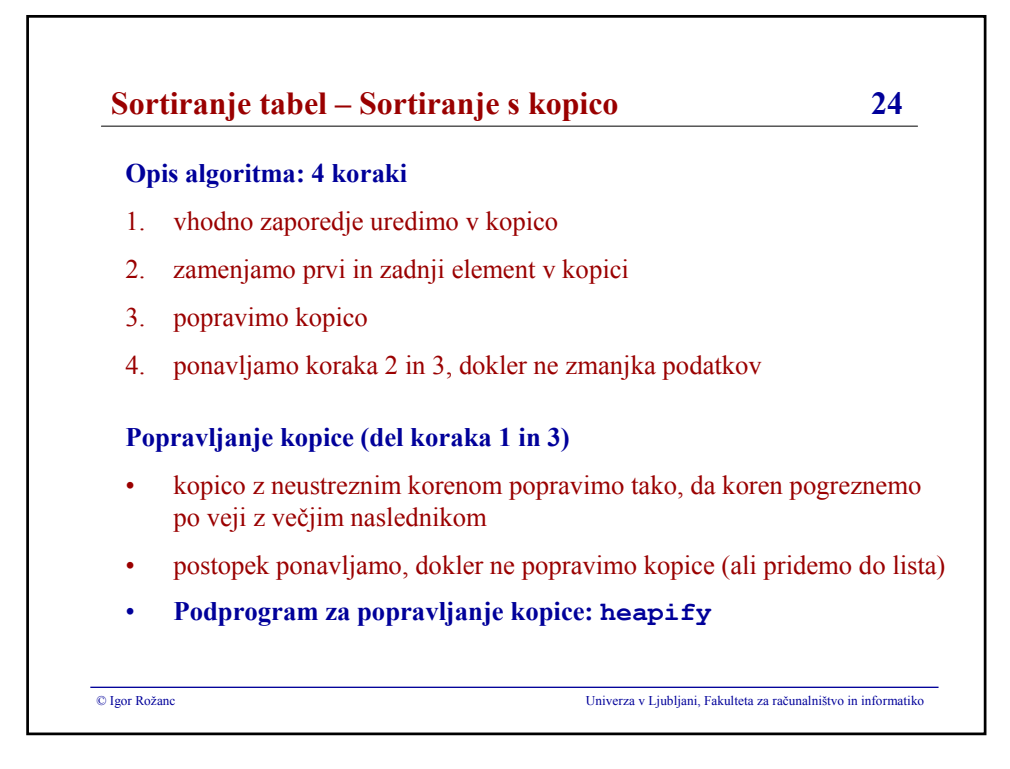

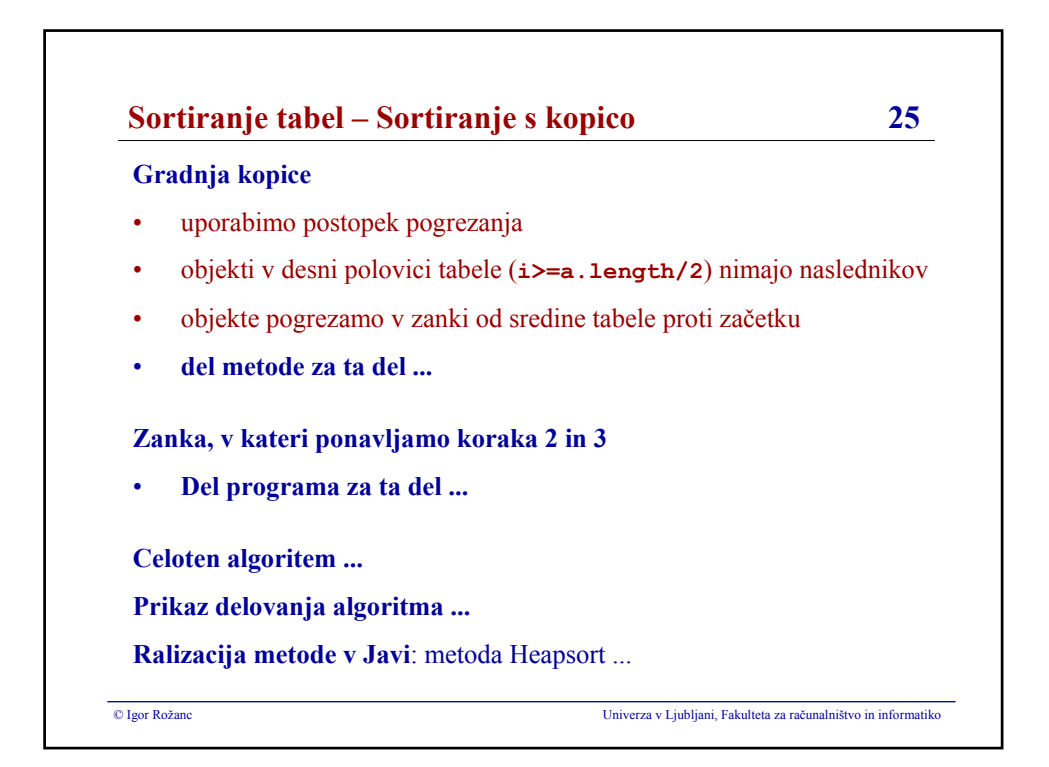

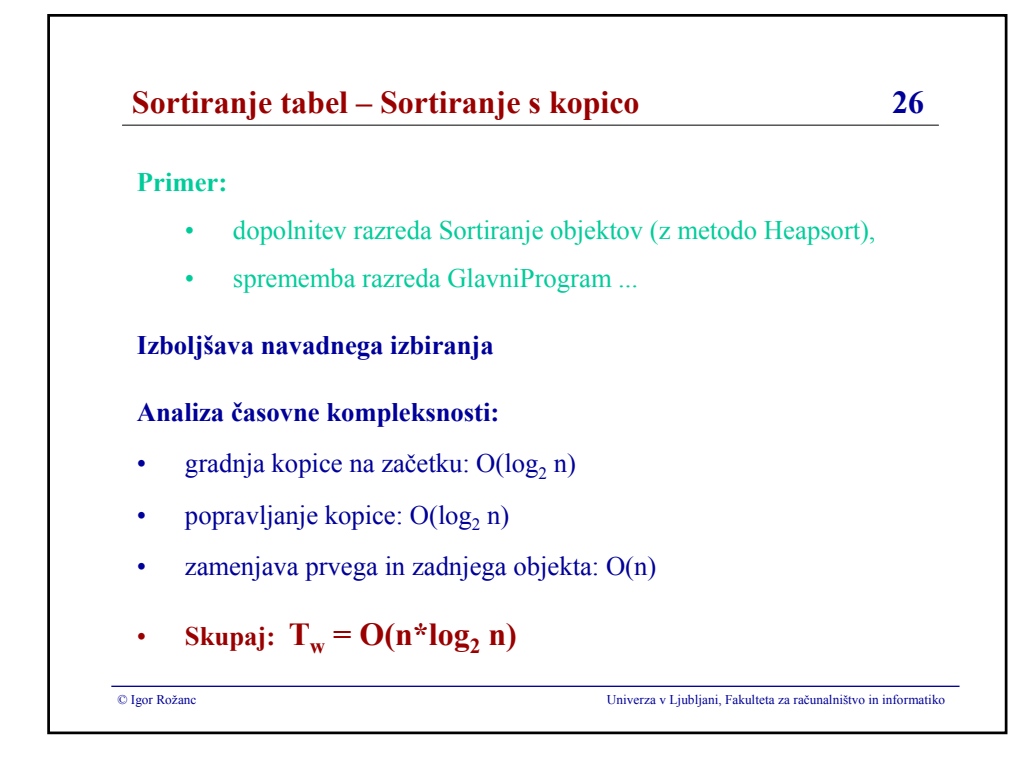

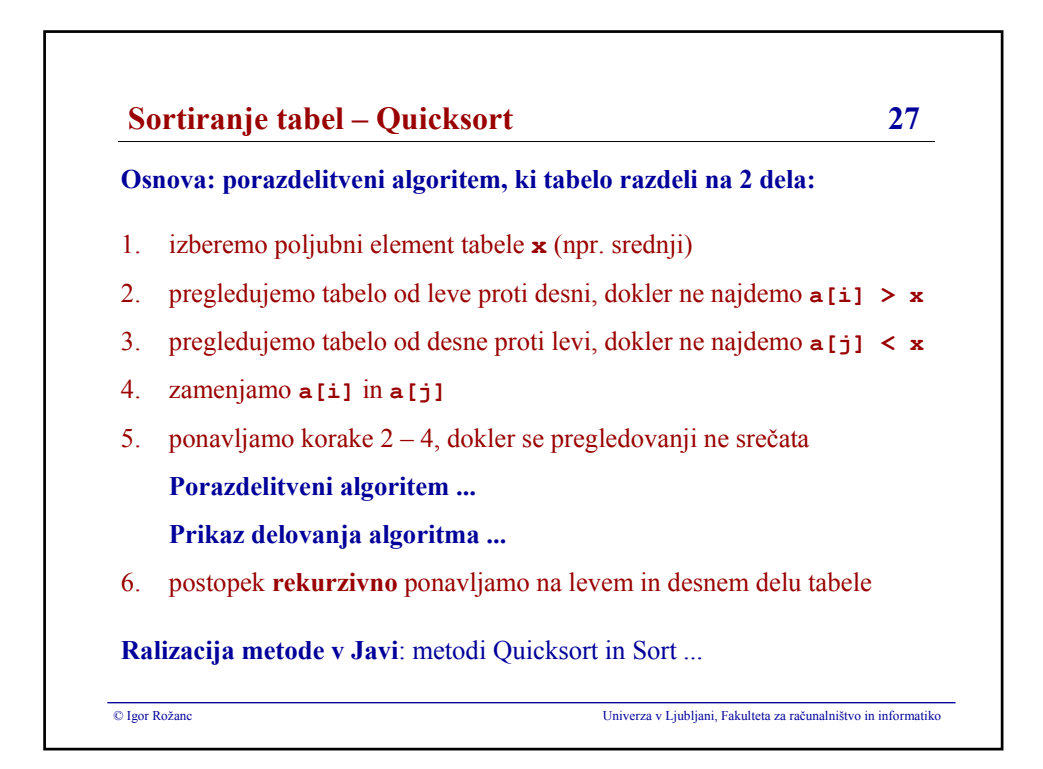

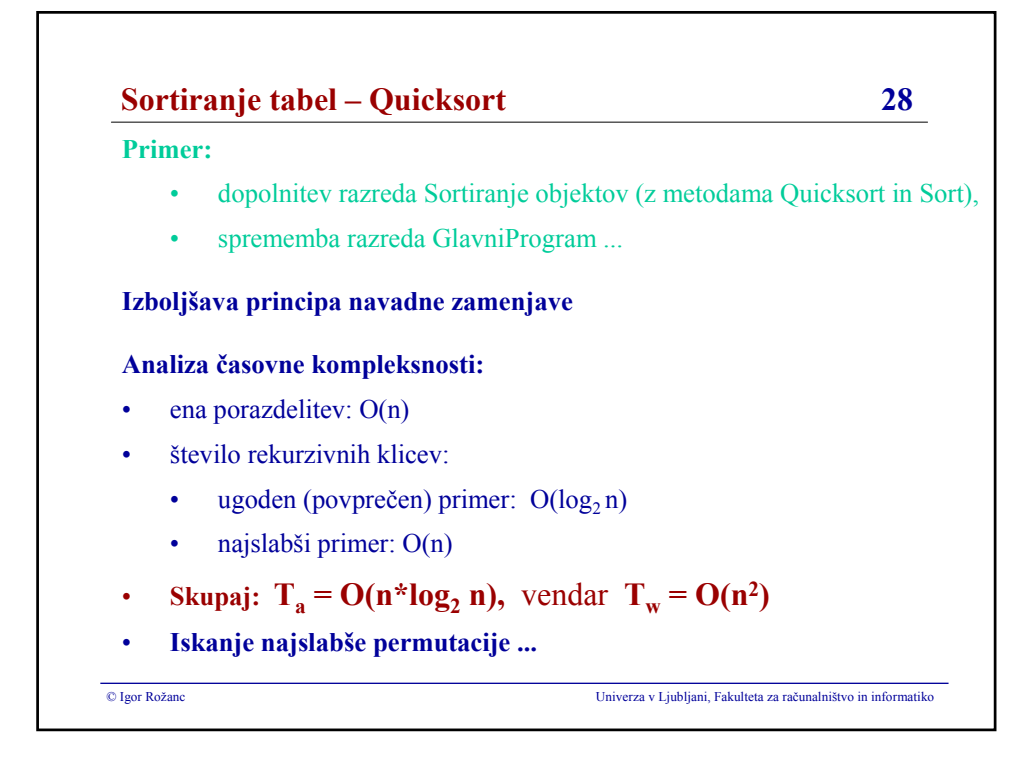

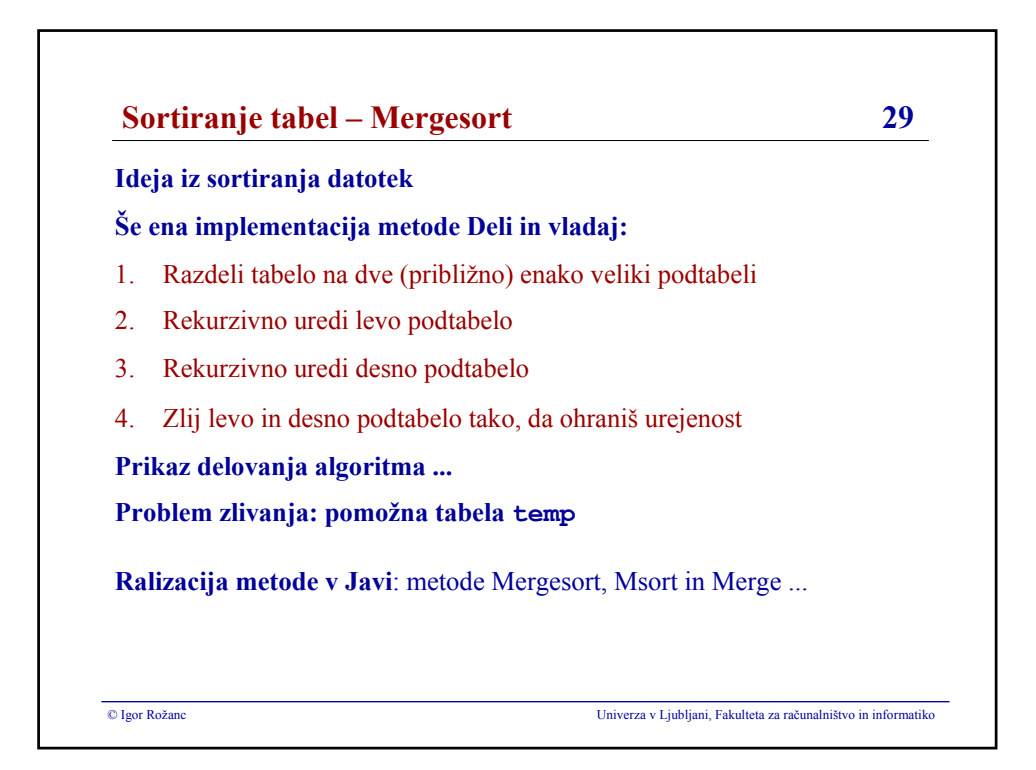

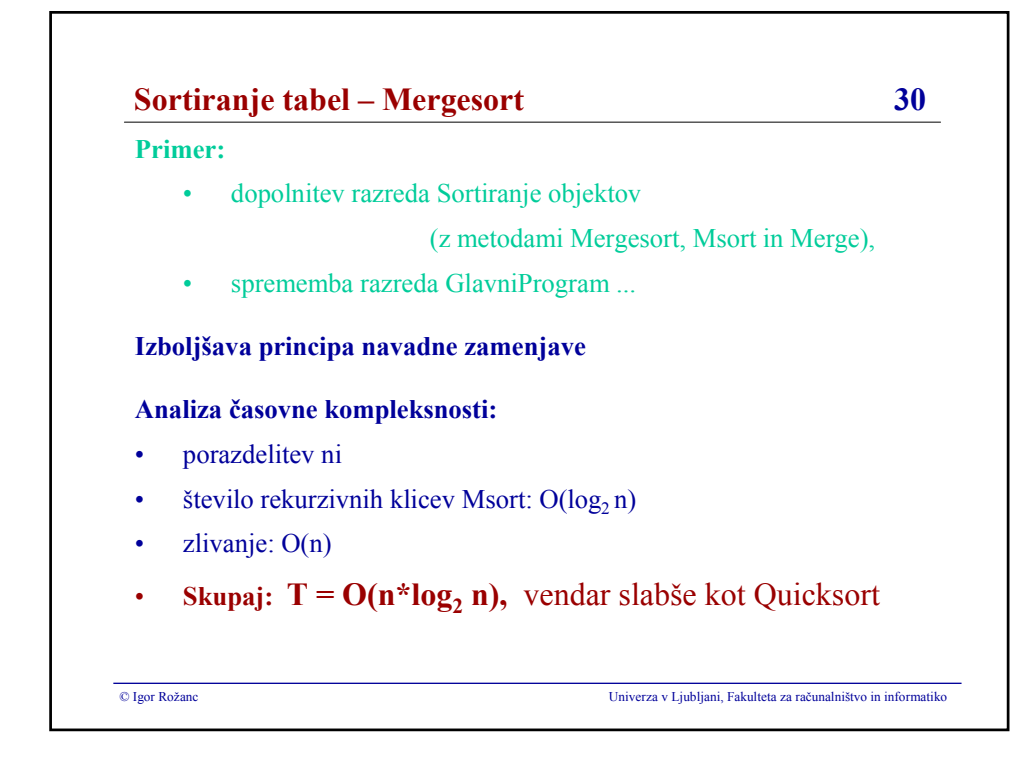

### **Igor Rožanc**

# **Osnove algoritmov in podatkovnih struktur I (OAPS I)**

**2. letnik, VSP Računalništvo in informatika, vse smeri**

**PROSOJNICE ZA 7. PREDAVANJA (15.11.2007)**

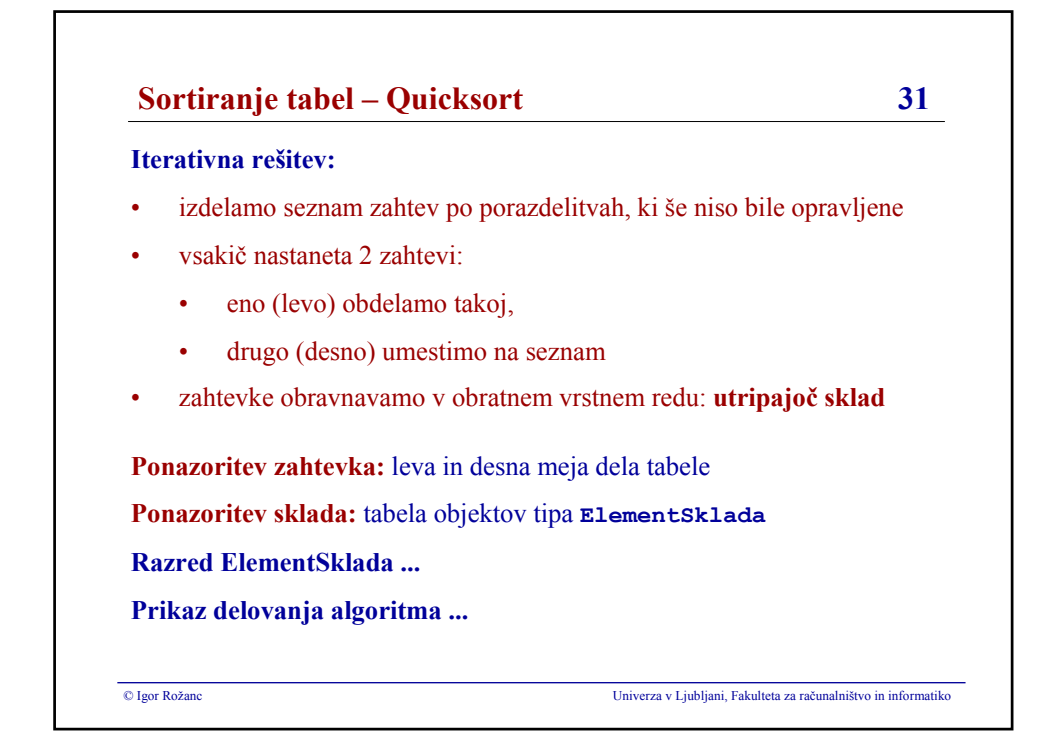

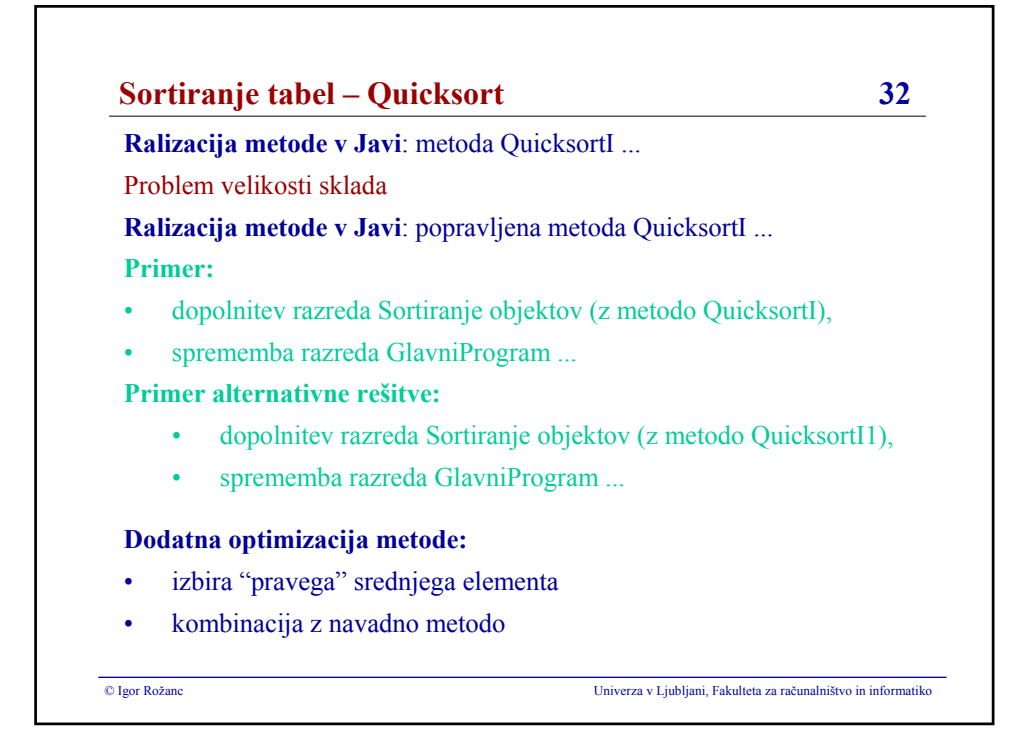

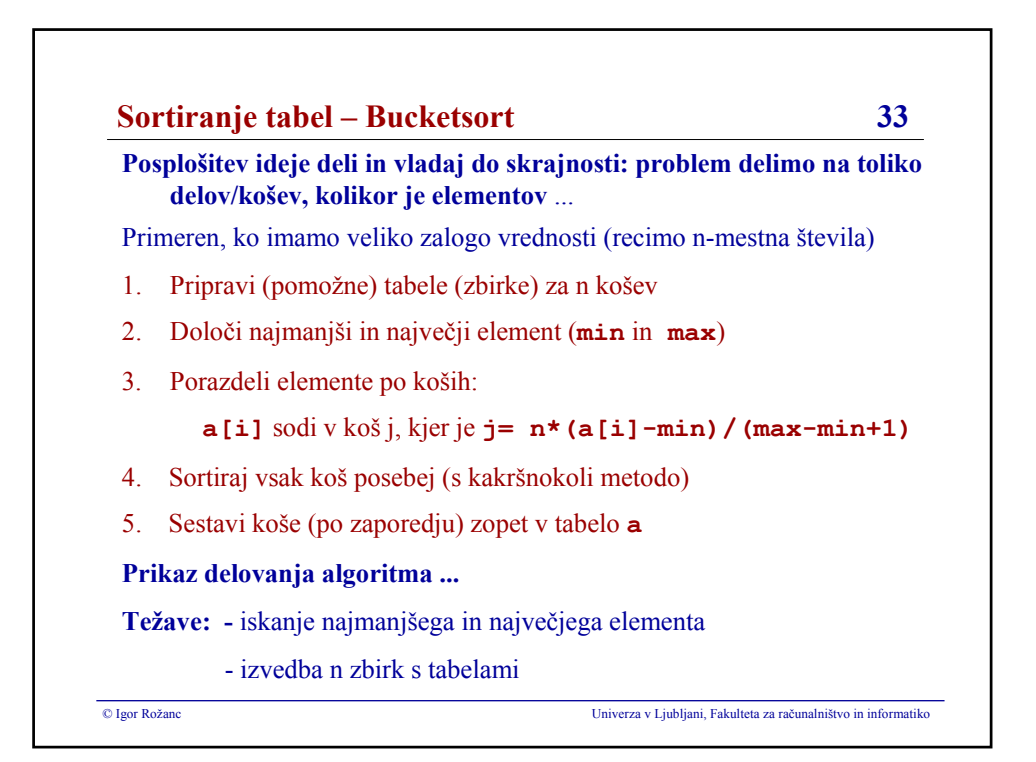

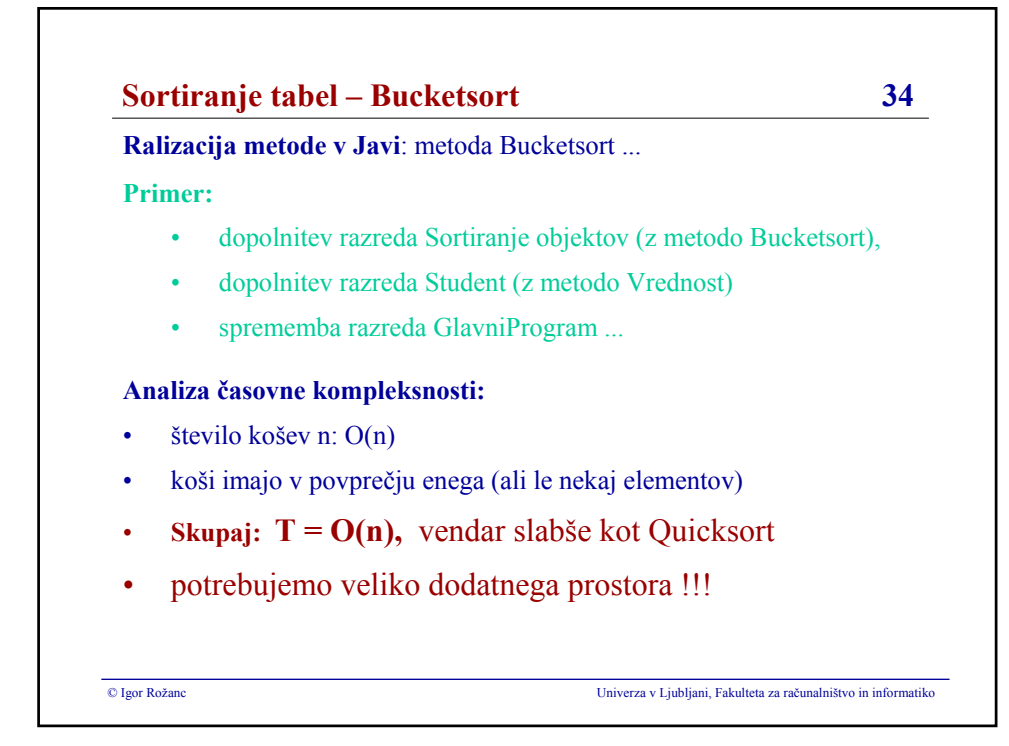

**Igor Rožanc**

### **Osnove algoritmov in podatkovnih struktur I**

### **(OAPS I)**

**2. letnik, VSP Računalništvo in informatika, vse smeri**

**PROSOJNICE ZA 8. PREDAVANJA (22.11.2007)**

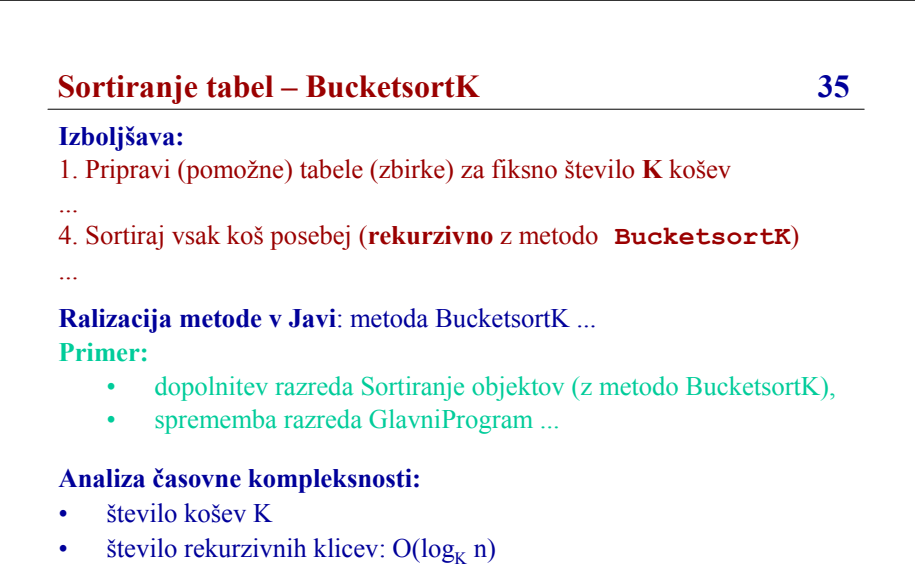

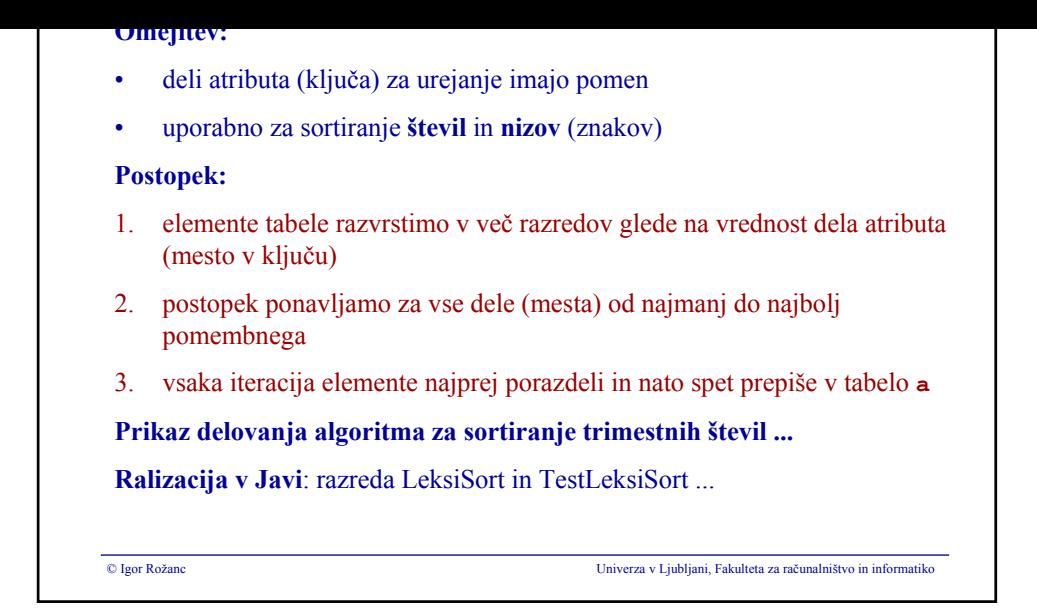

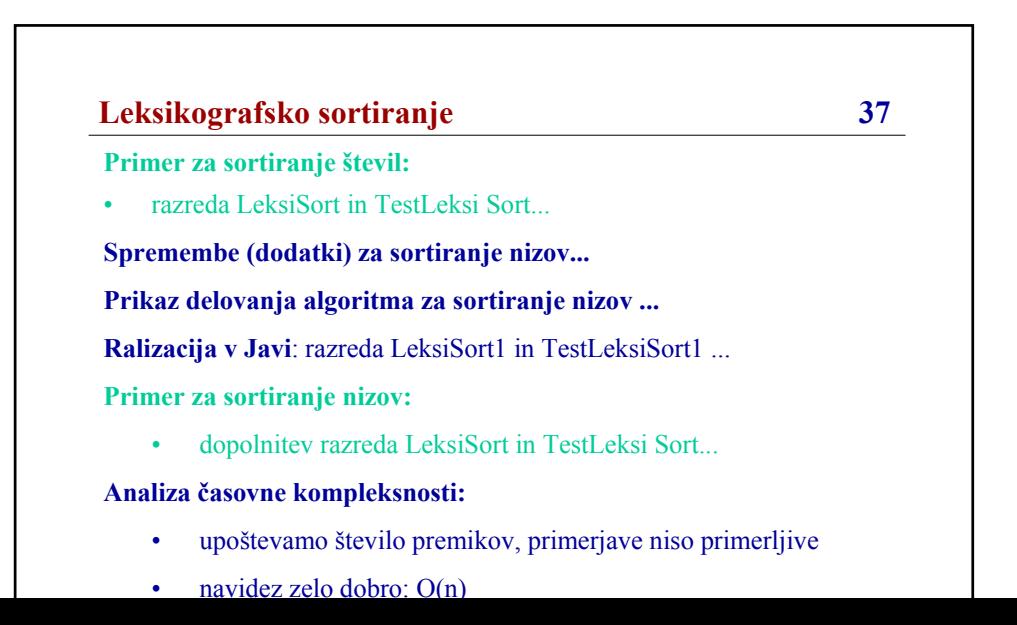

### **Igor Rožanc**

# **Osnove algoritmov in podatkovnih struktur I (OAPS I)**

**2. letnik, VSP Računalništvo in informatika, vse smeri**

**PROSOJNICE ZA 9. PREDAVANJA (29.11.2007)**

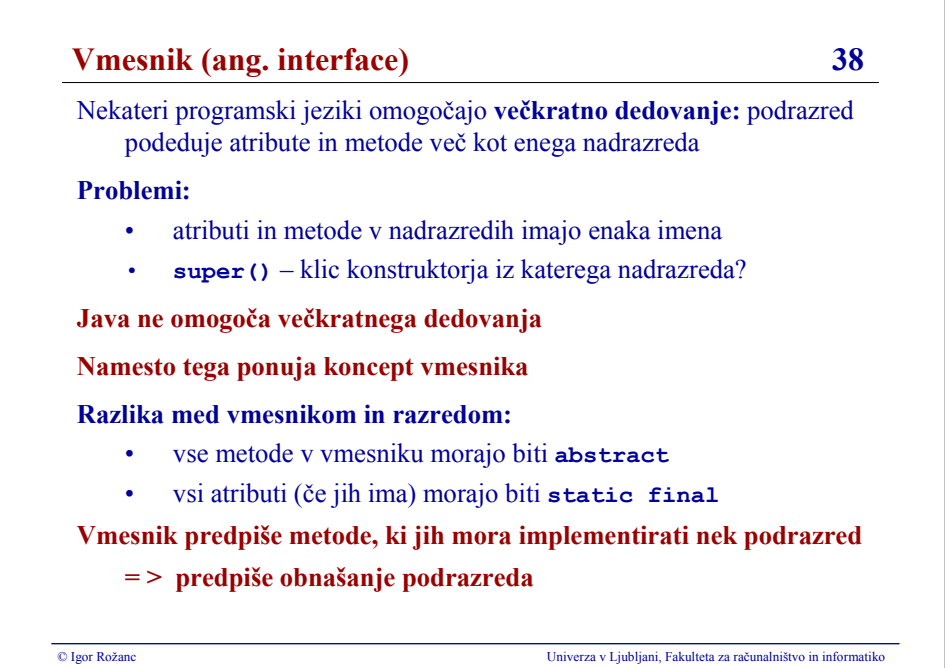

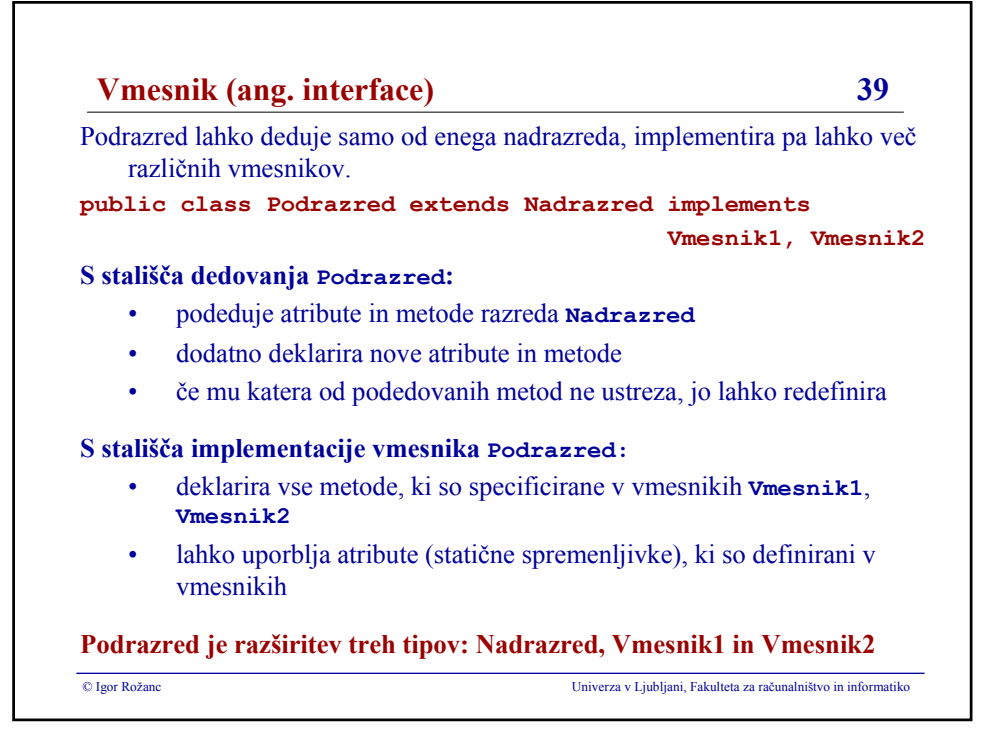

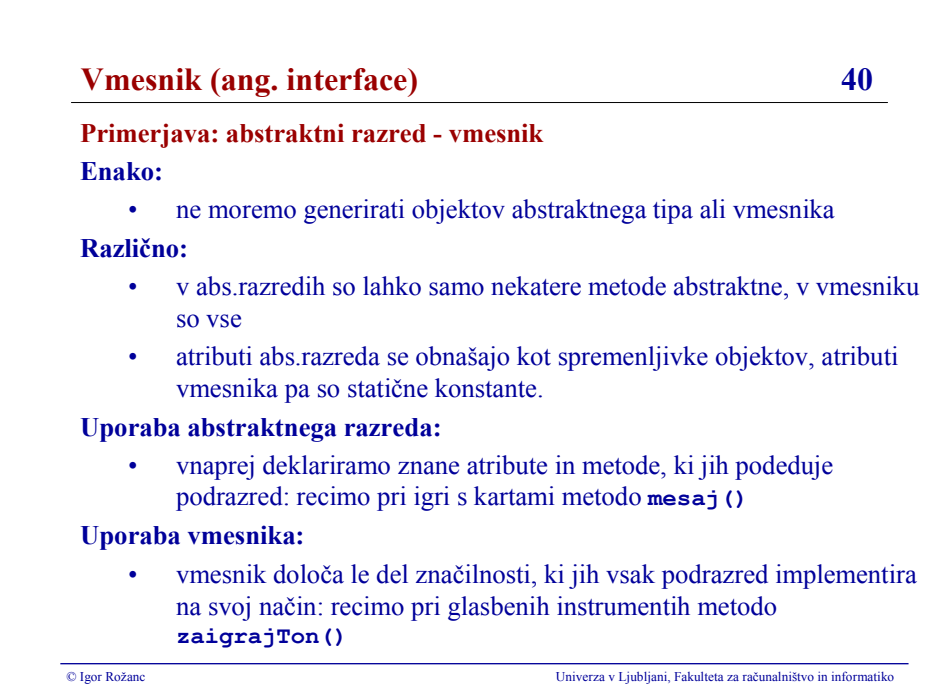

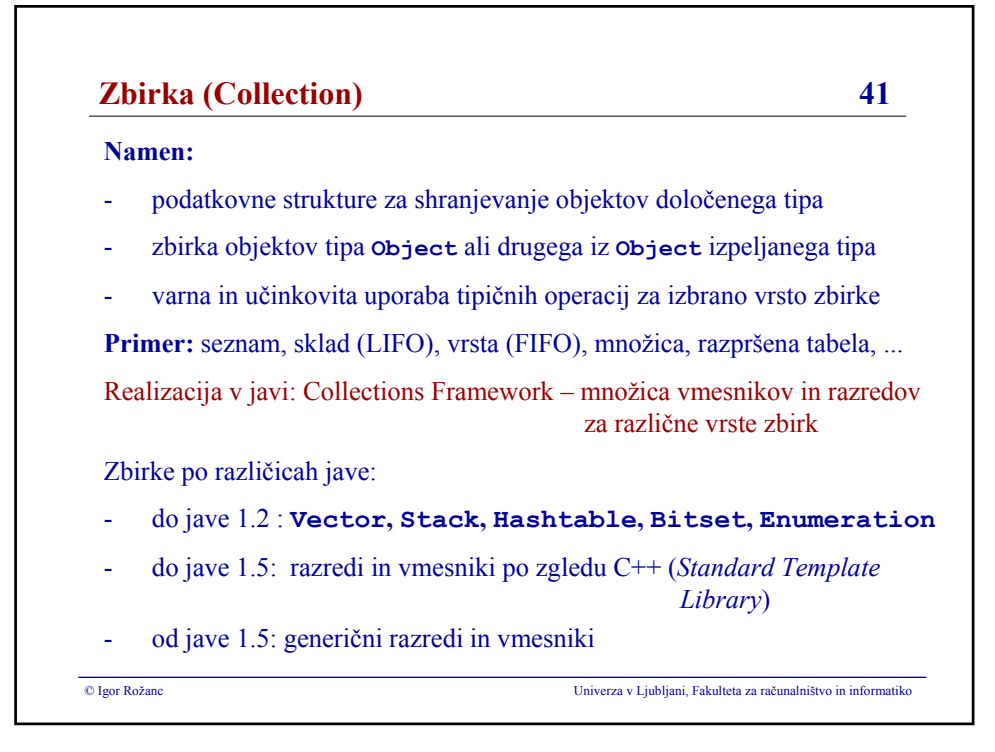

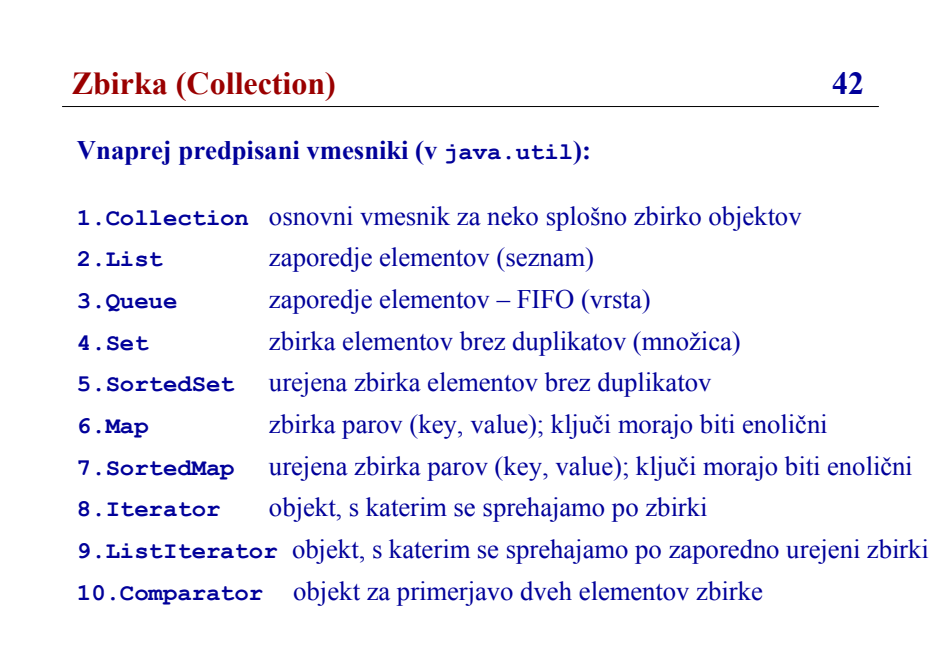

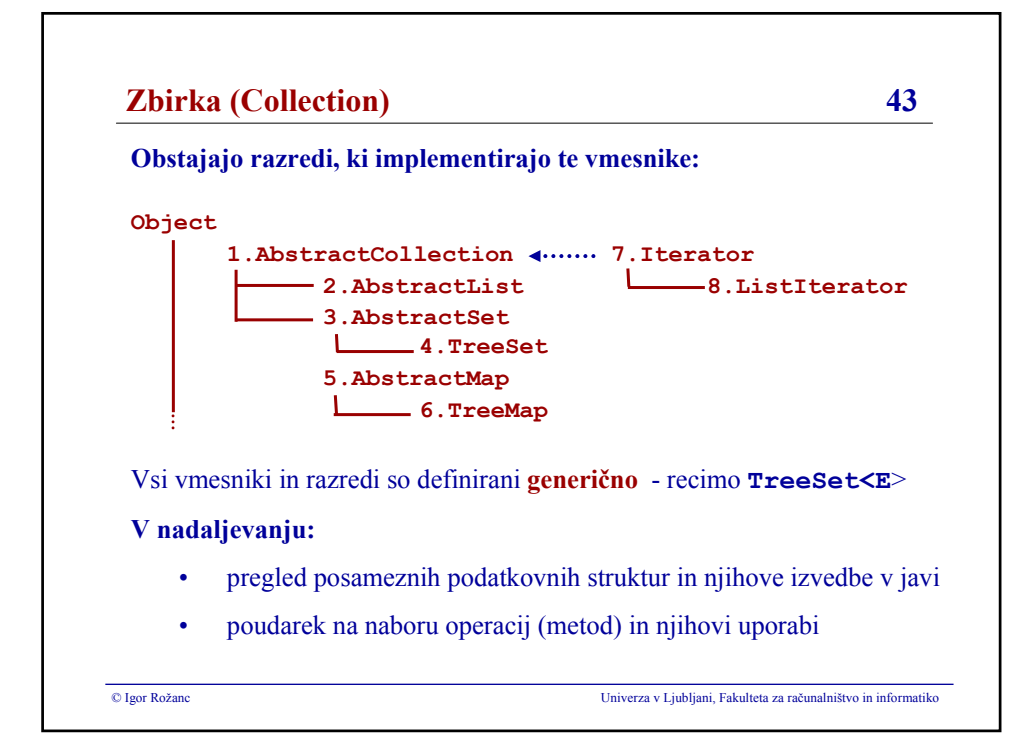

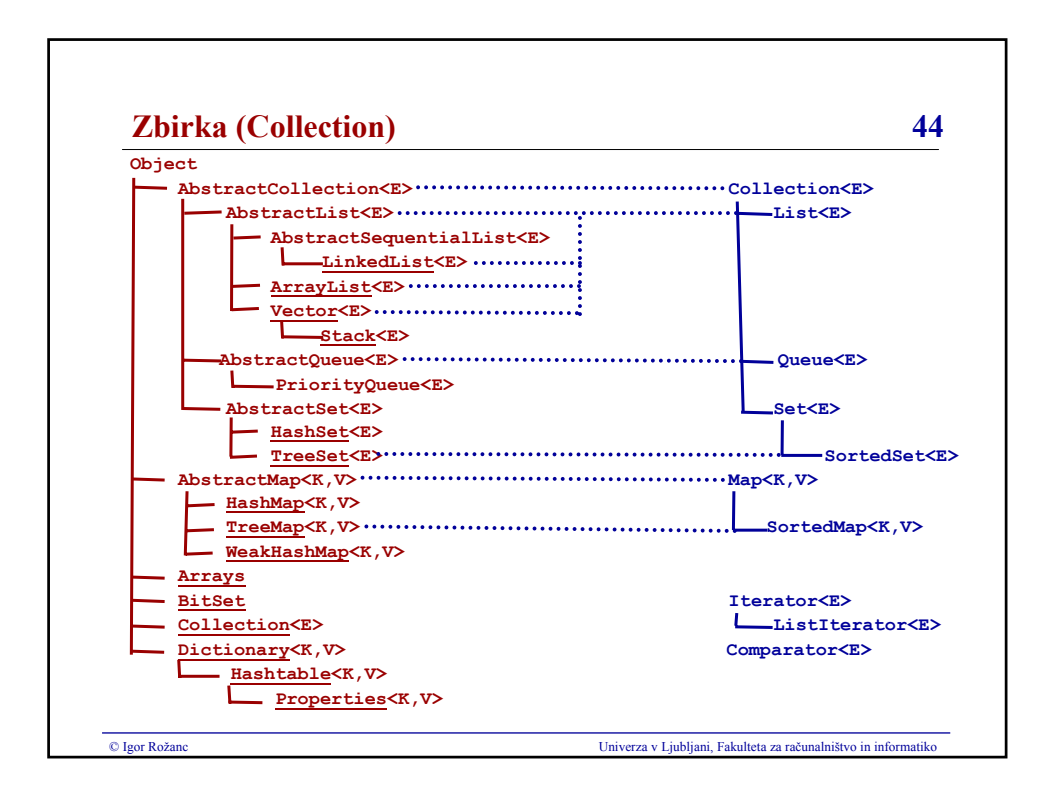

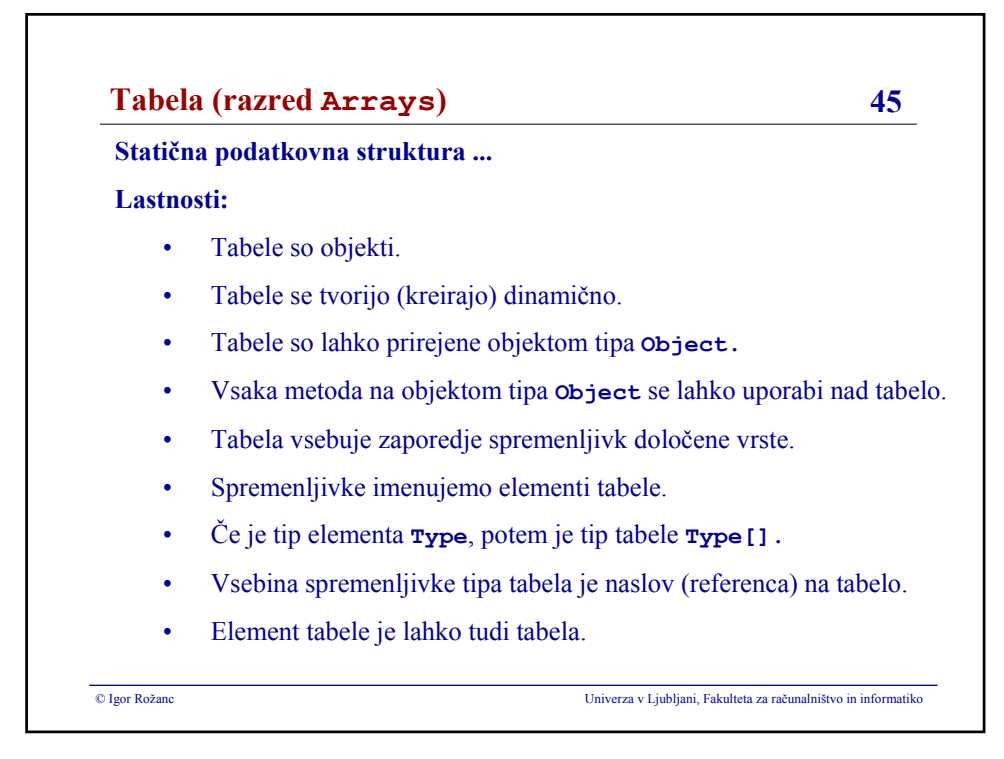

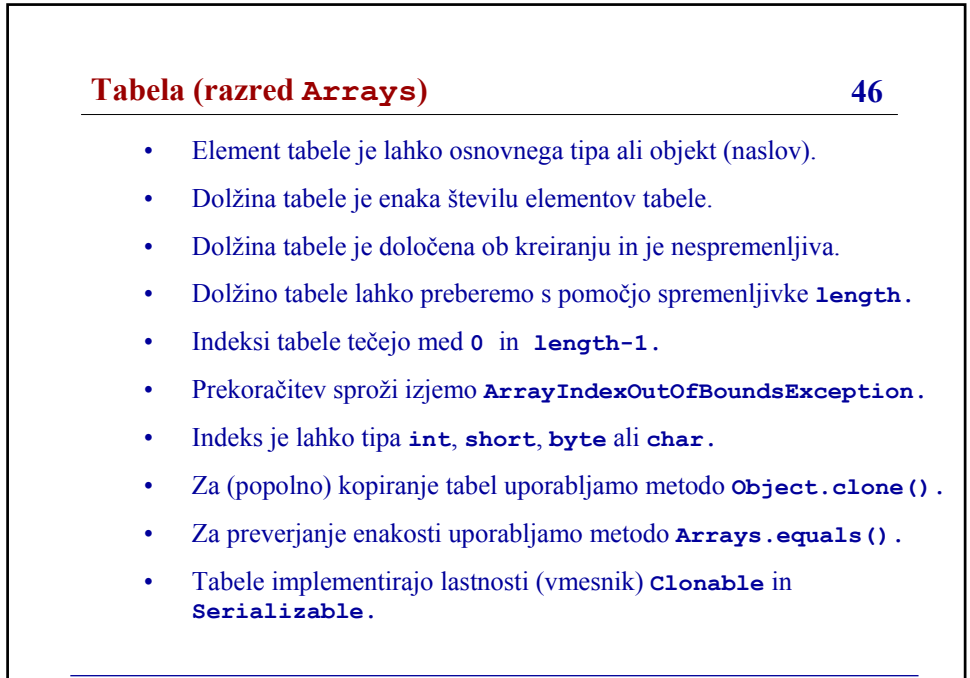

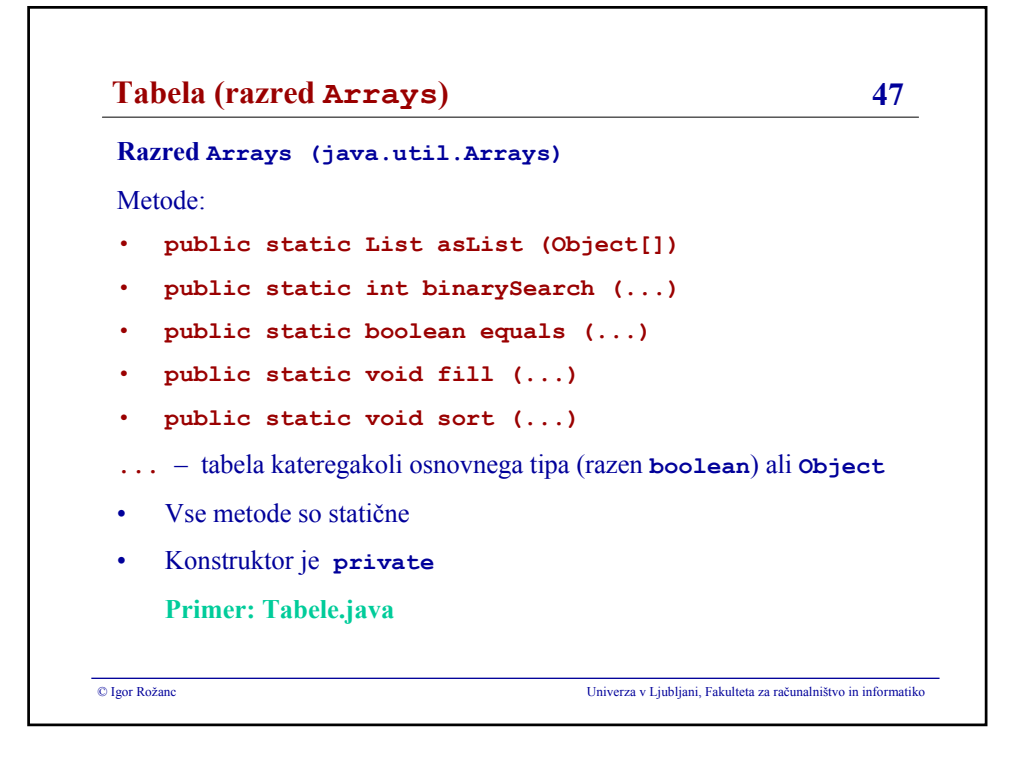

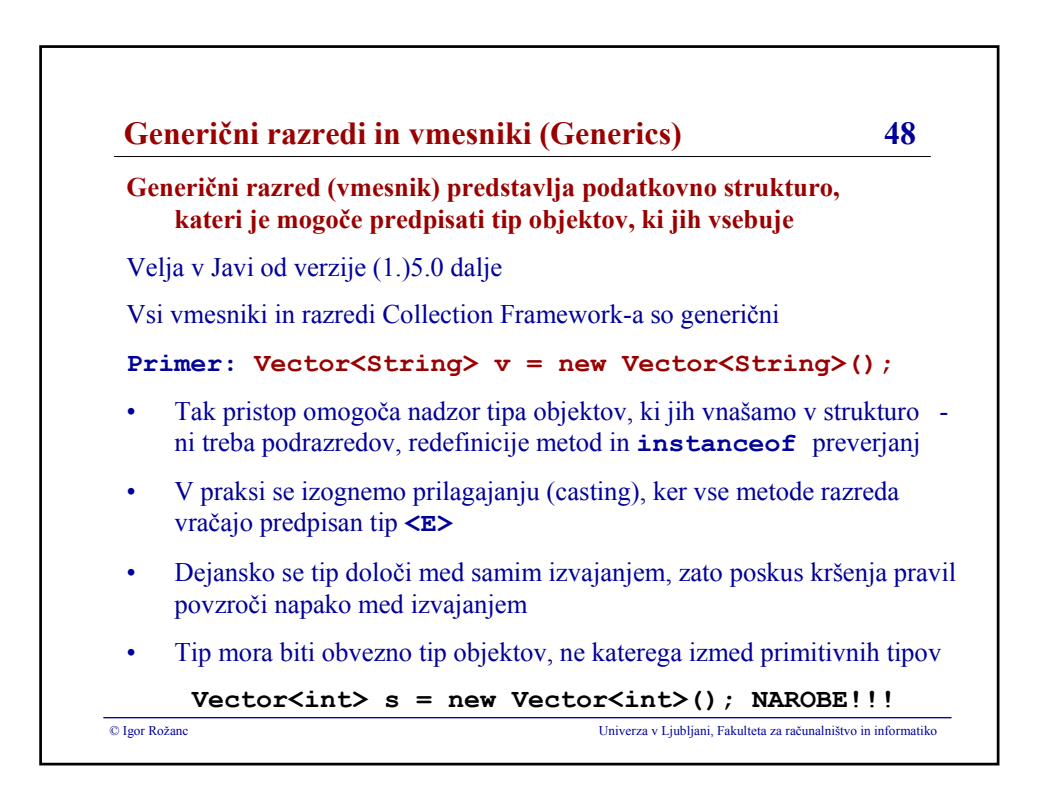

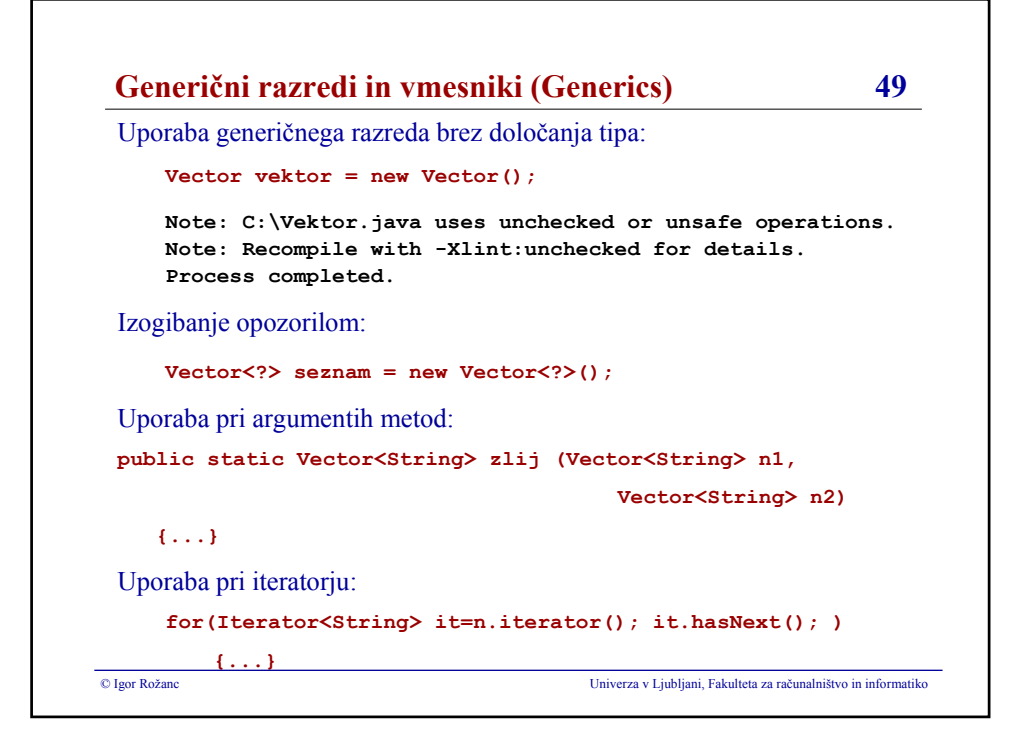

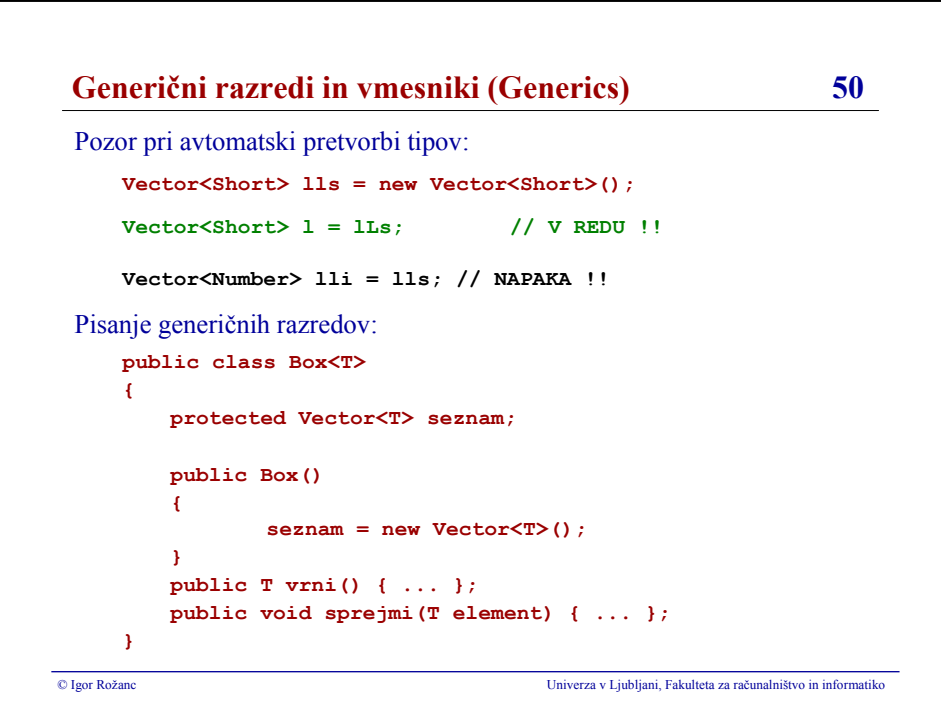

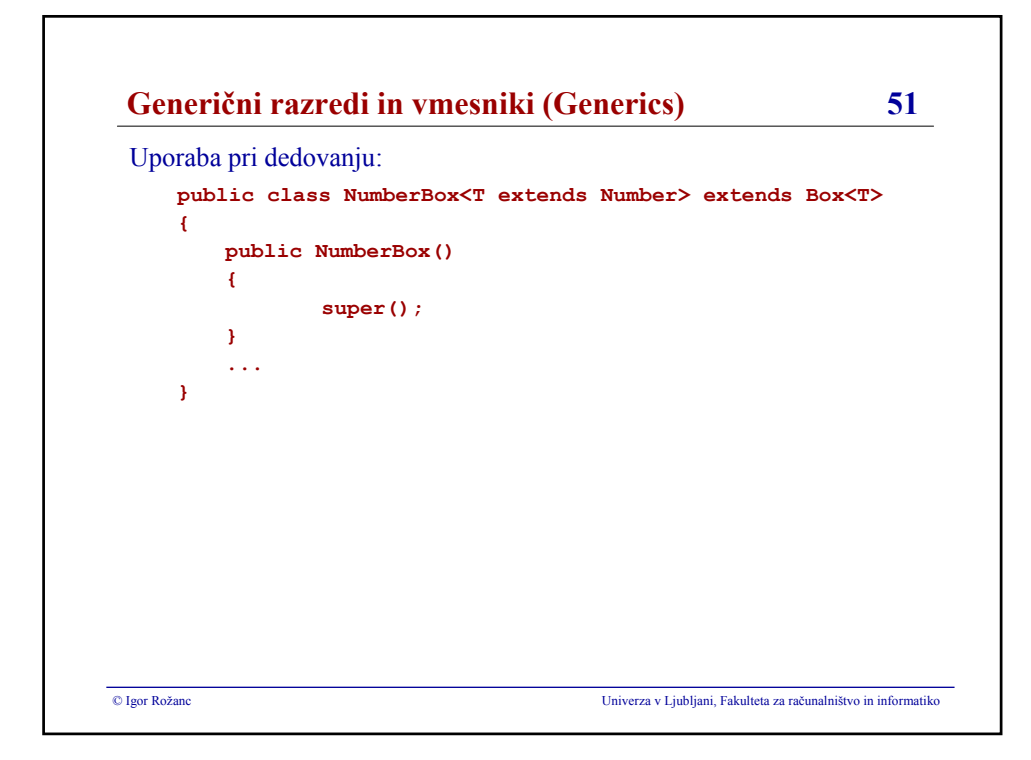

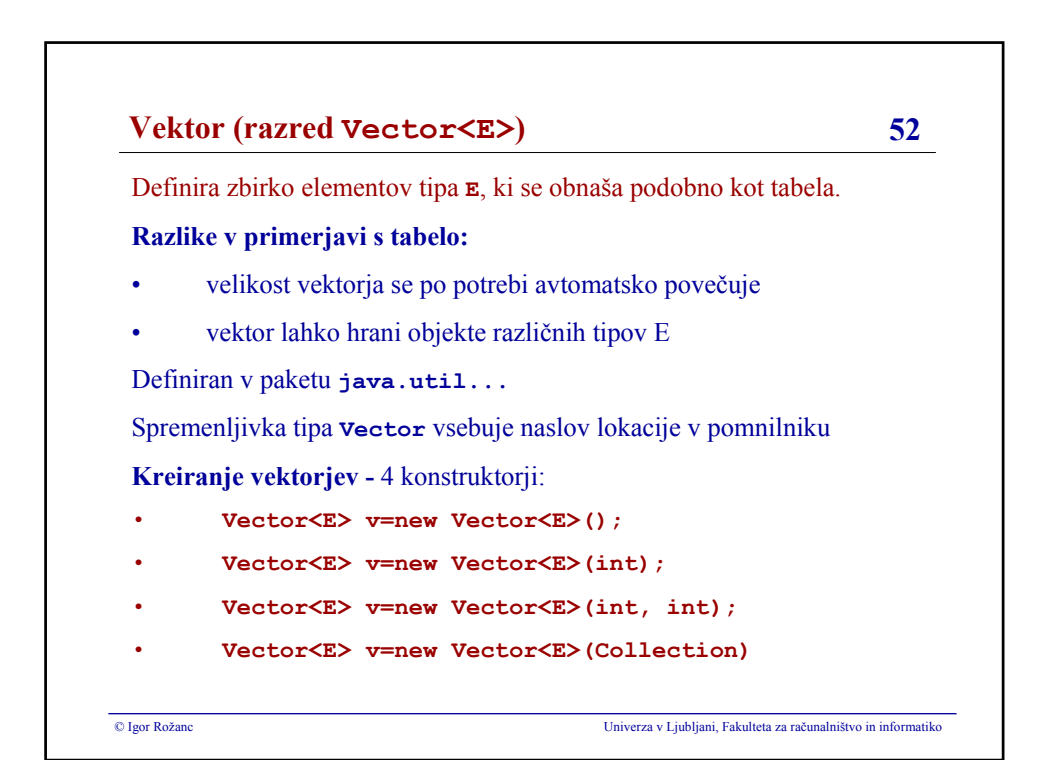

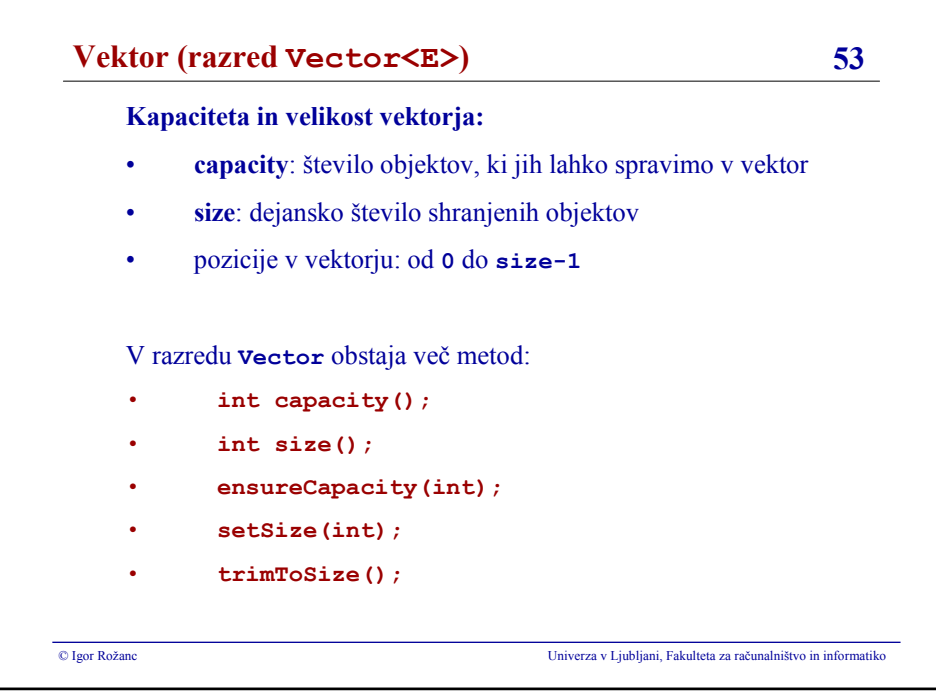

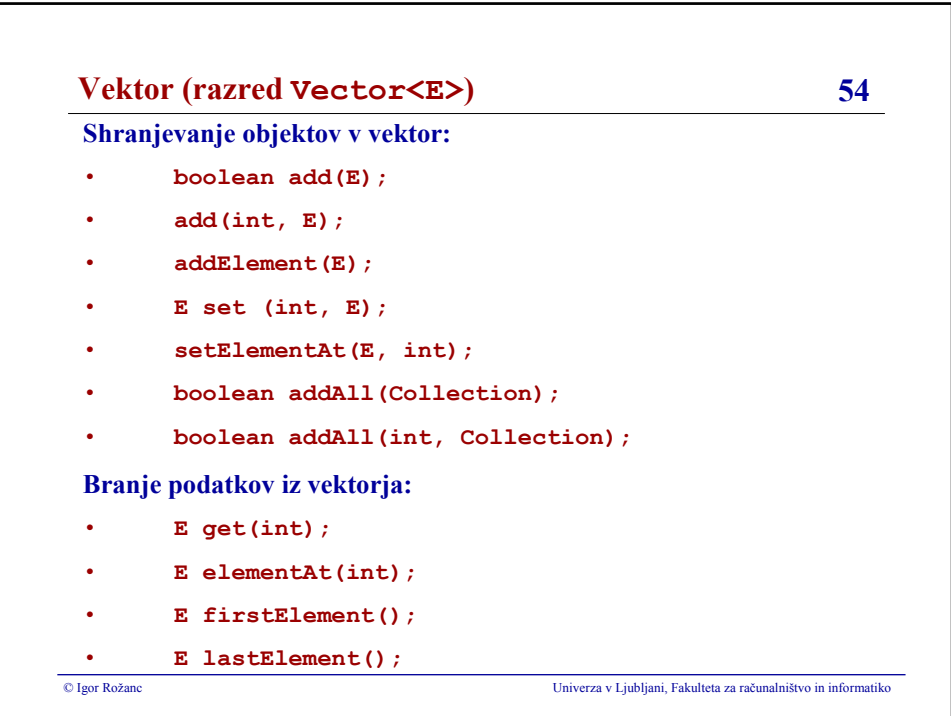

### **Igor Rožanc**

## **Osnove algoritmov in podatkovnih struktur I (OAPS I)**

**2. letnik, VSP Računalništvo in informatika, vse smeri**

**PROSOJNICE ZA 10. PREDAVANJA (6.12.2007)**

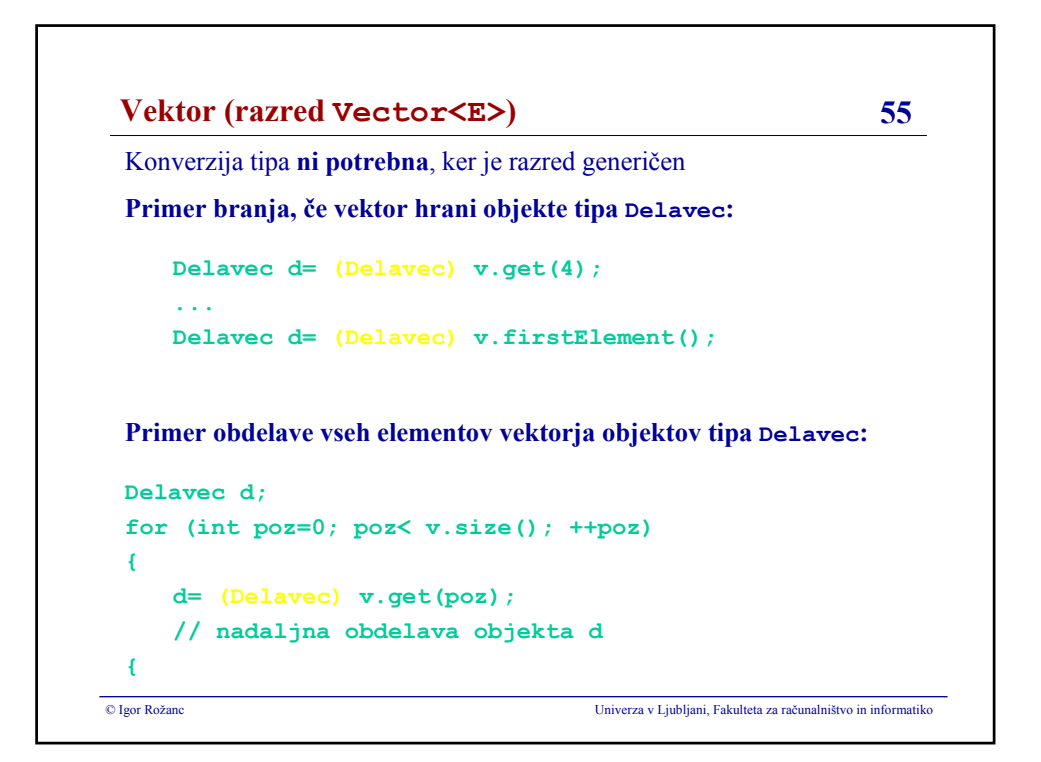

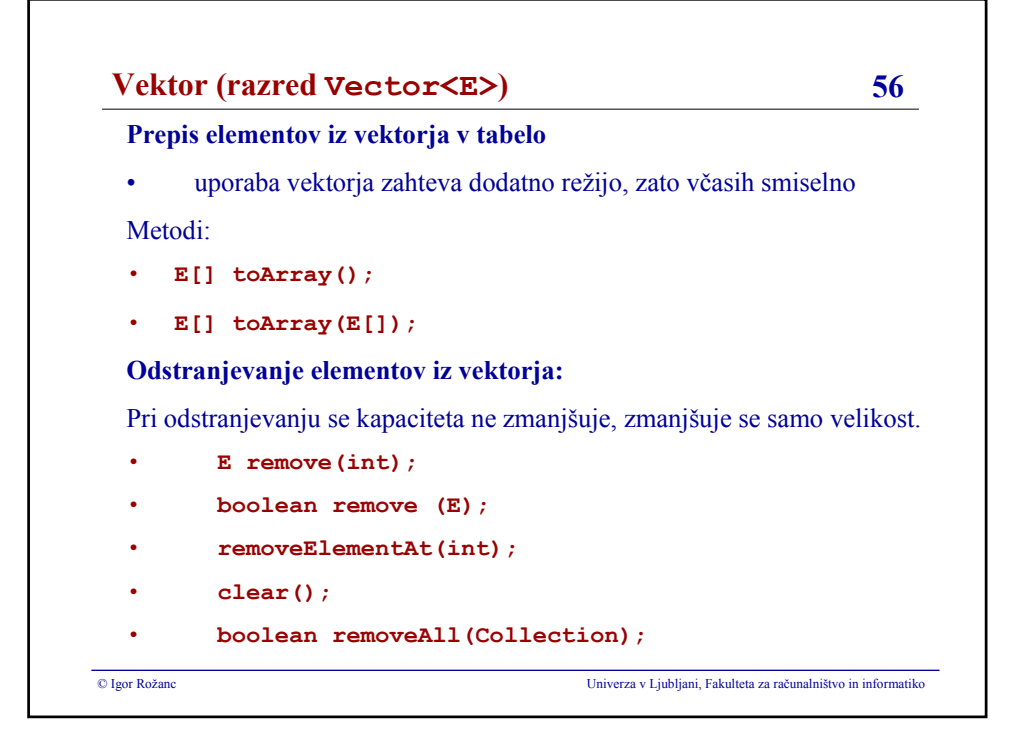

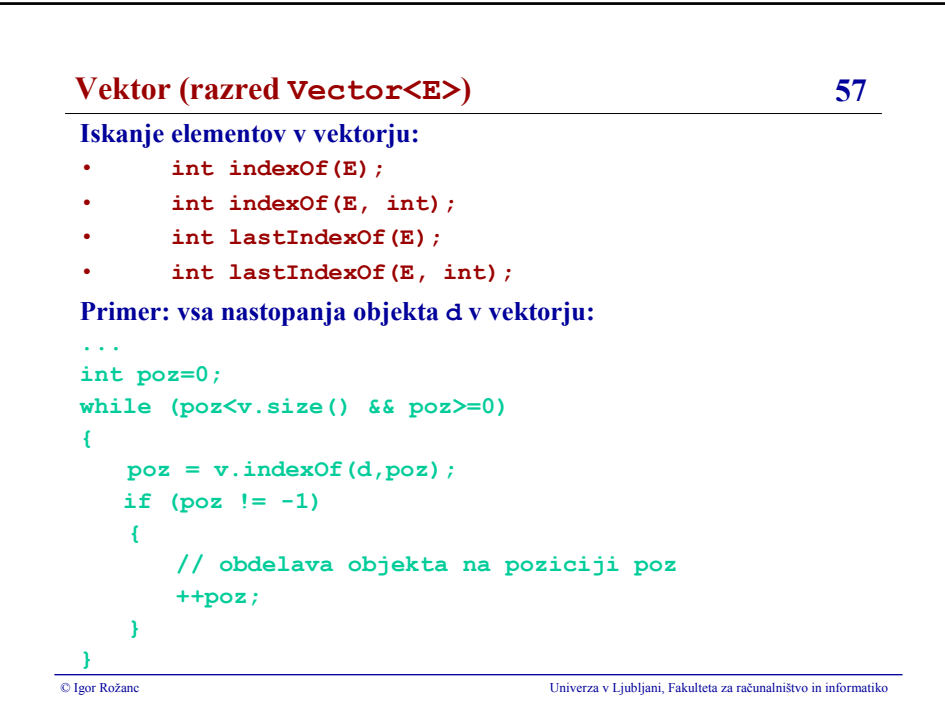

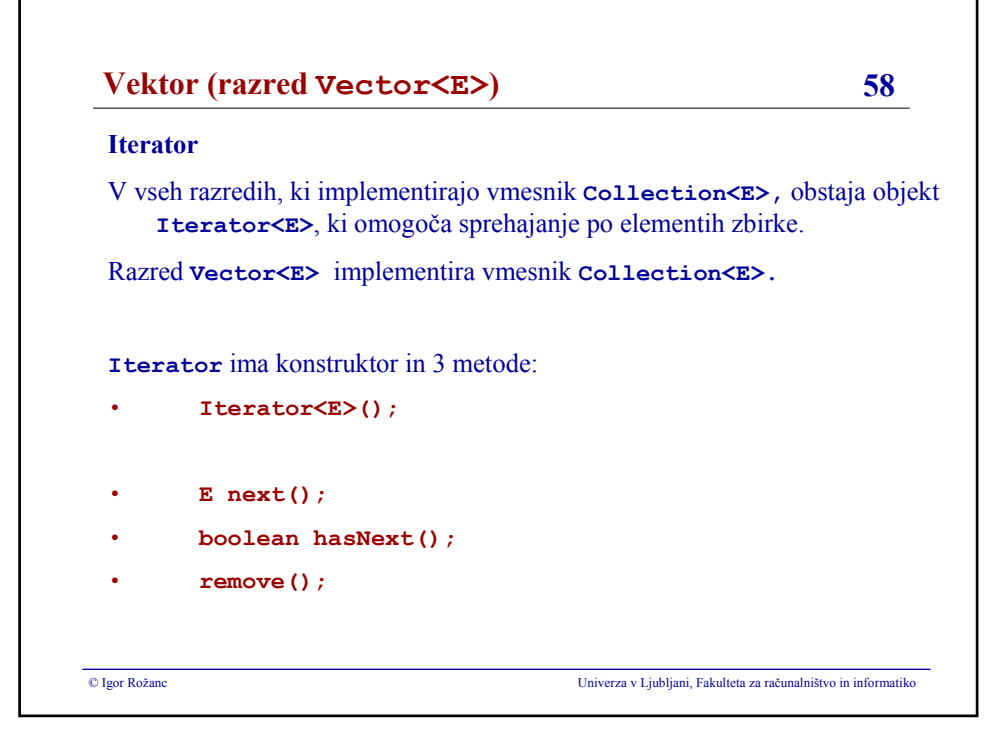

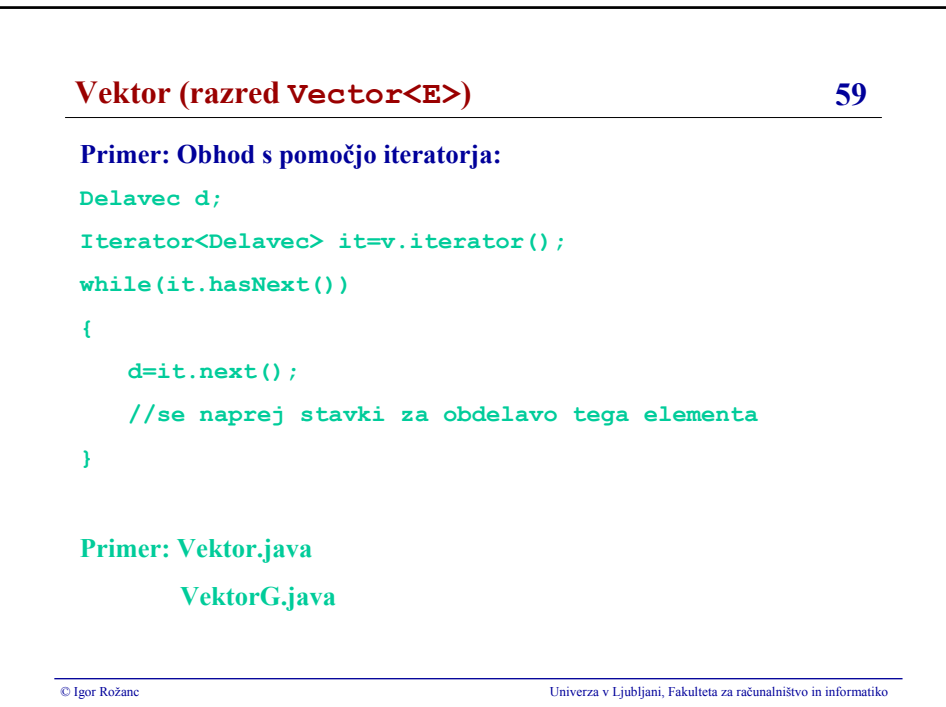

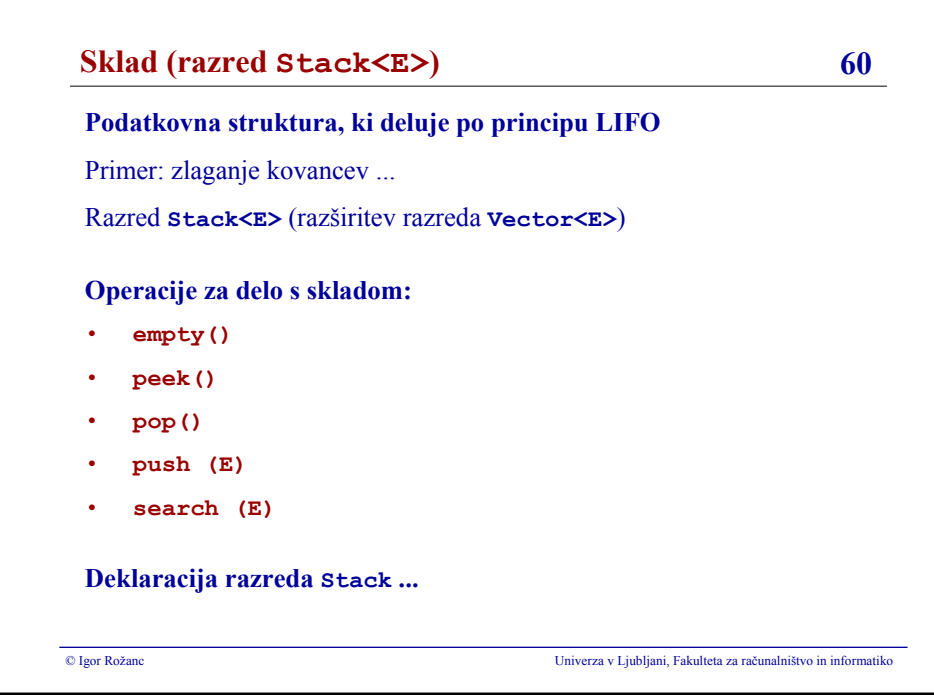

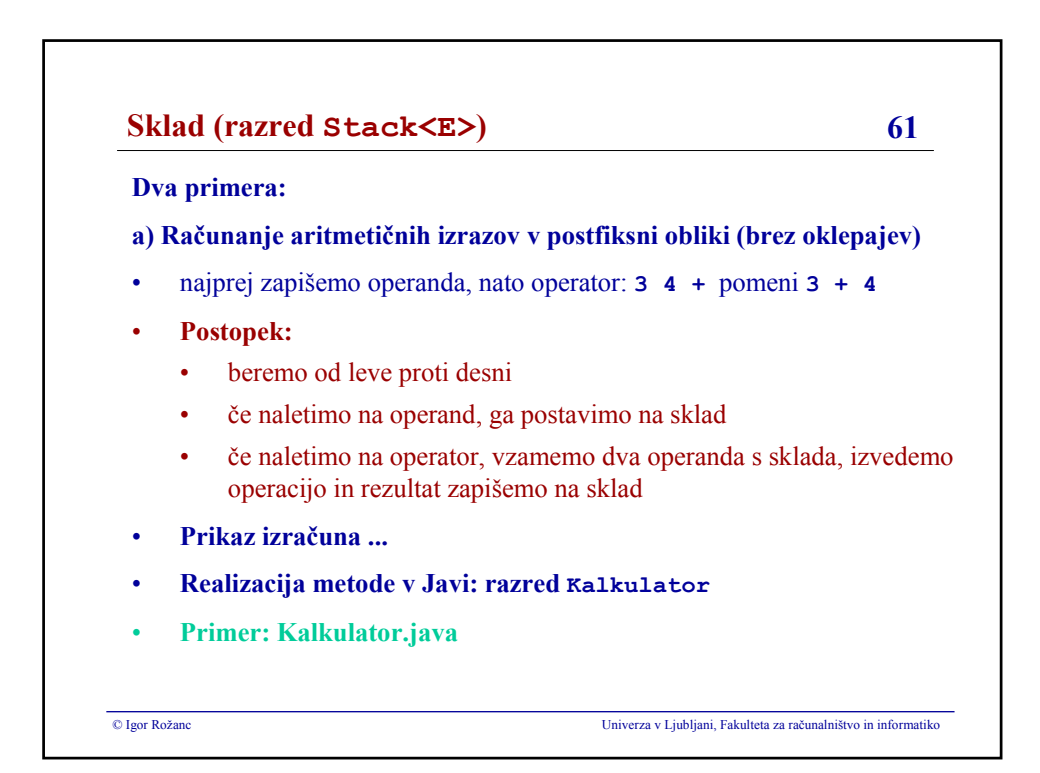

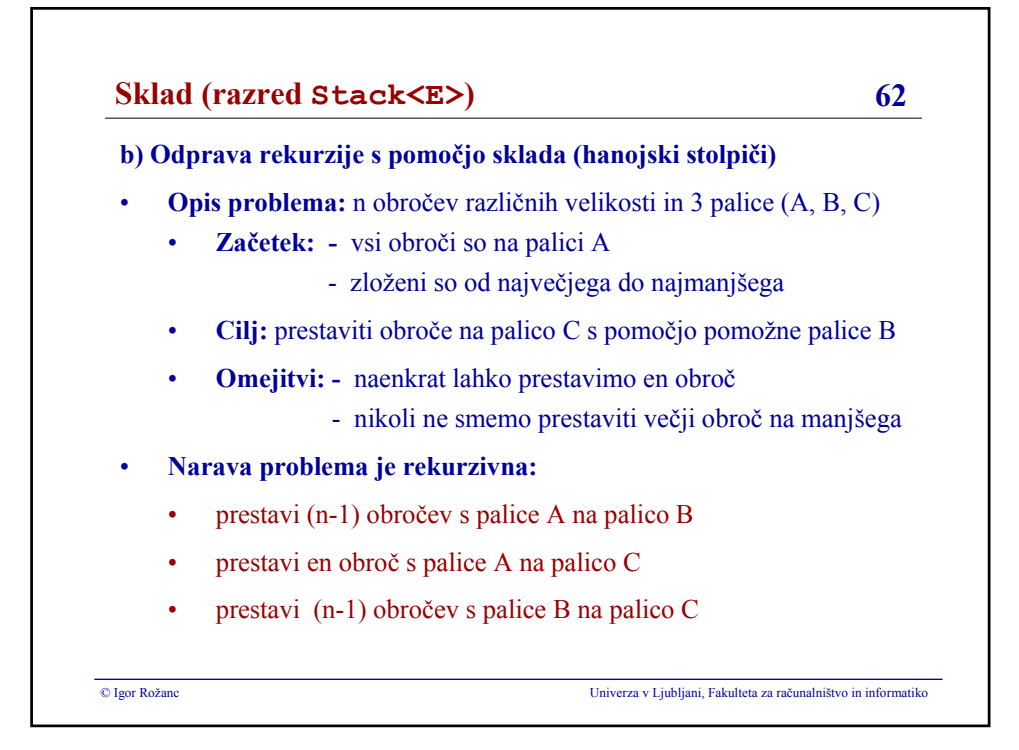

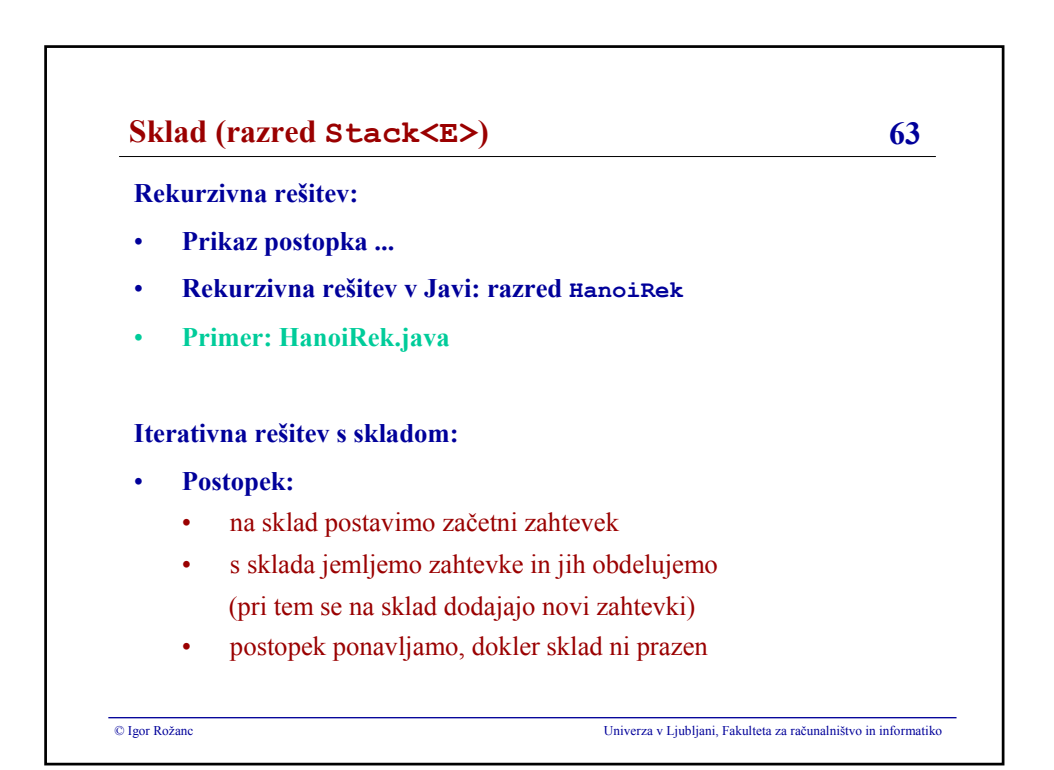

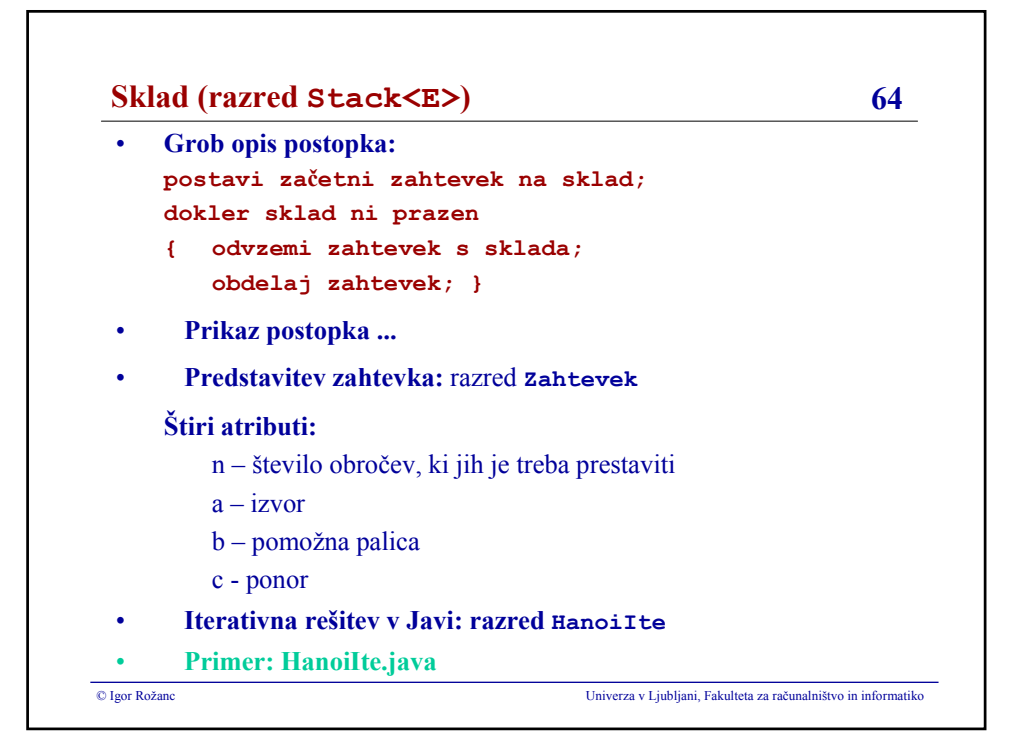

### **Igor Rožanc**

## **Osnove algoritmov in podatkovnih struktur I (OAPS I)**

**2. letnik, VSP Računalništvo in informatika, vse smeri**

**PROSOJNICE ZA 11. PREDAVANJA (13.12.2007)**

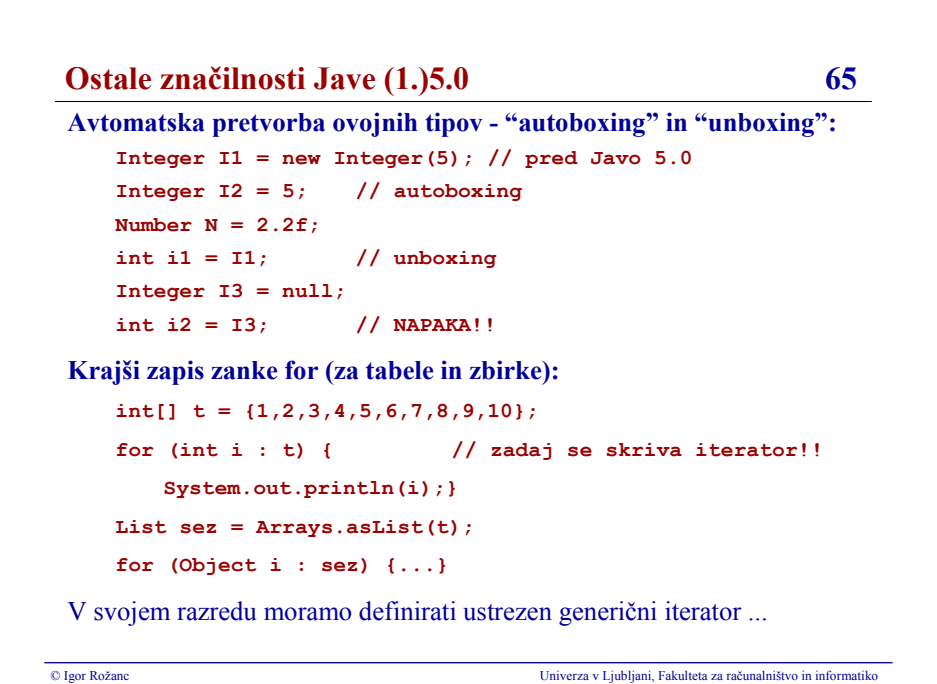

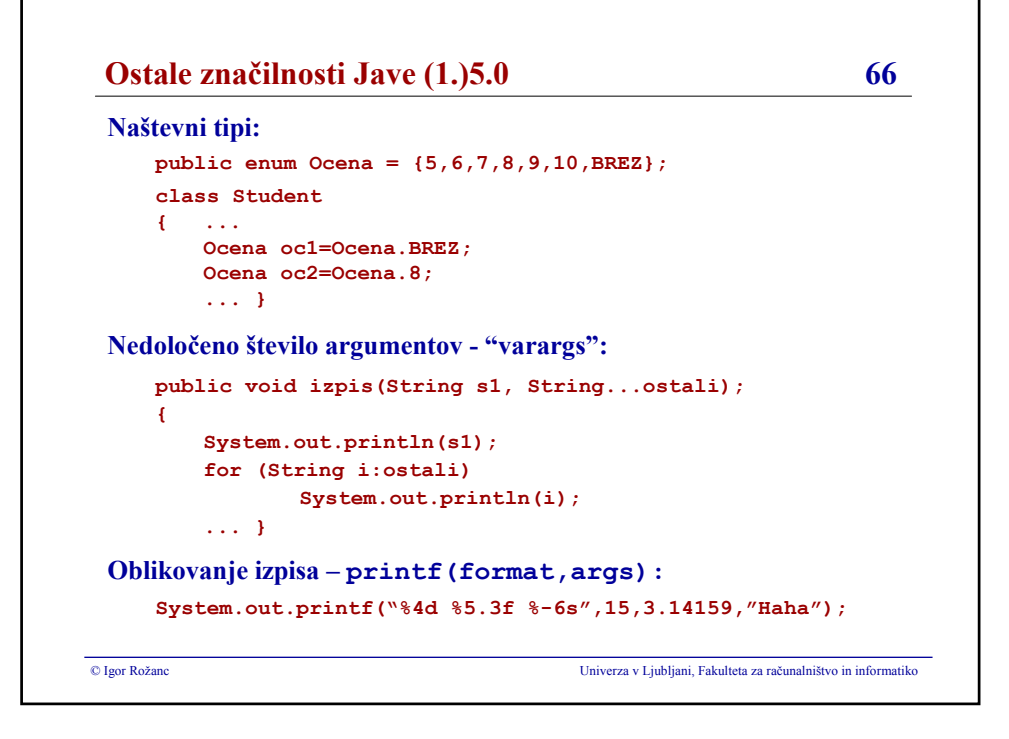

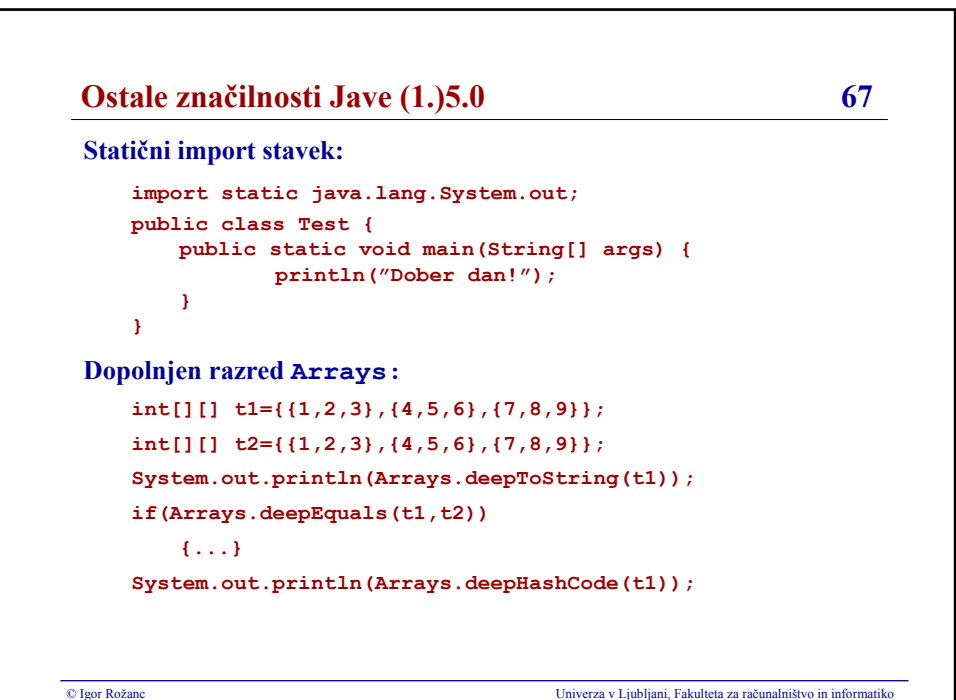

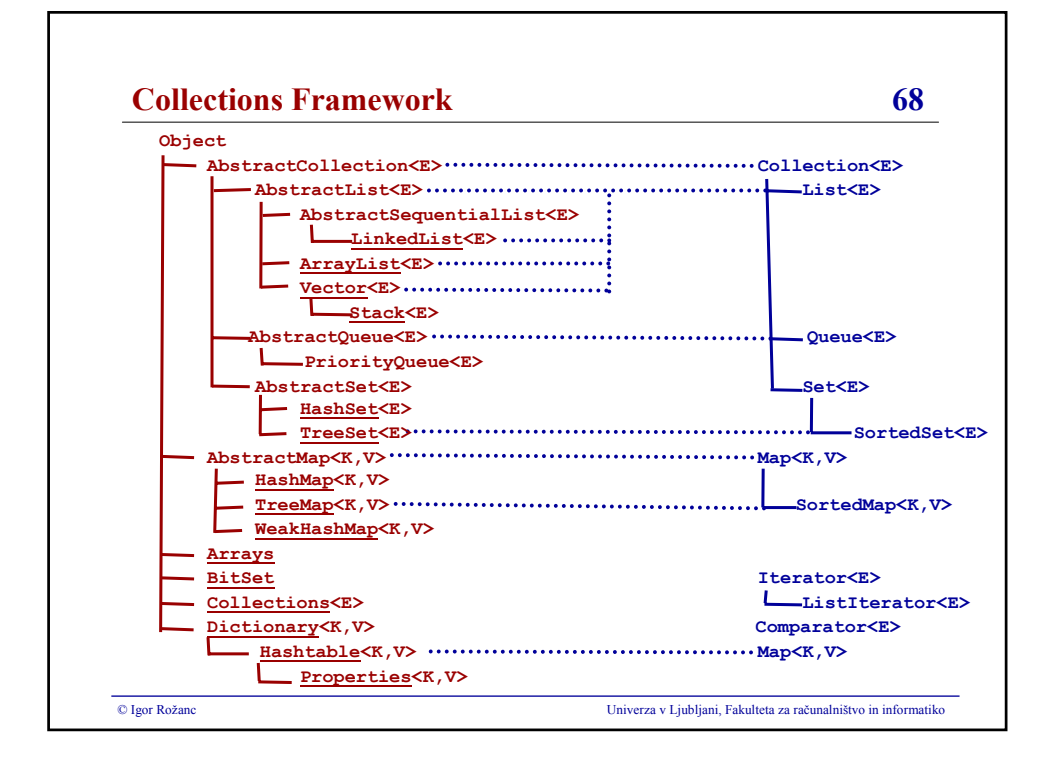

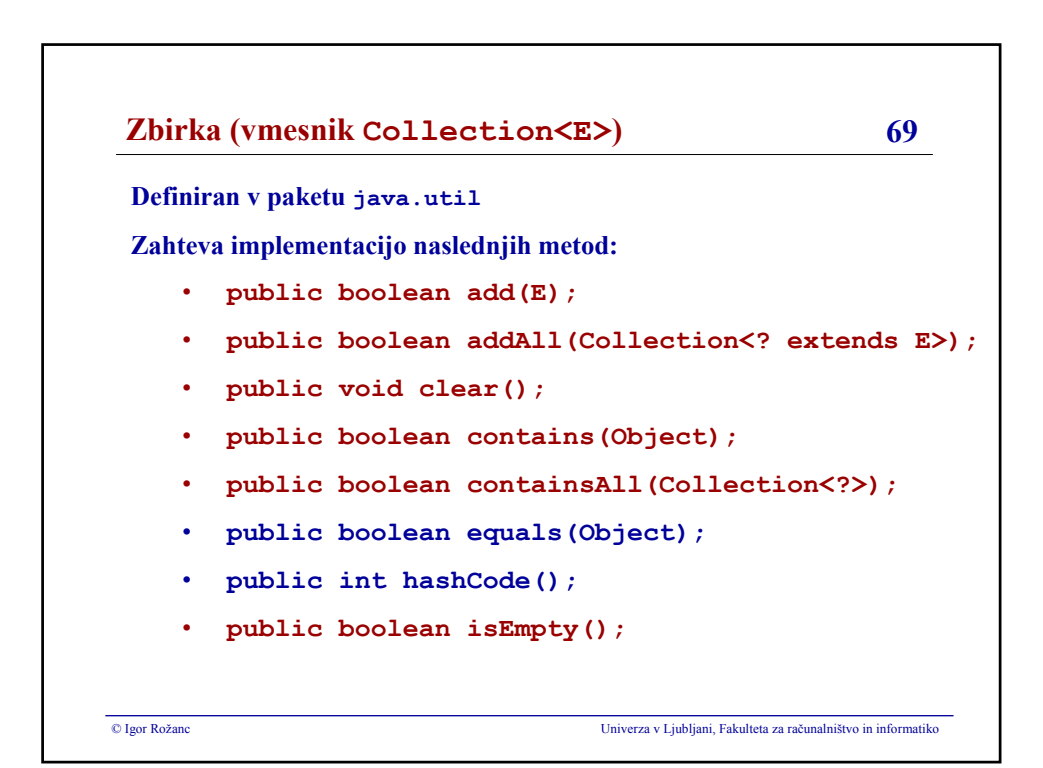

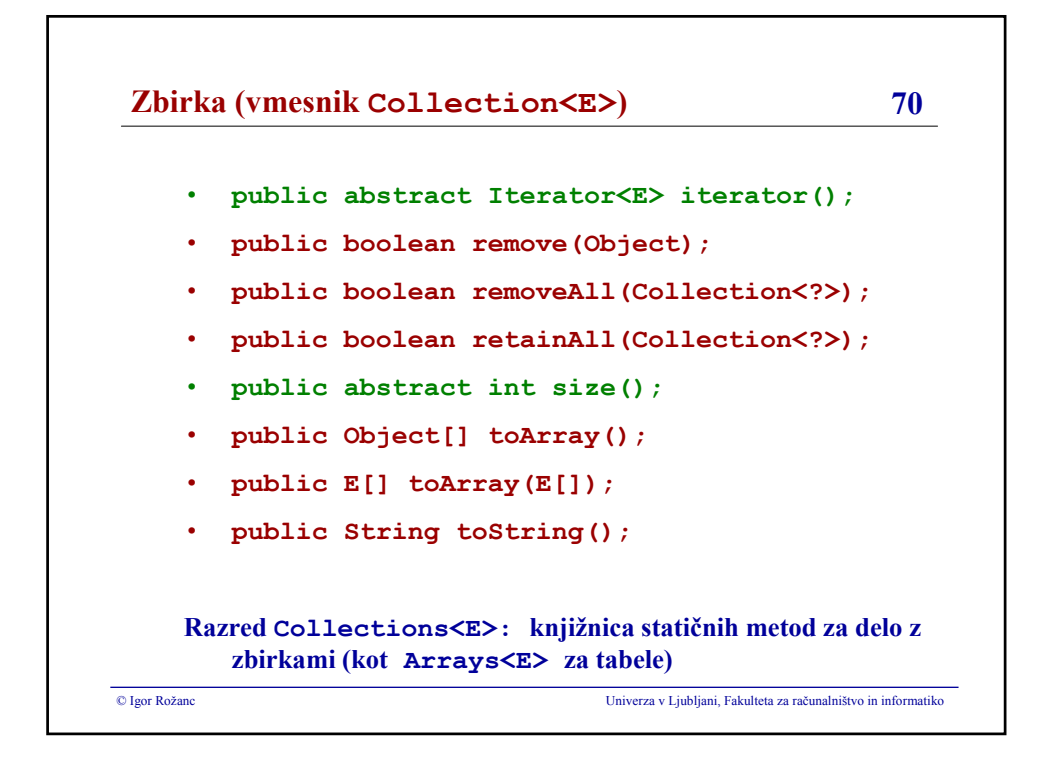

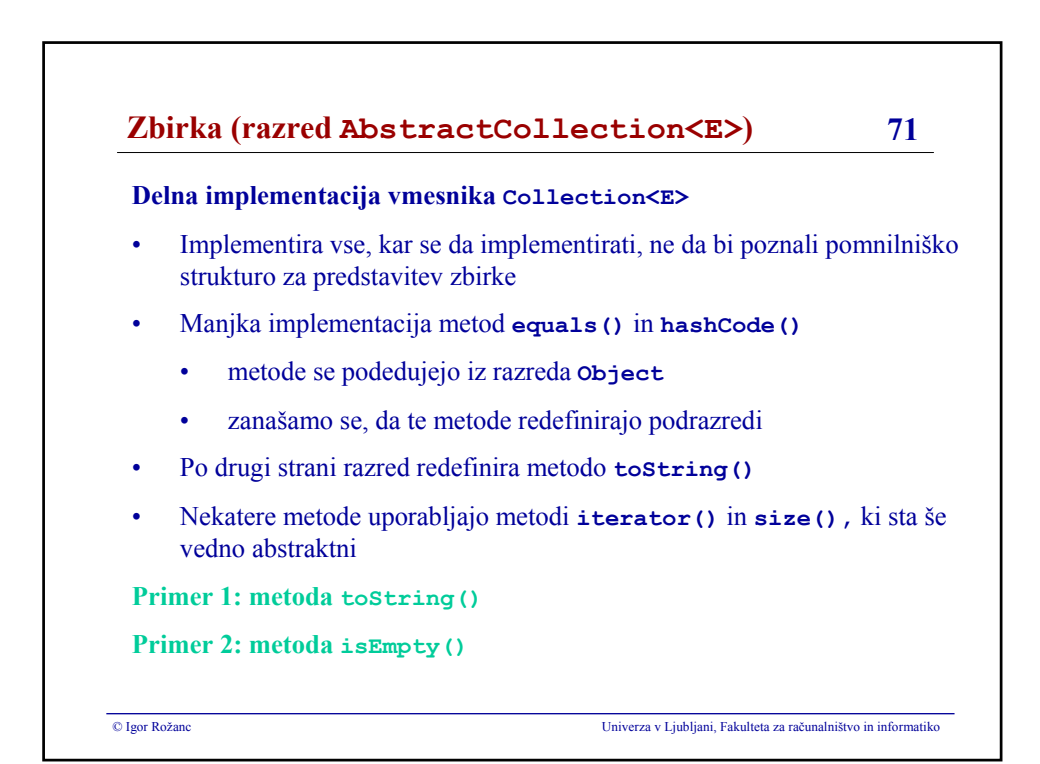

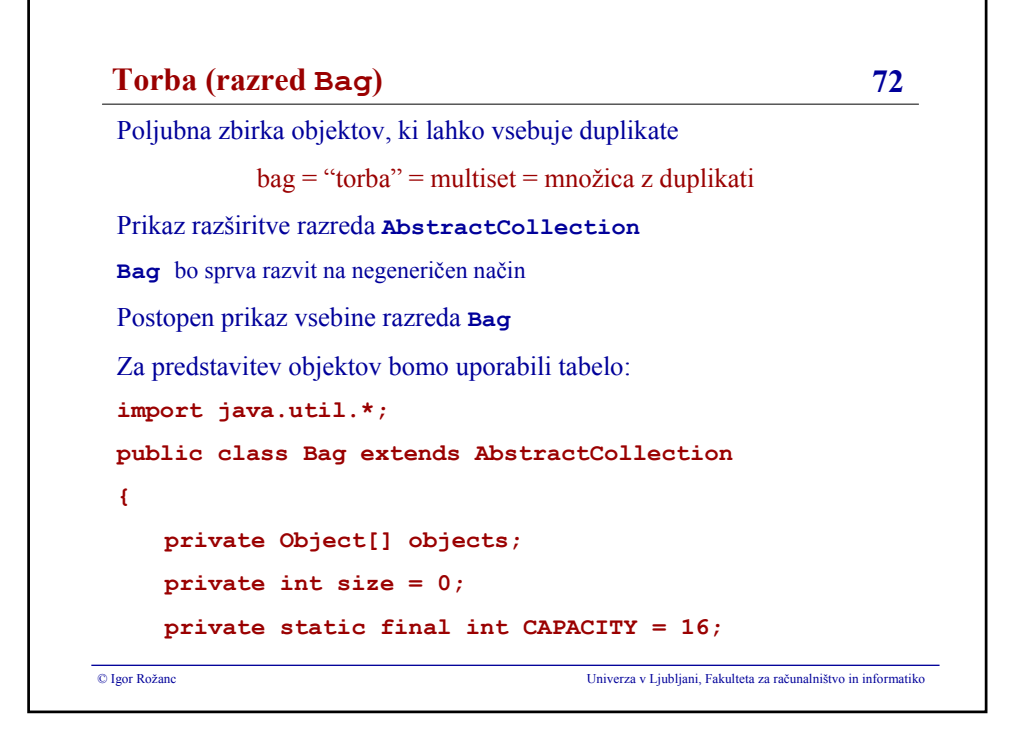

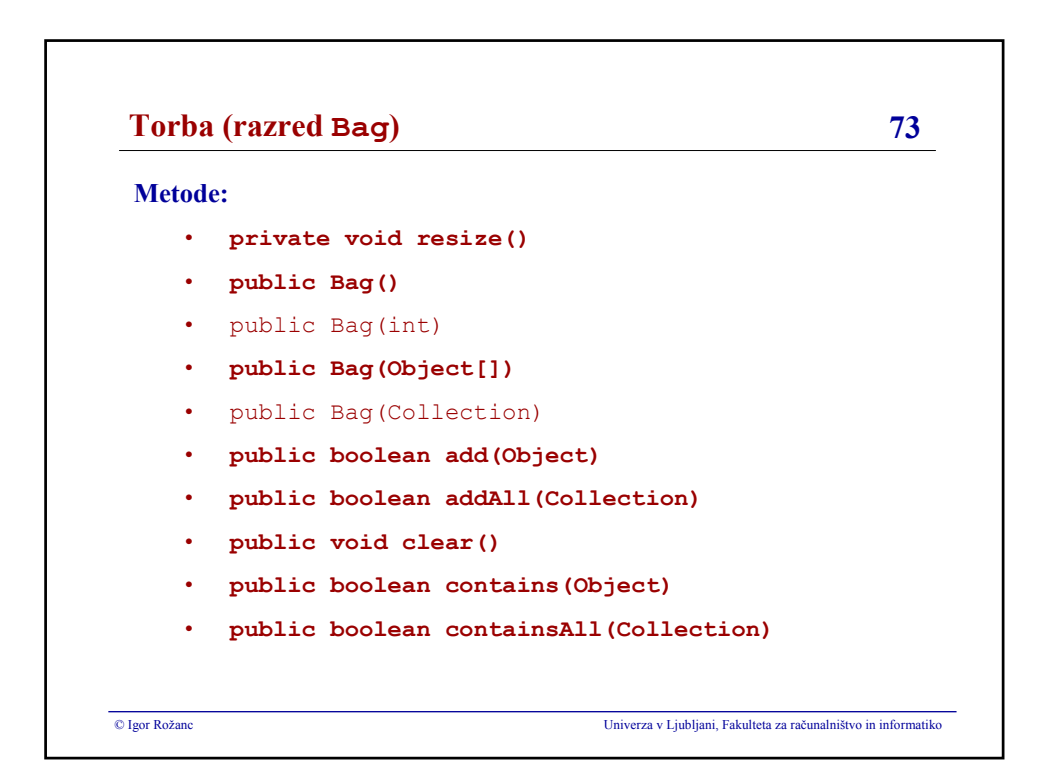

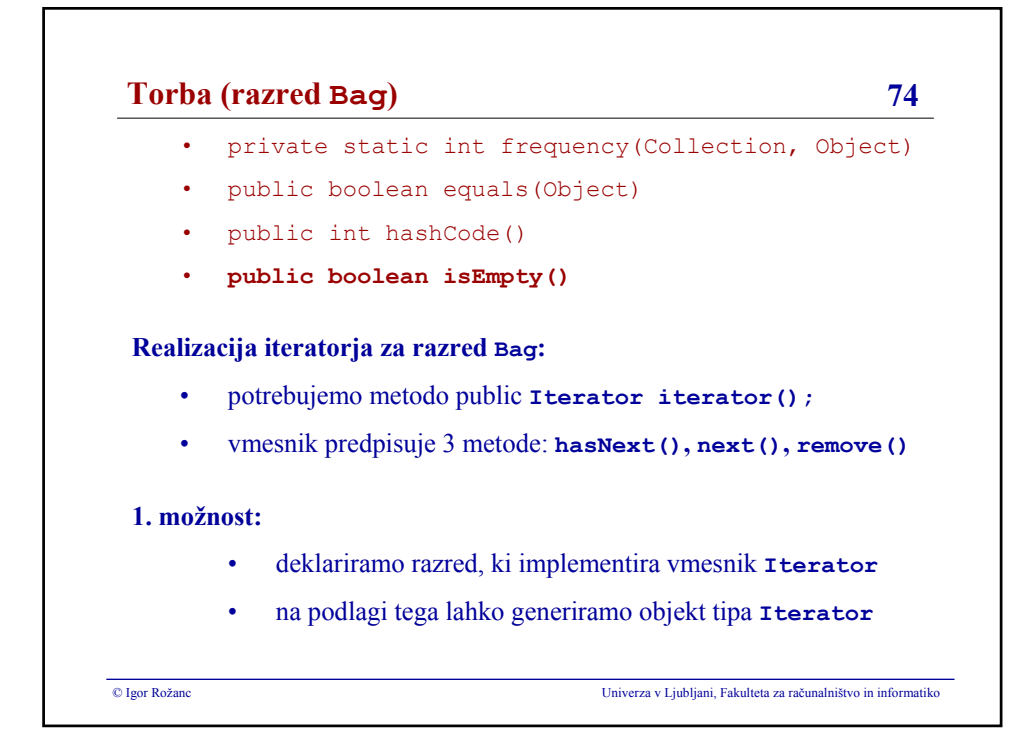

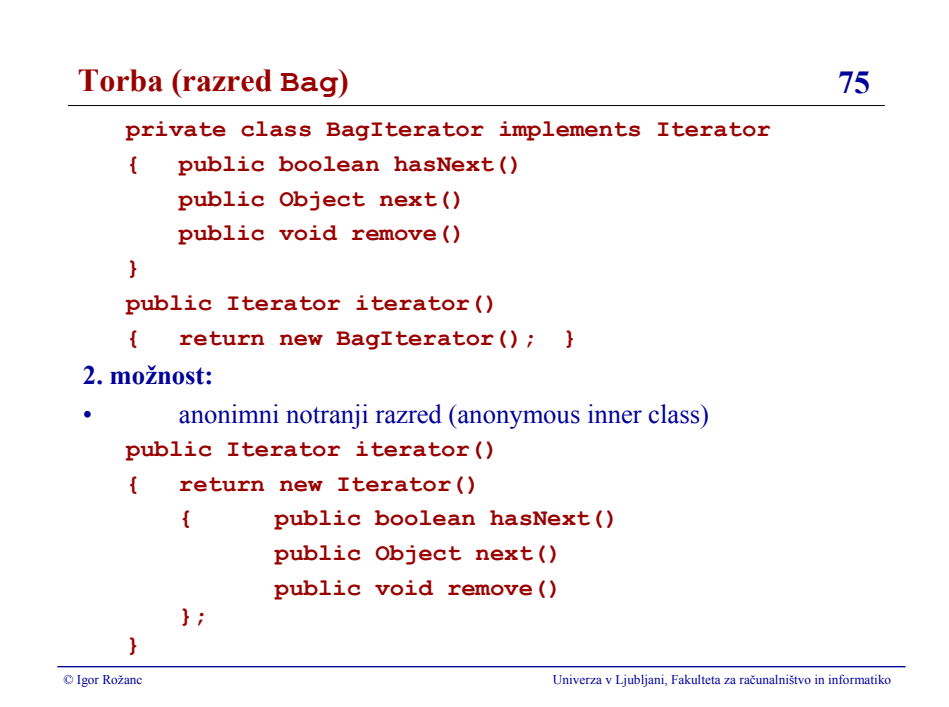

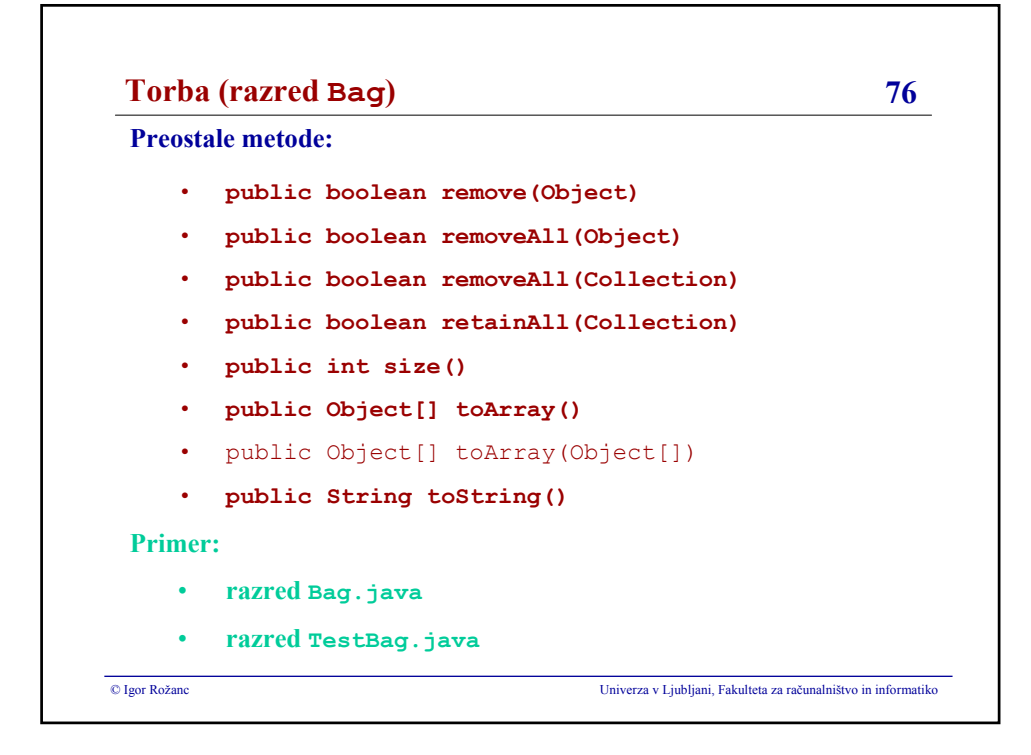

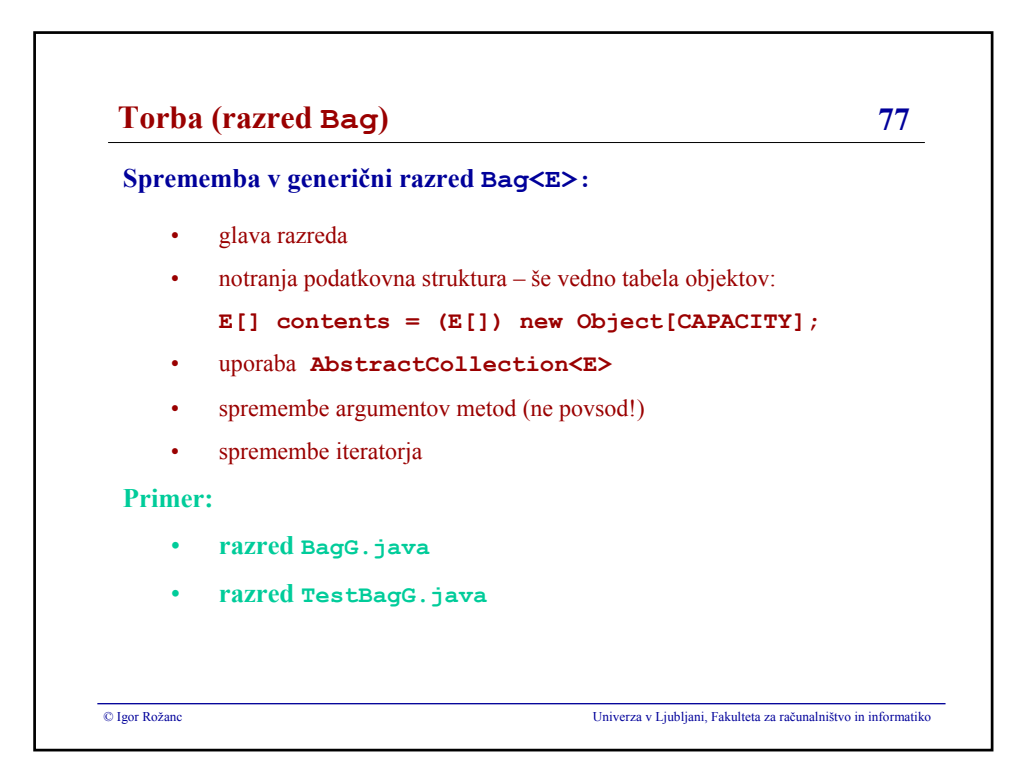

### **Igor Rožanc**

# **Osnove algoritmov in podatkovnih struktur I (OAPS I)**

**2. letnik, VSP Računalništvo in informatika, vse smeri**

**PROSOJNICE ZA 12. PREDAVANJA (20.12.2007)**

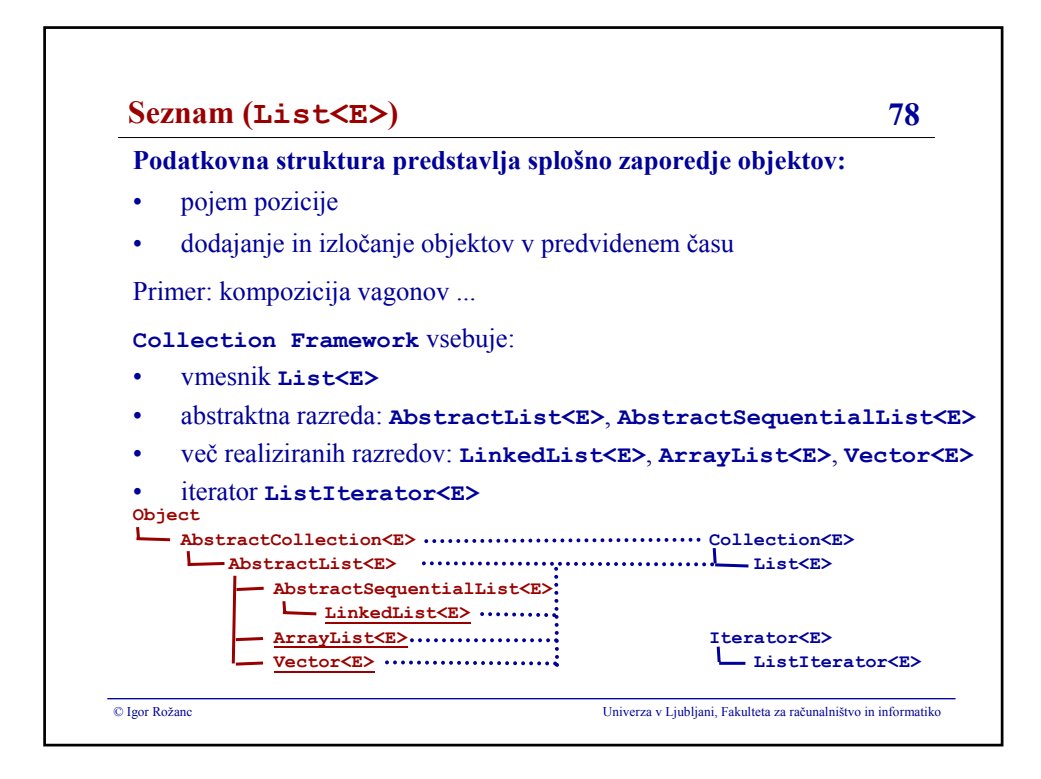

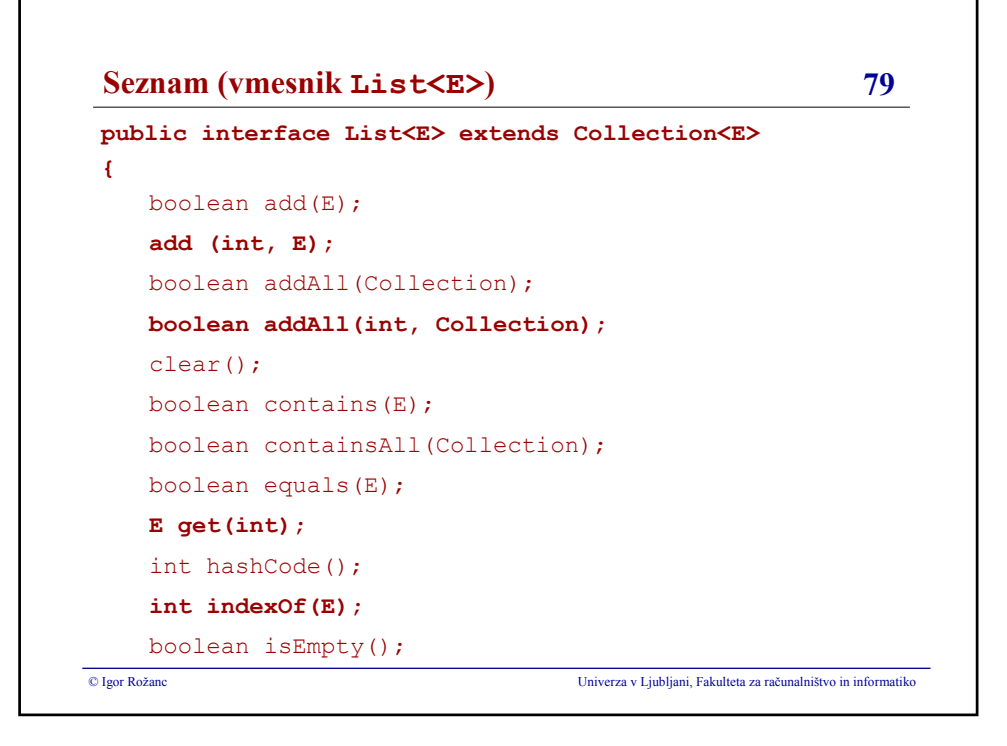

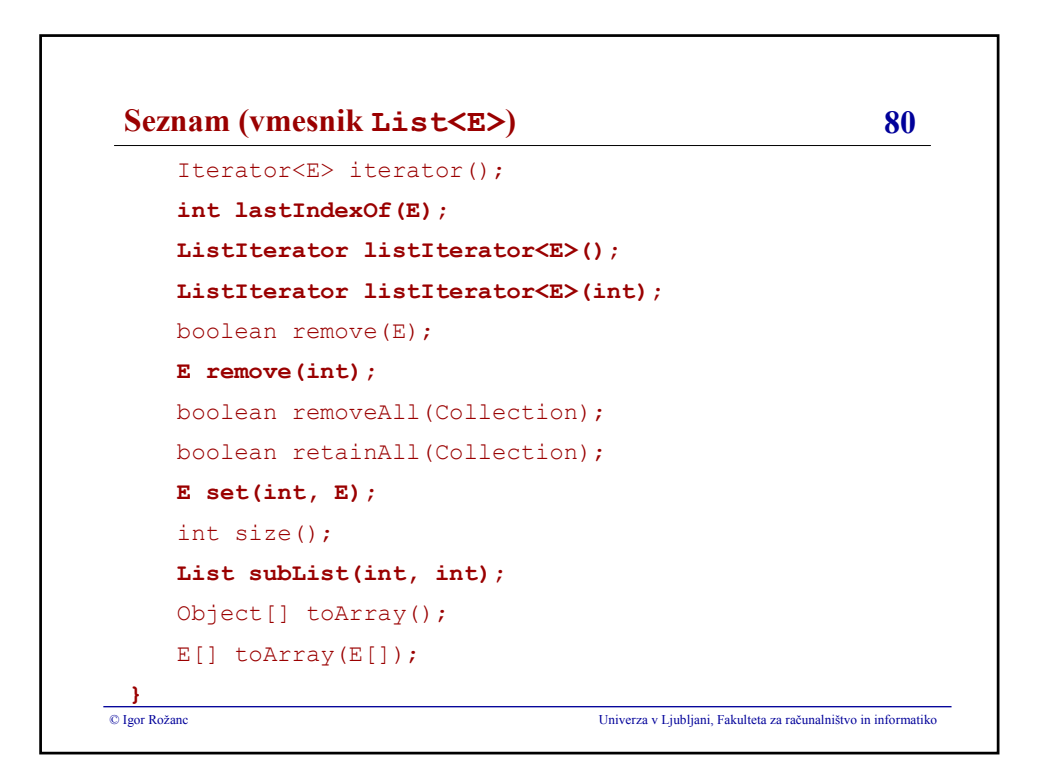

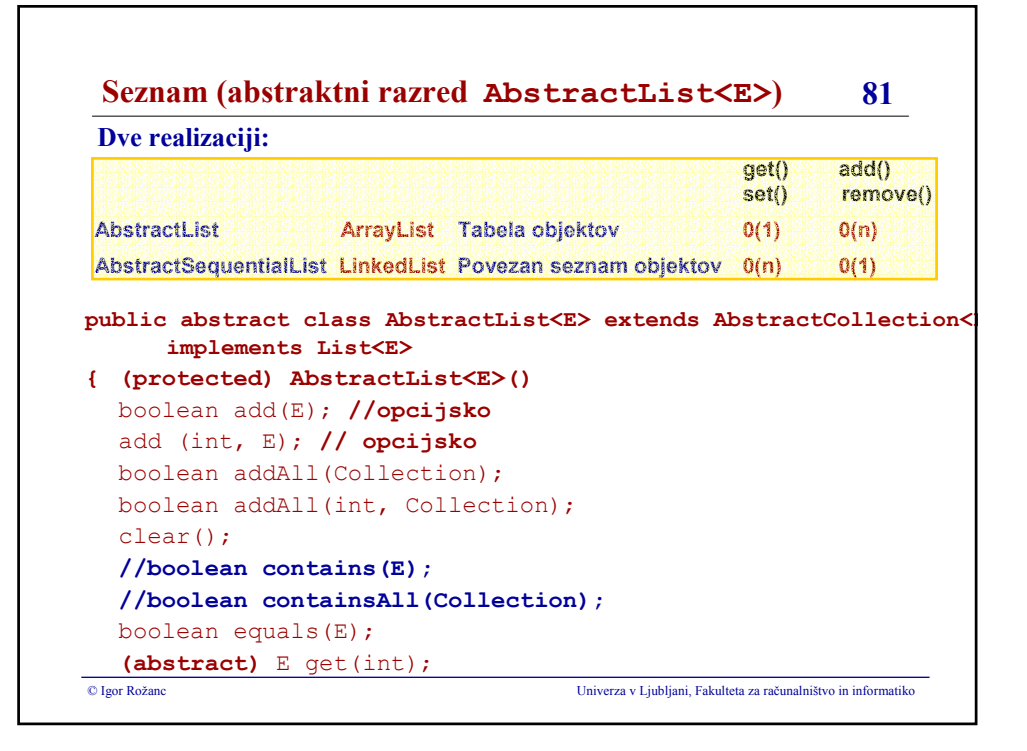

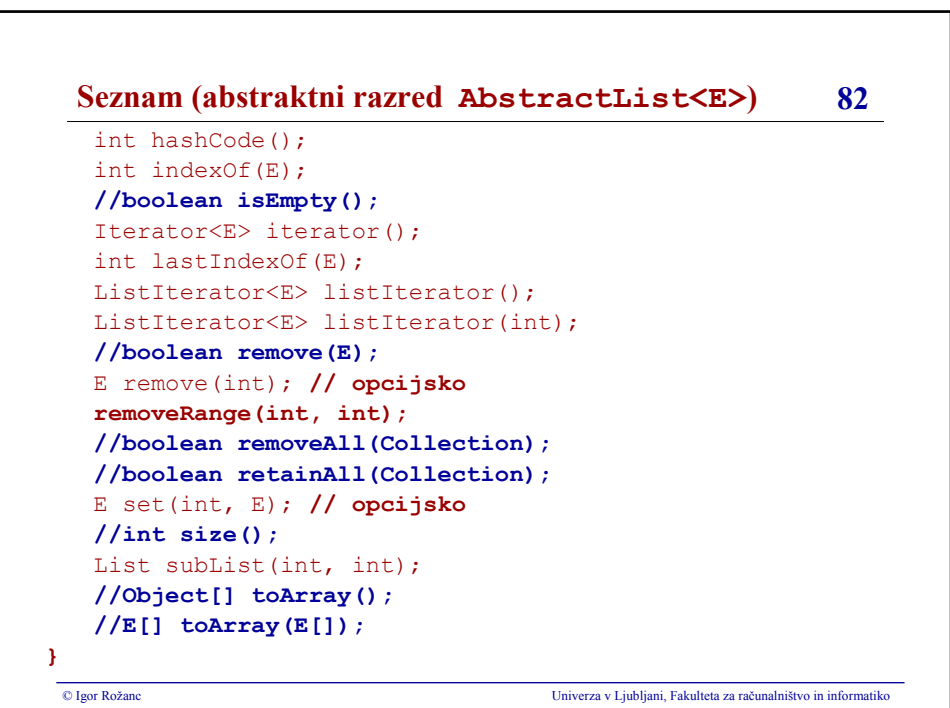

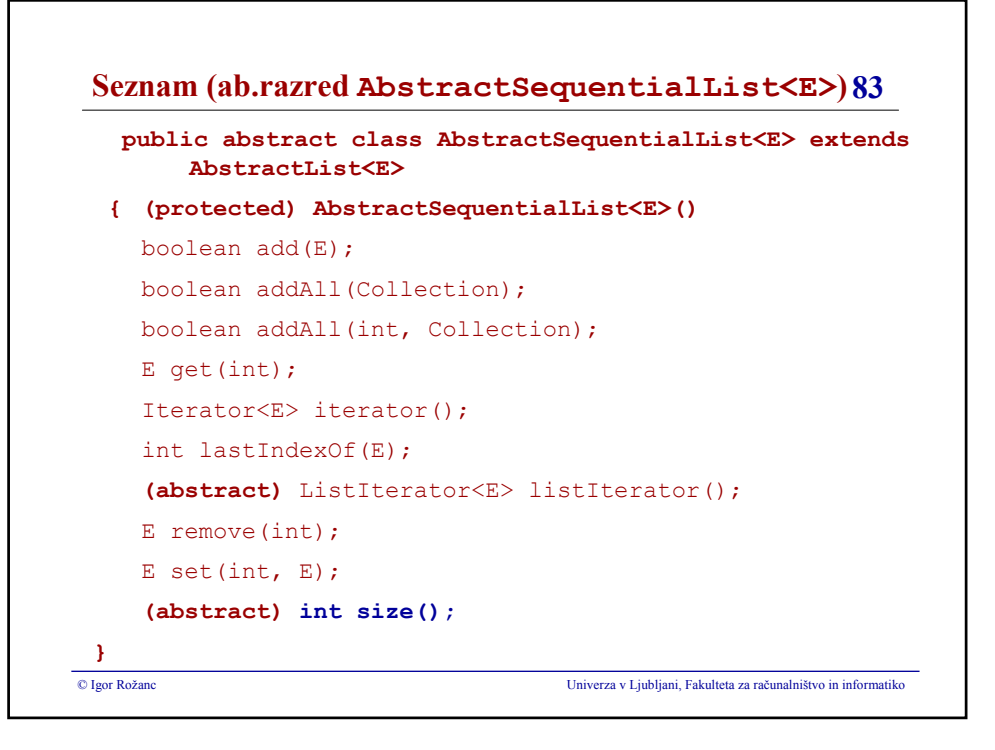

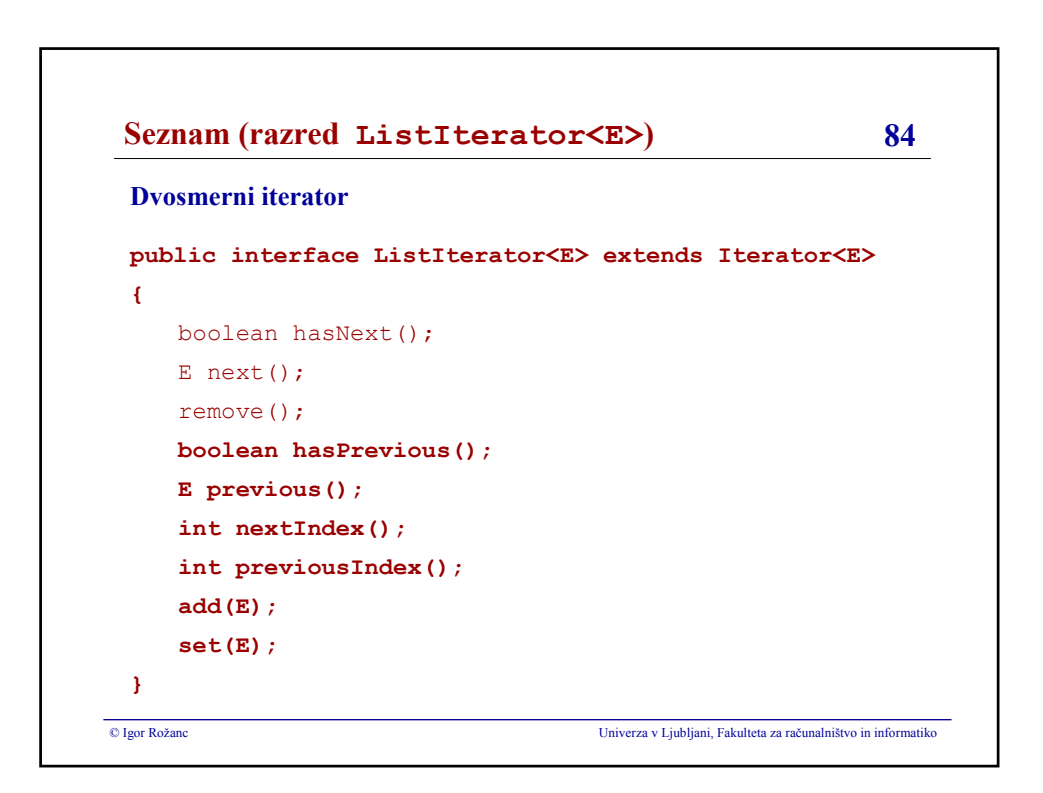

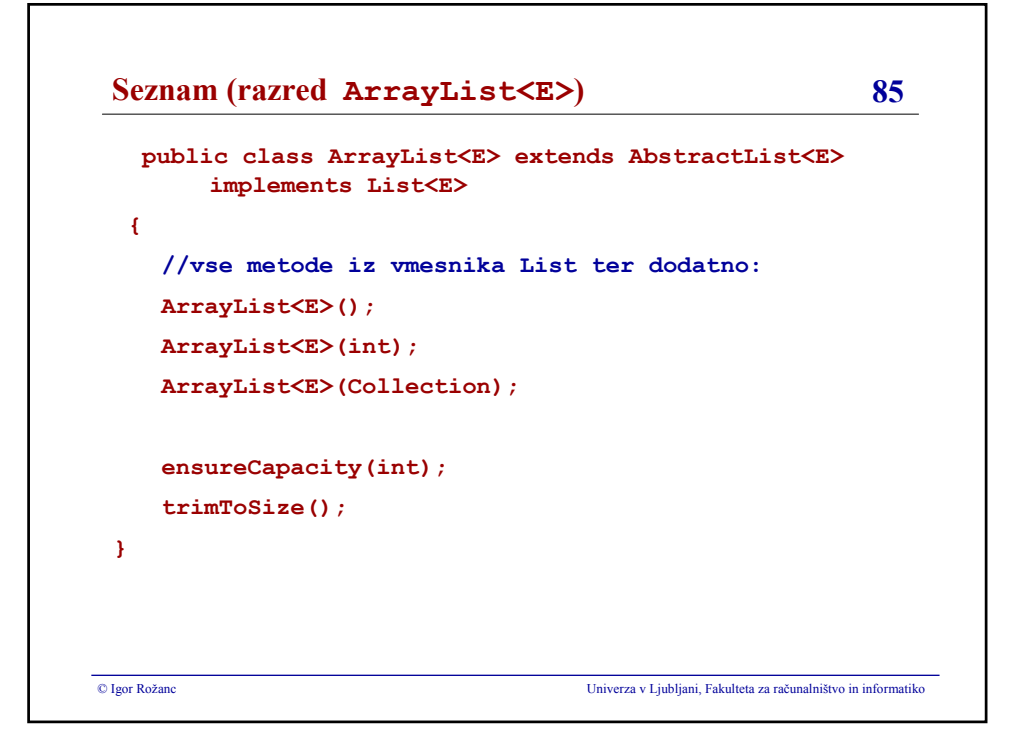

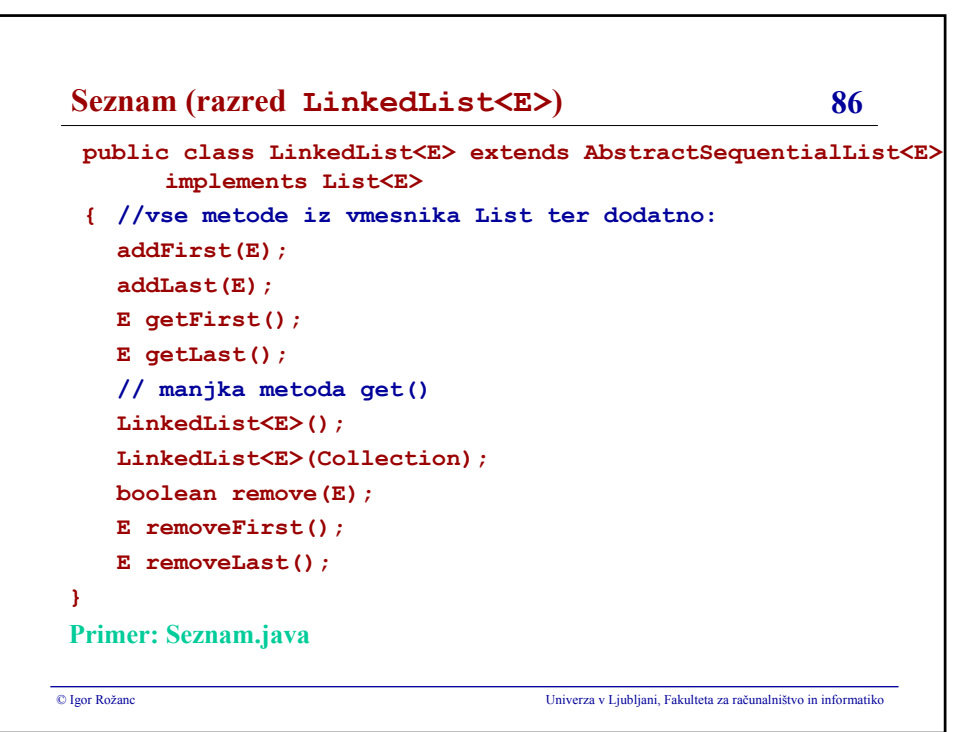

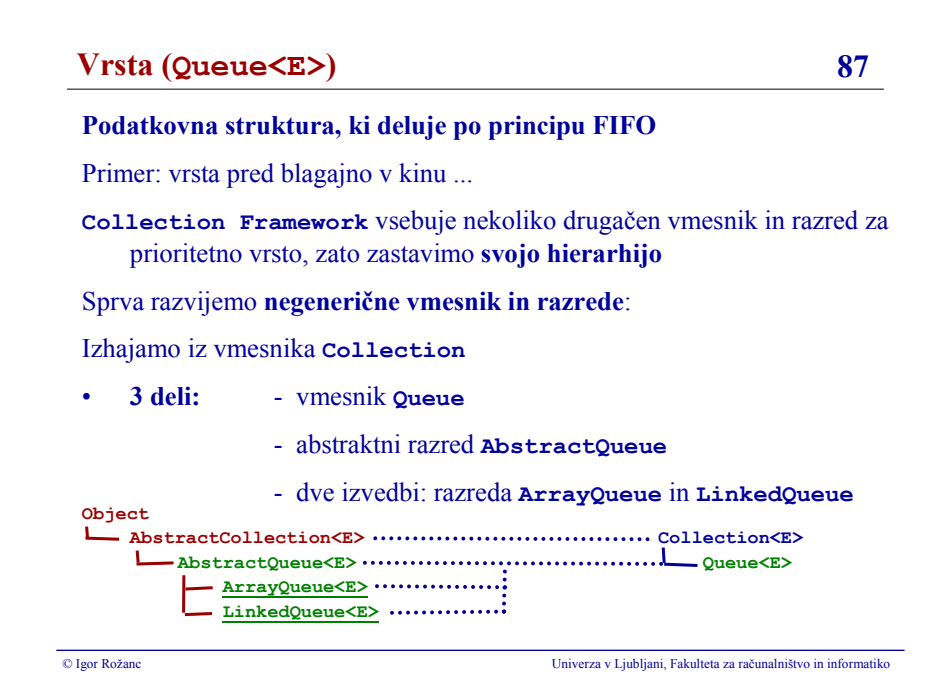

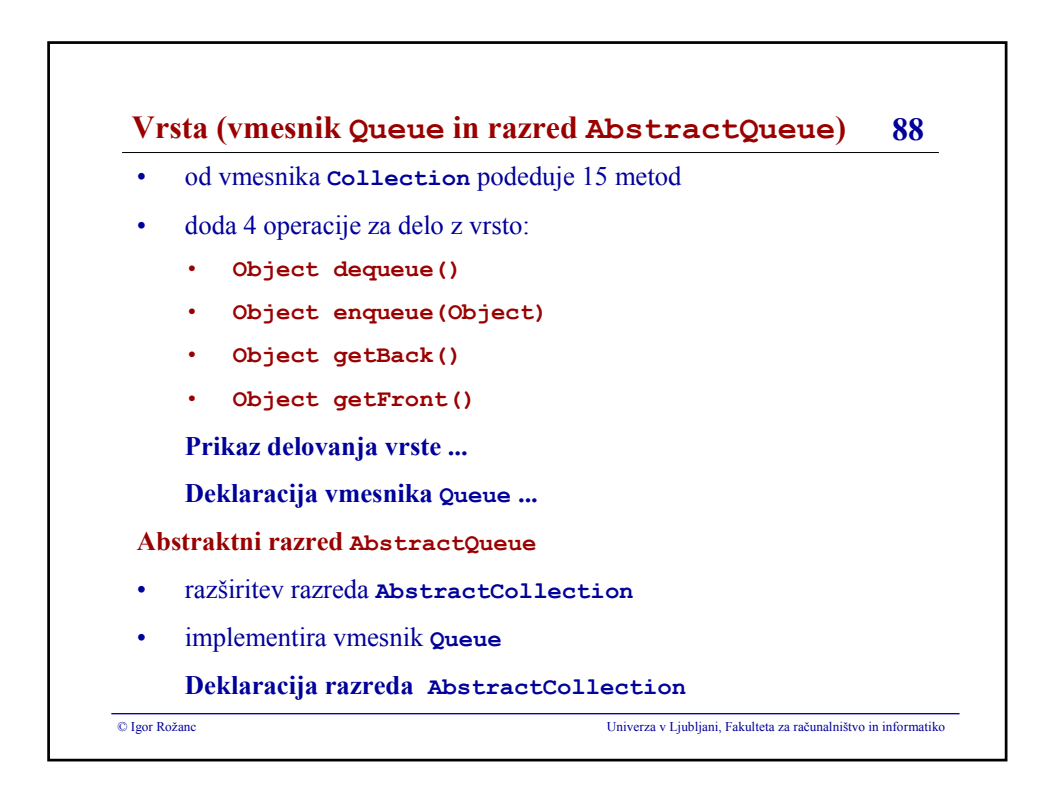

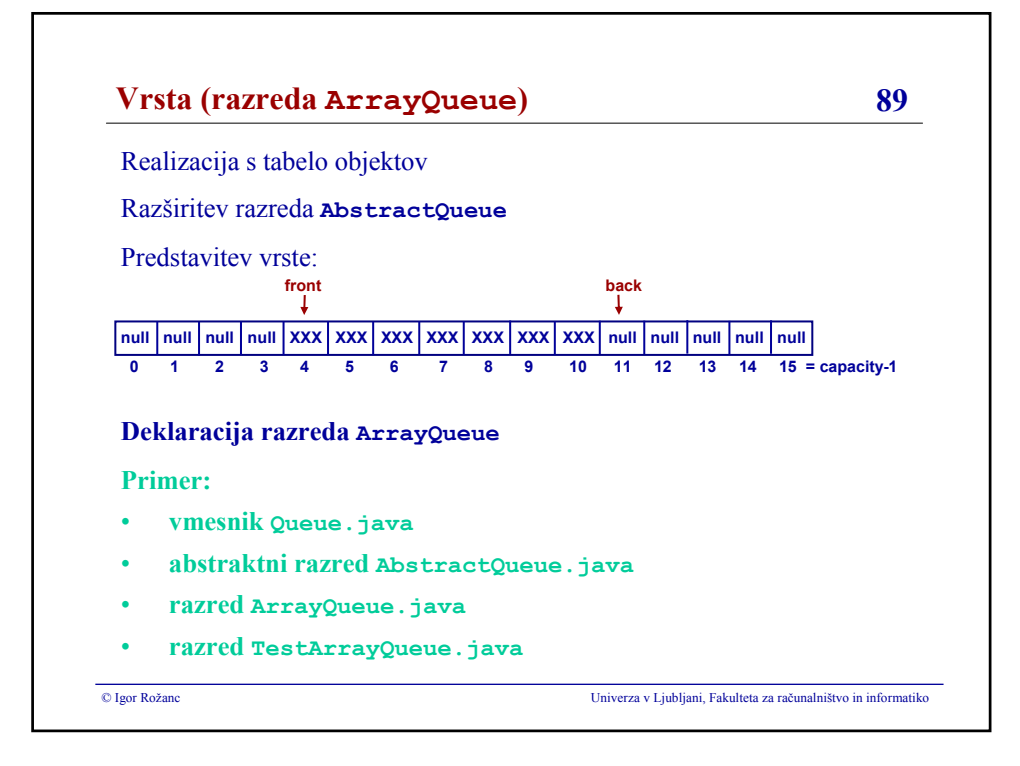

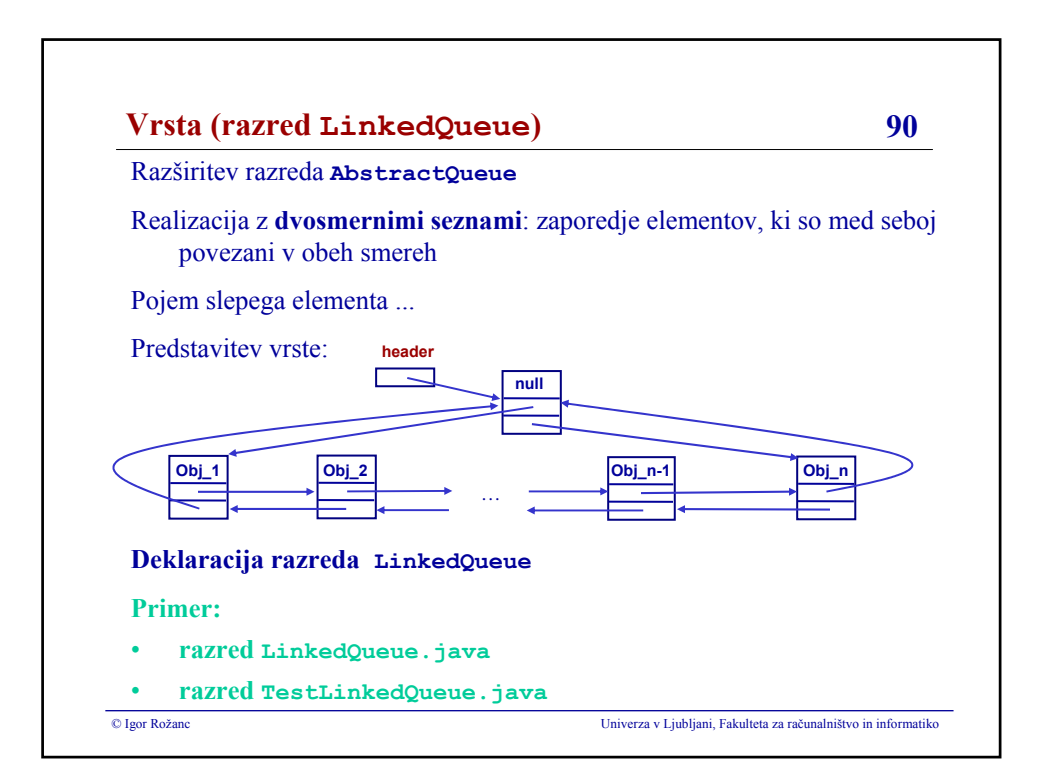

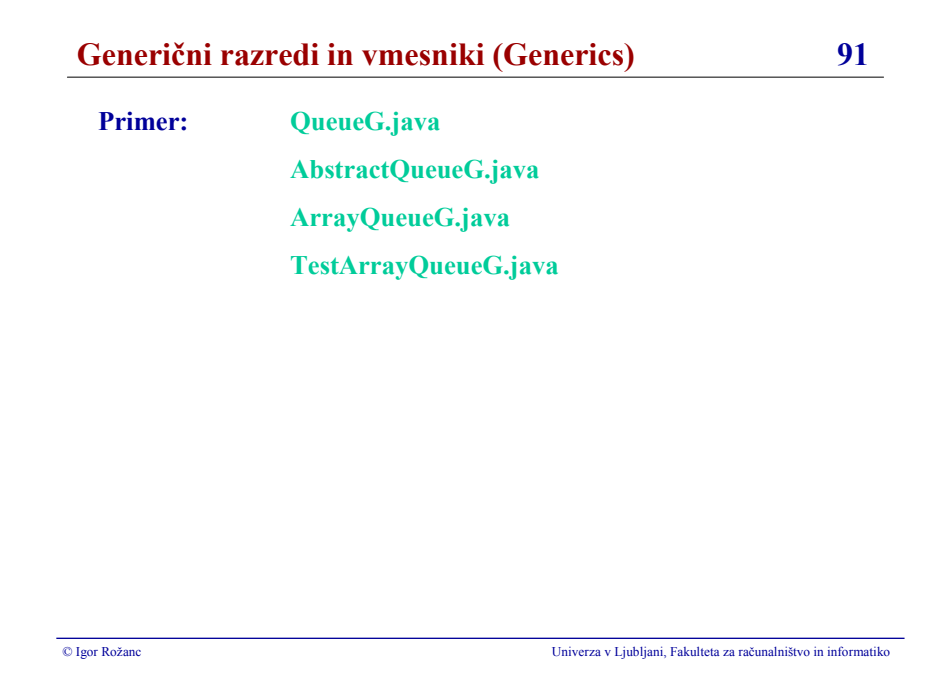

### **Igor Rožanc**

# **Osnove algoritmov in podatkovnih struktur I (OAPS I)**

**2. letnik, VSP Računalništvo in informatika, vse smeri**

**PREDVIDENE PROSOJNICE ZA NASLEDNJA PREDAVANJA**

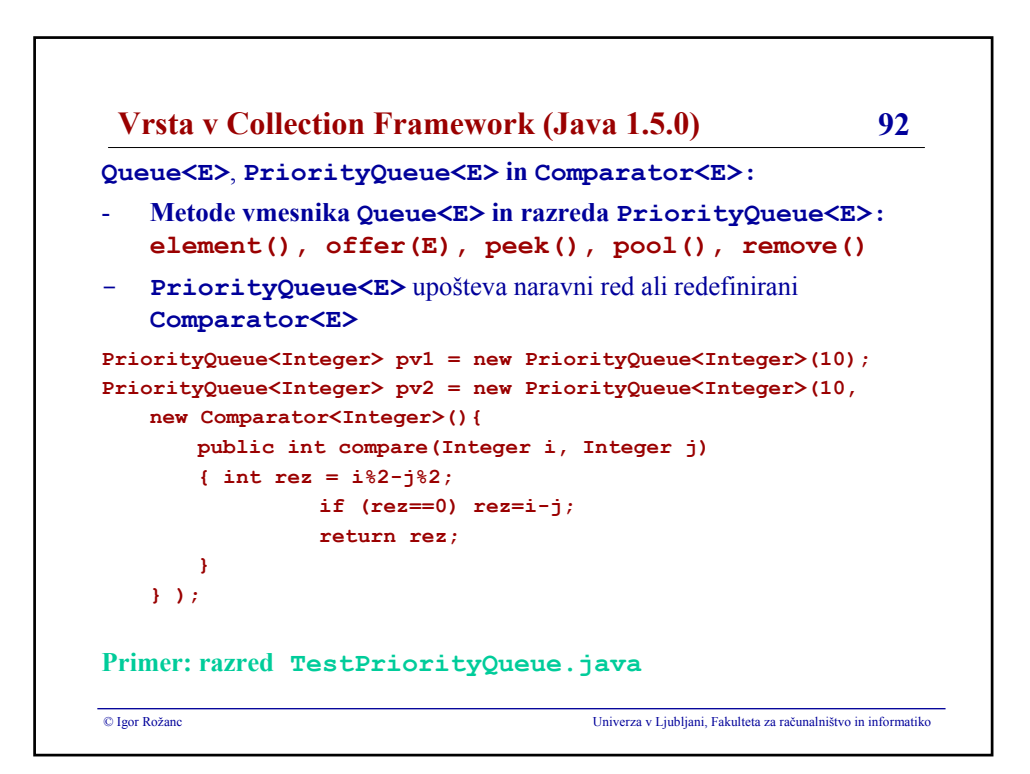

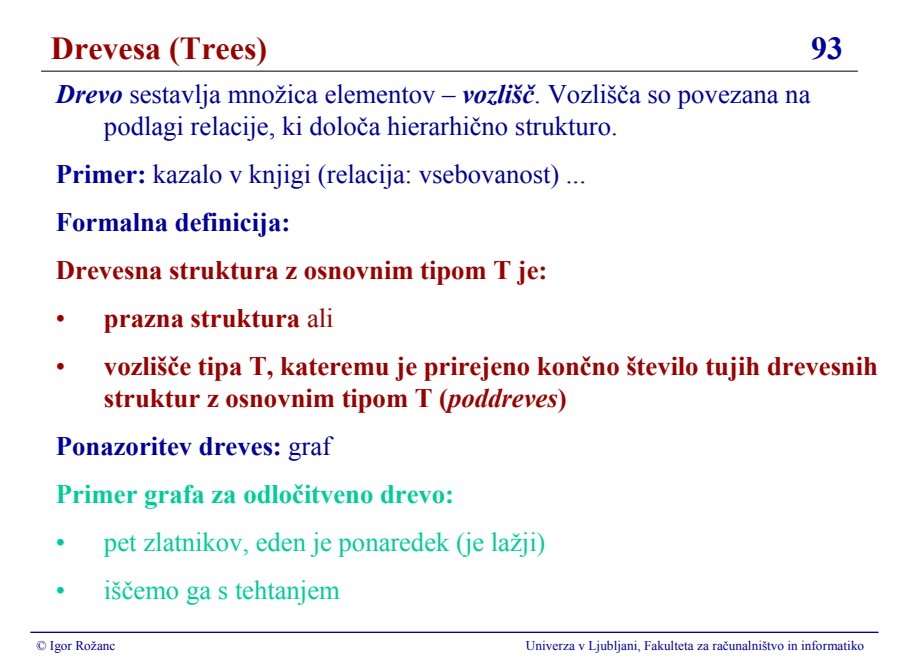

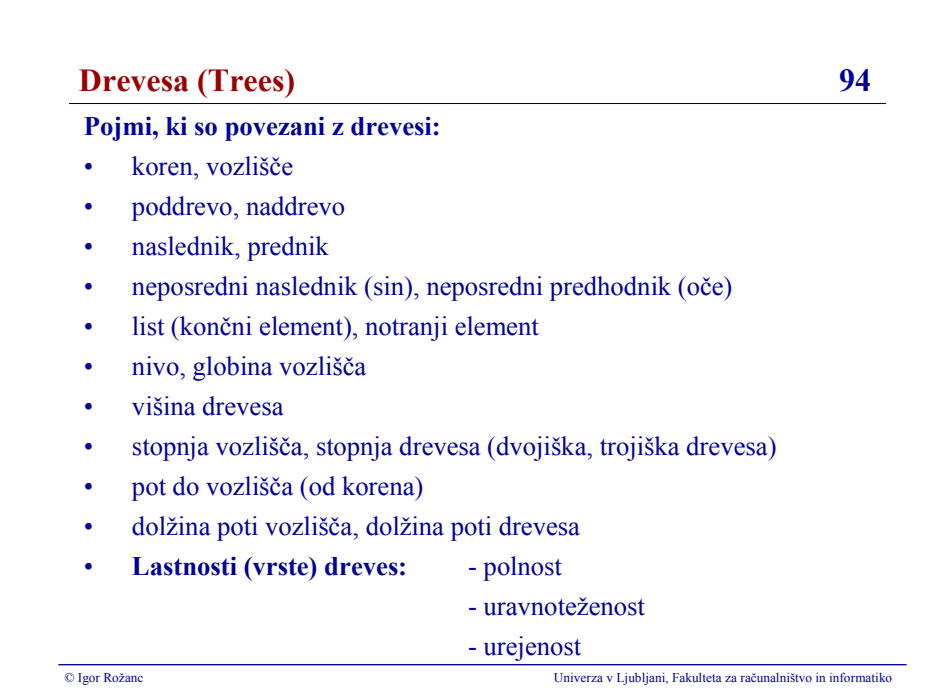

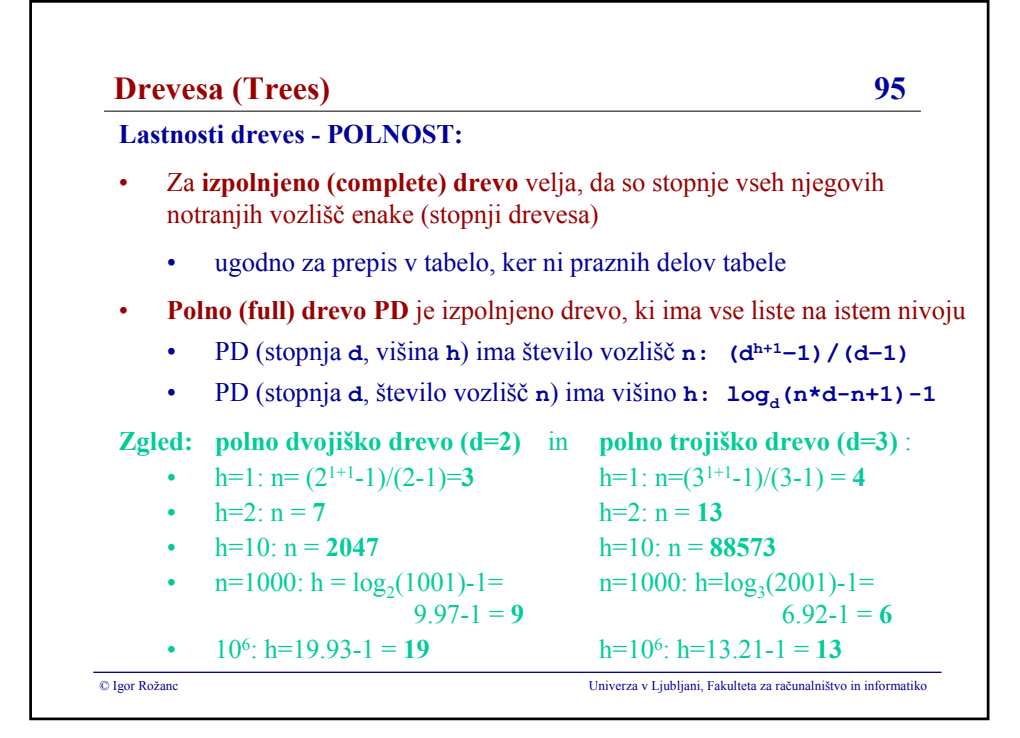

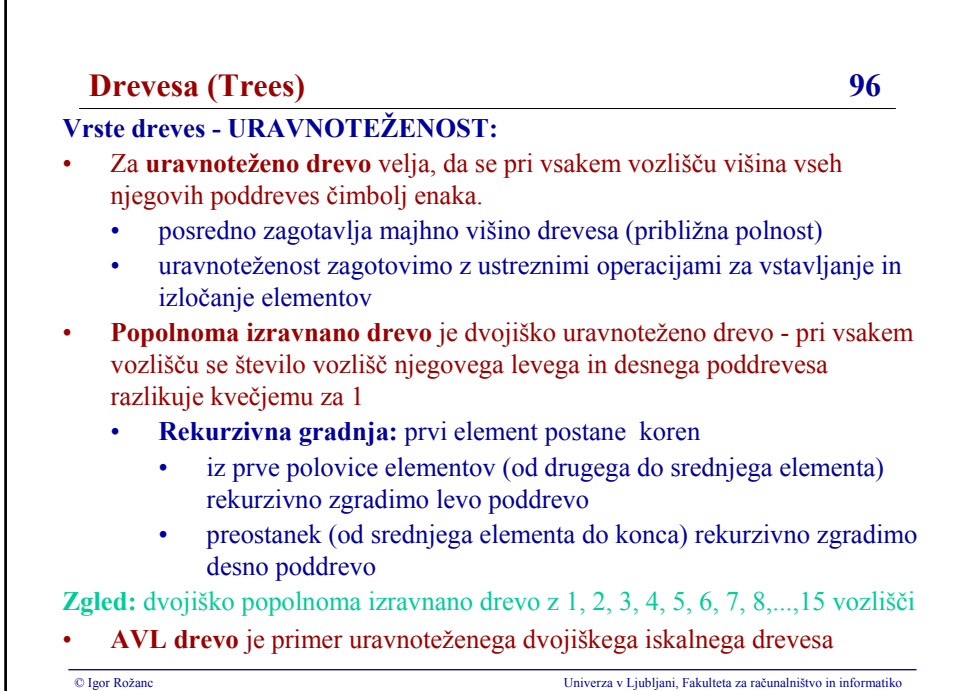

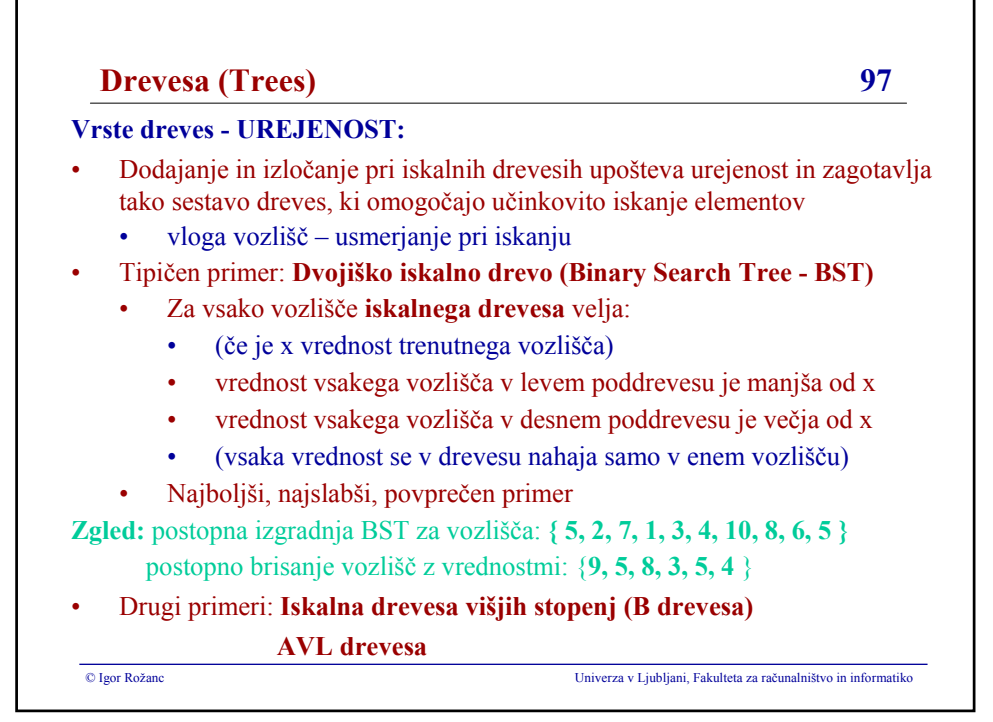

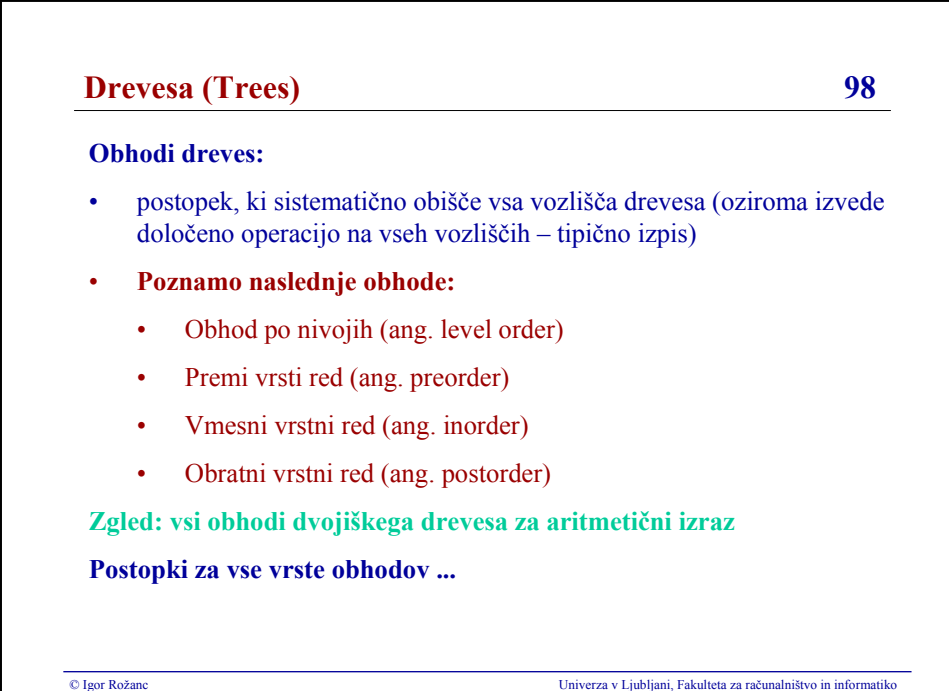

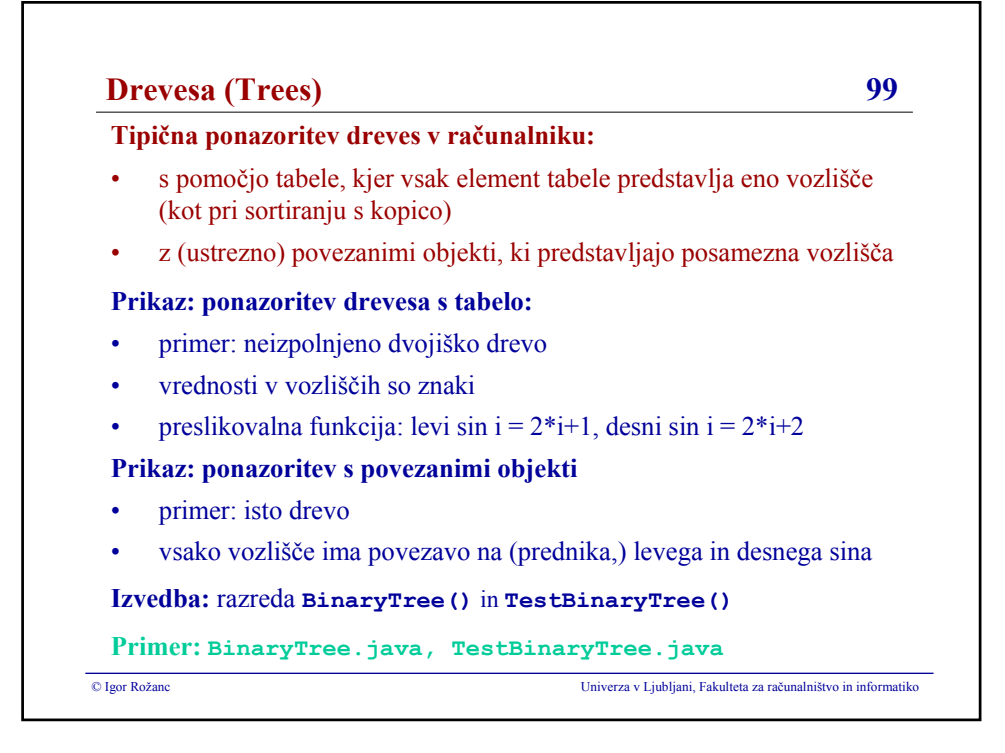

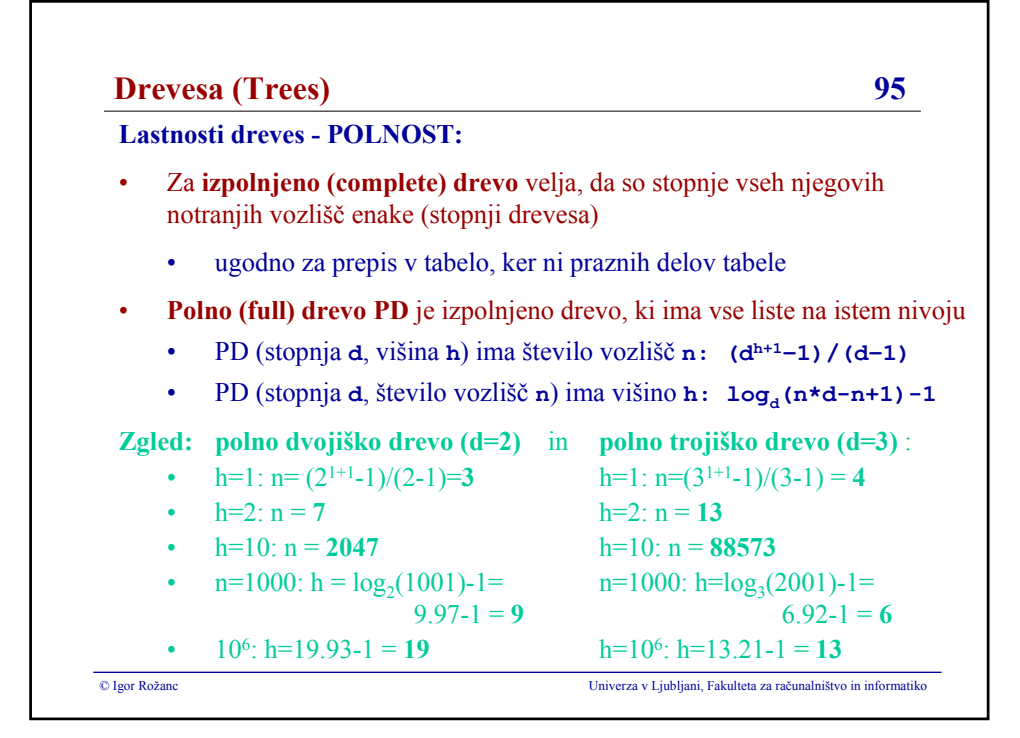

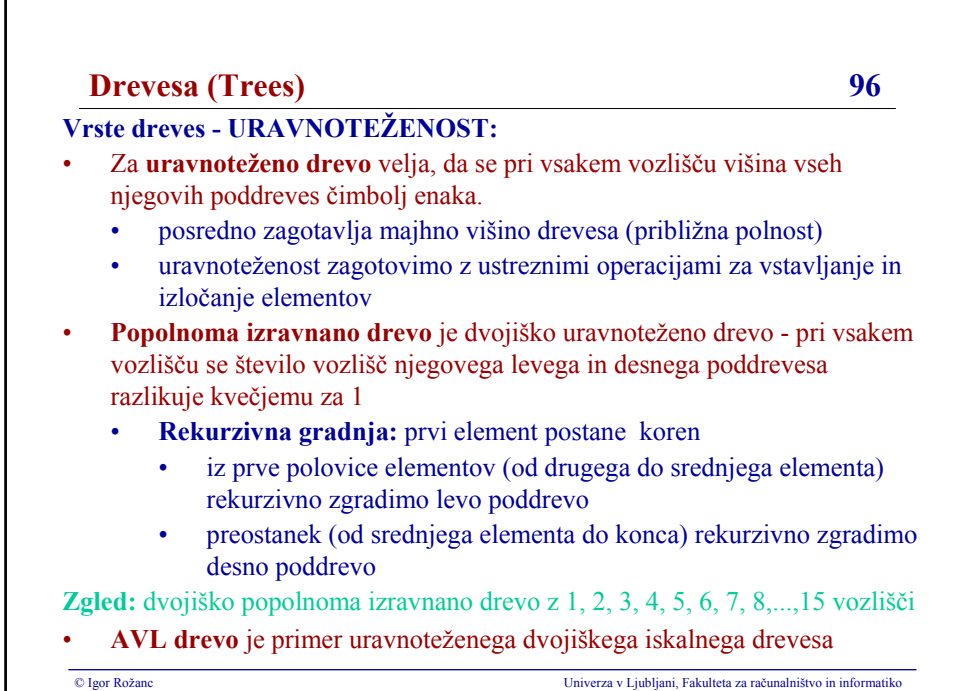

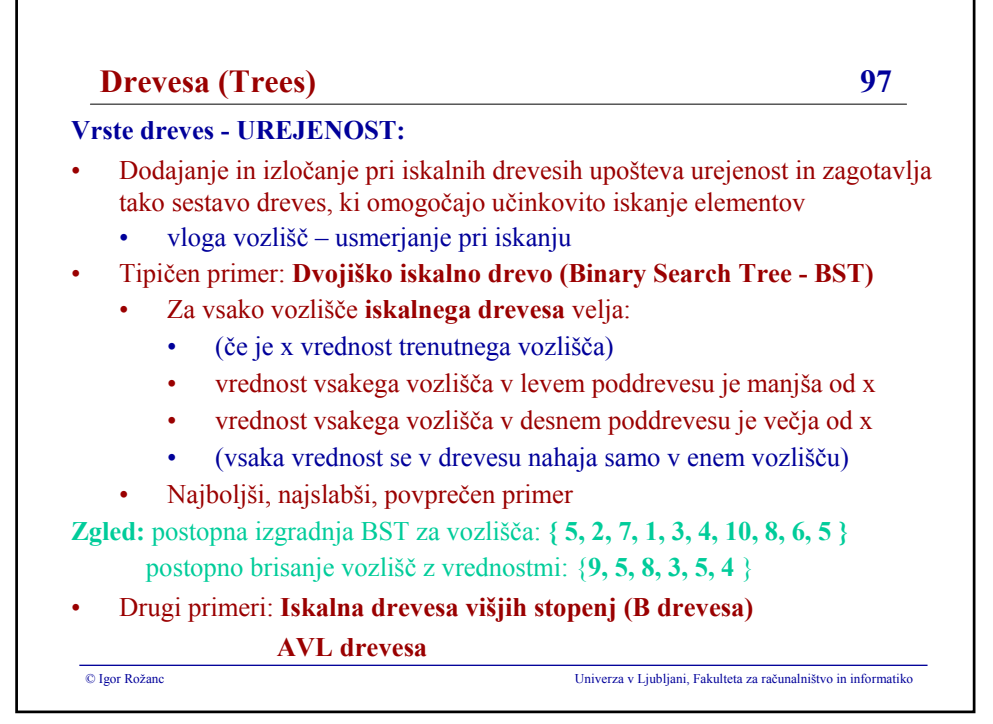

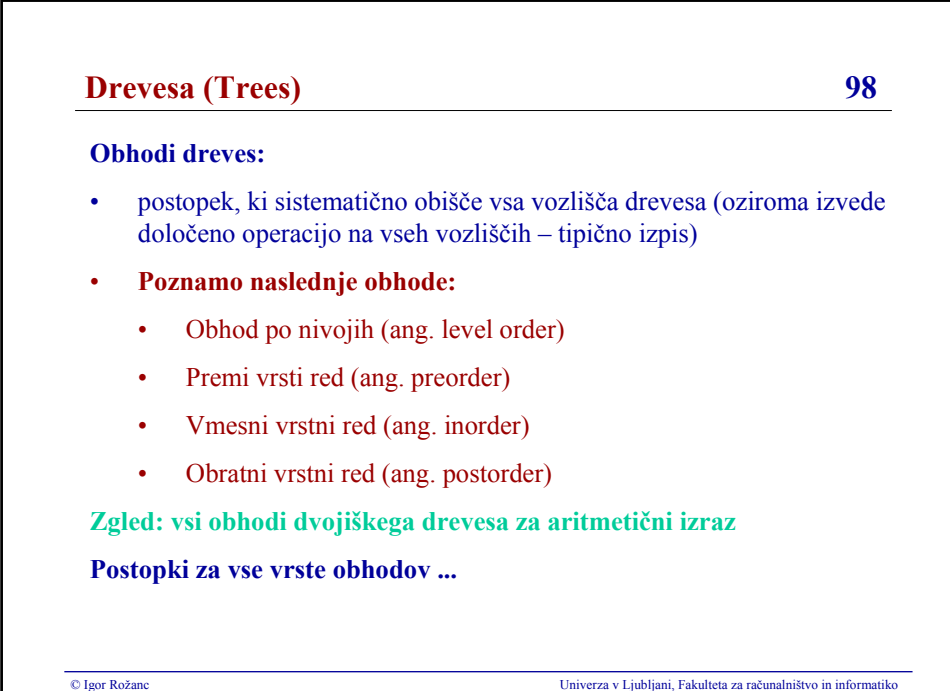

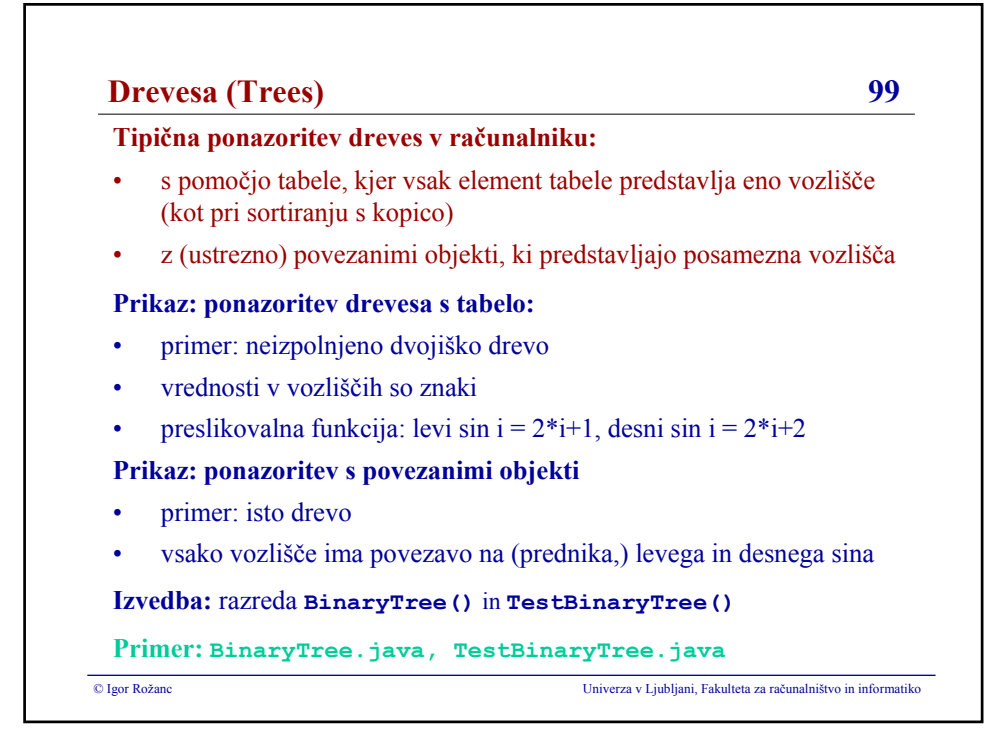

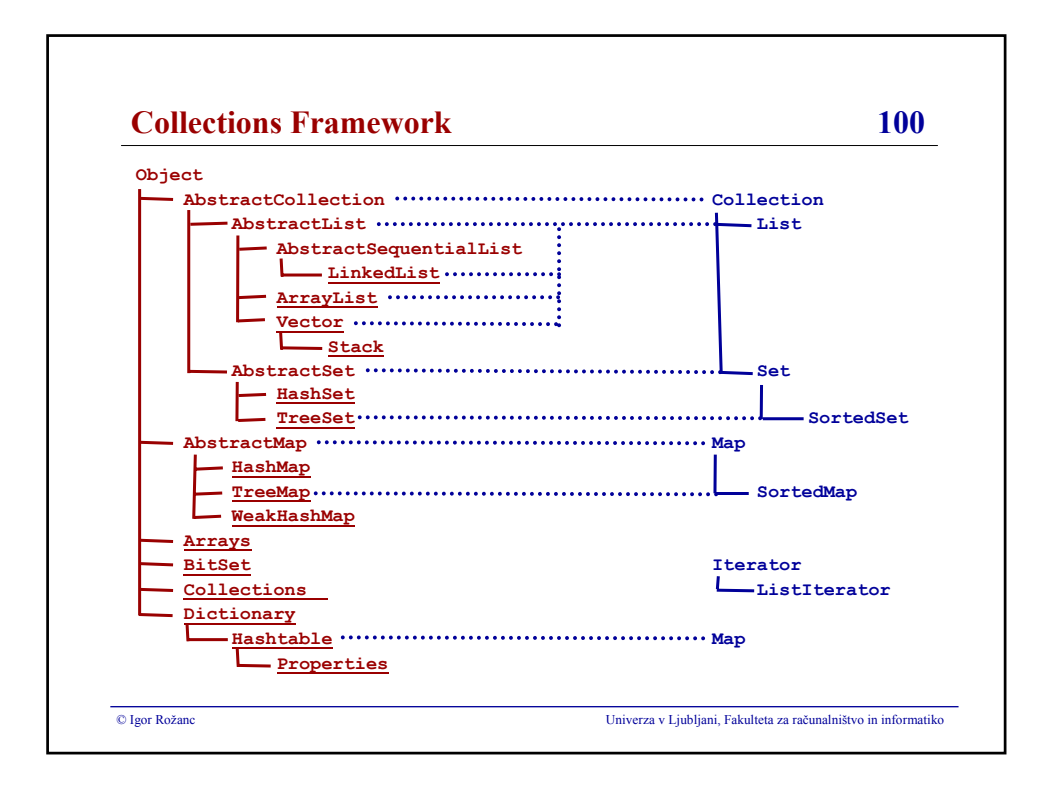

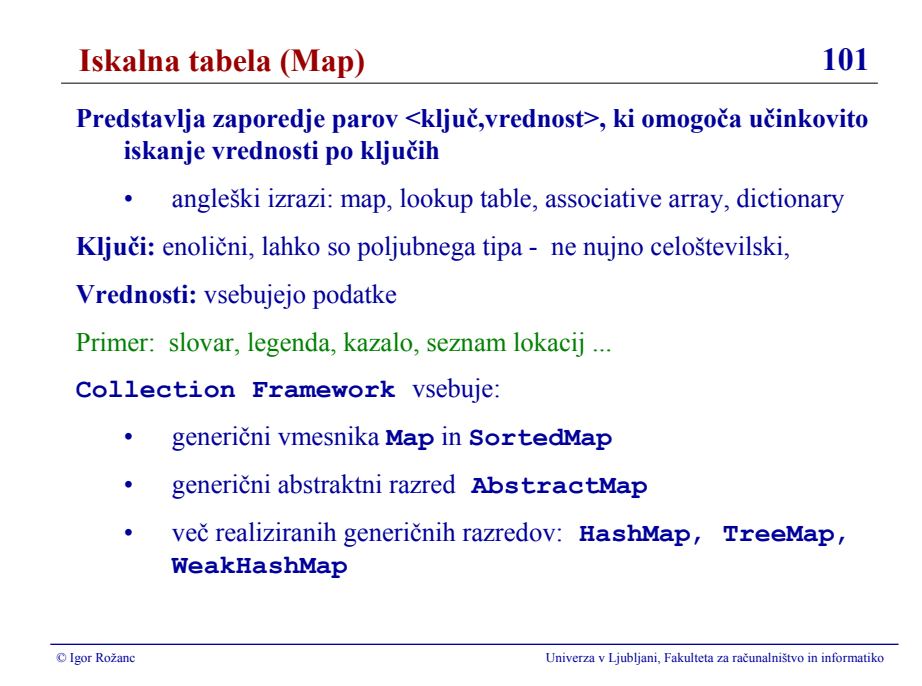

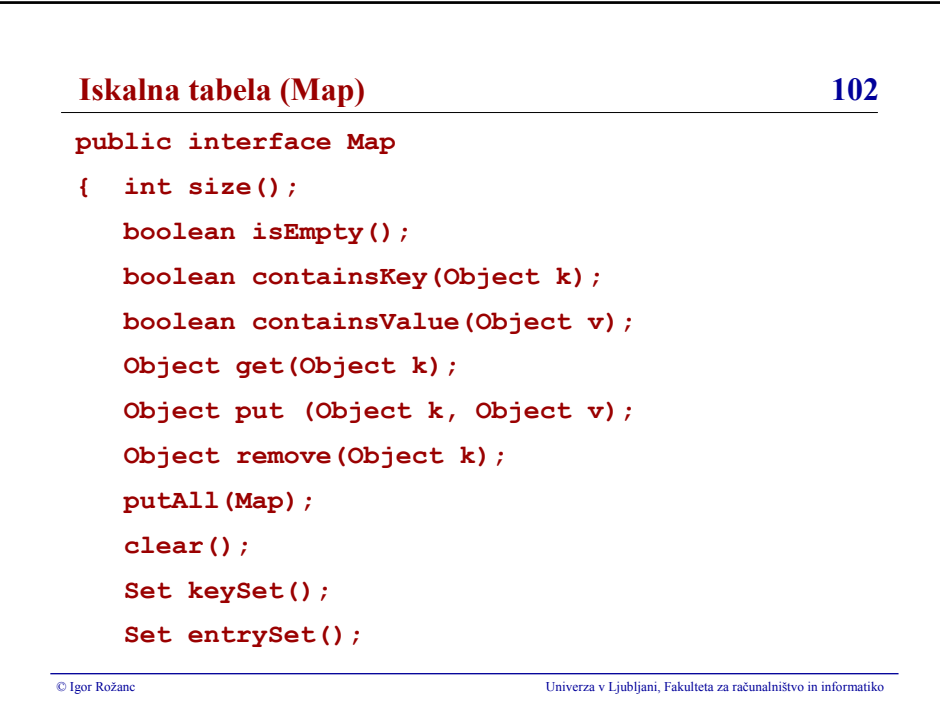

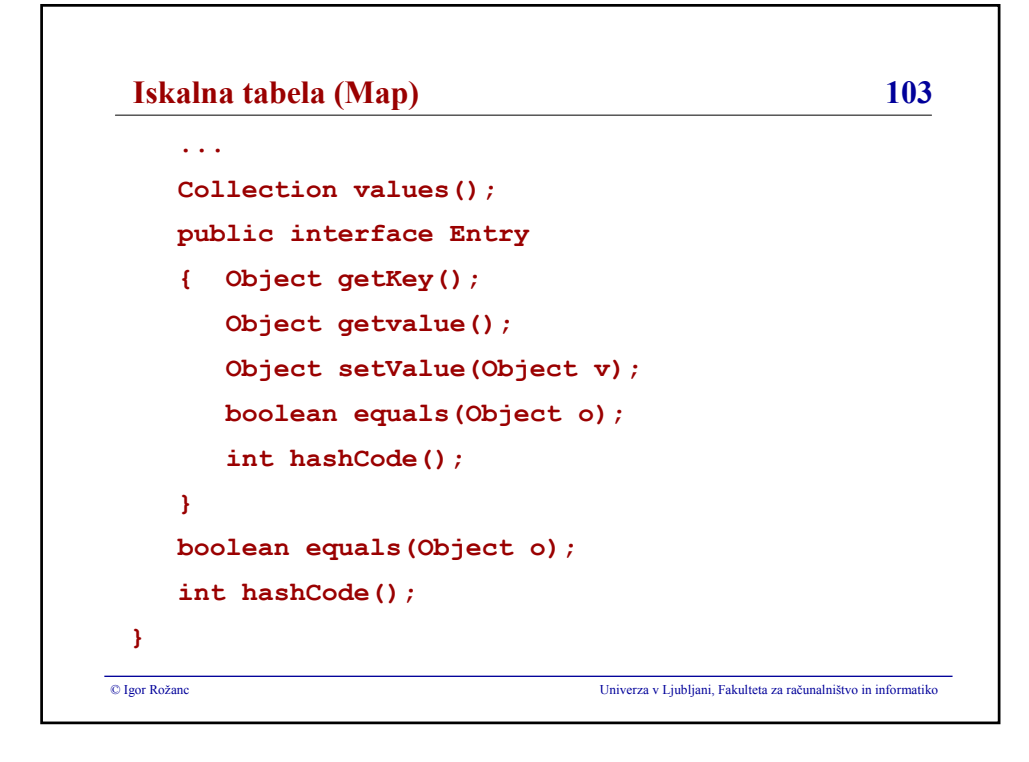

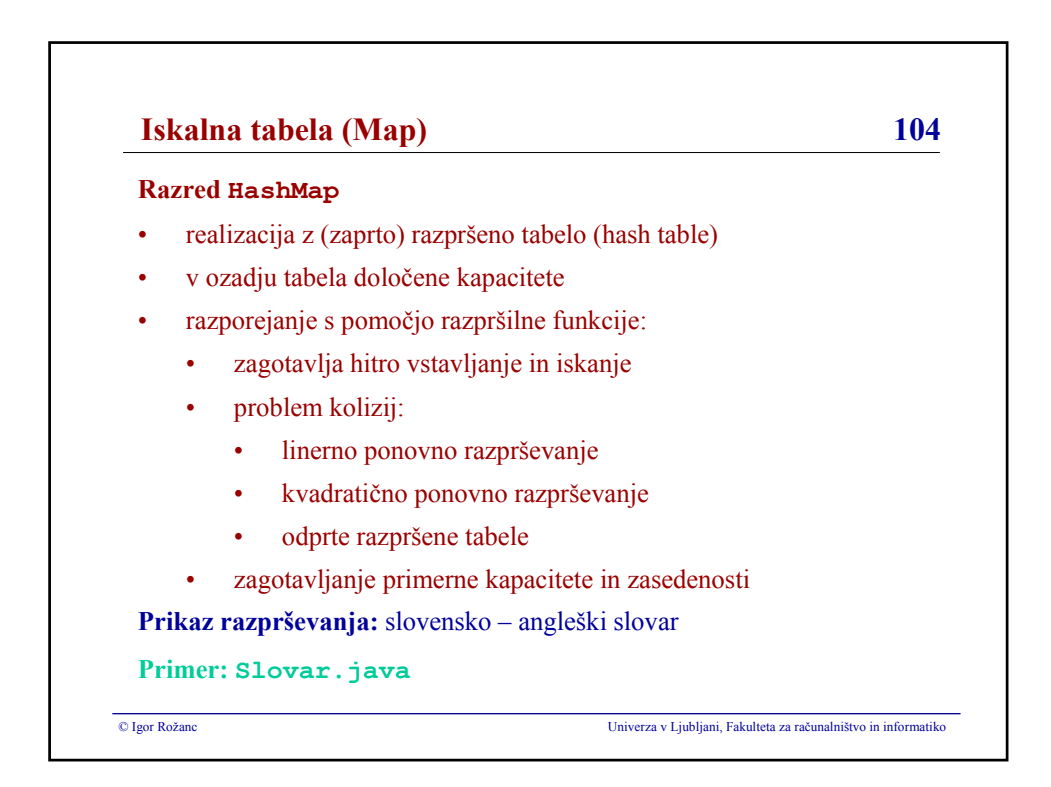

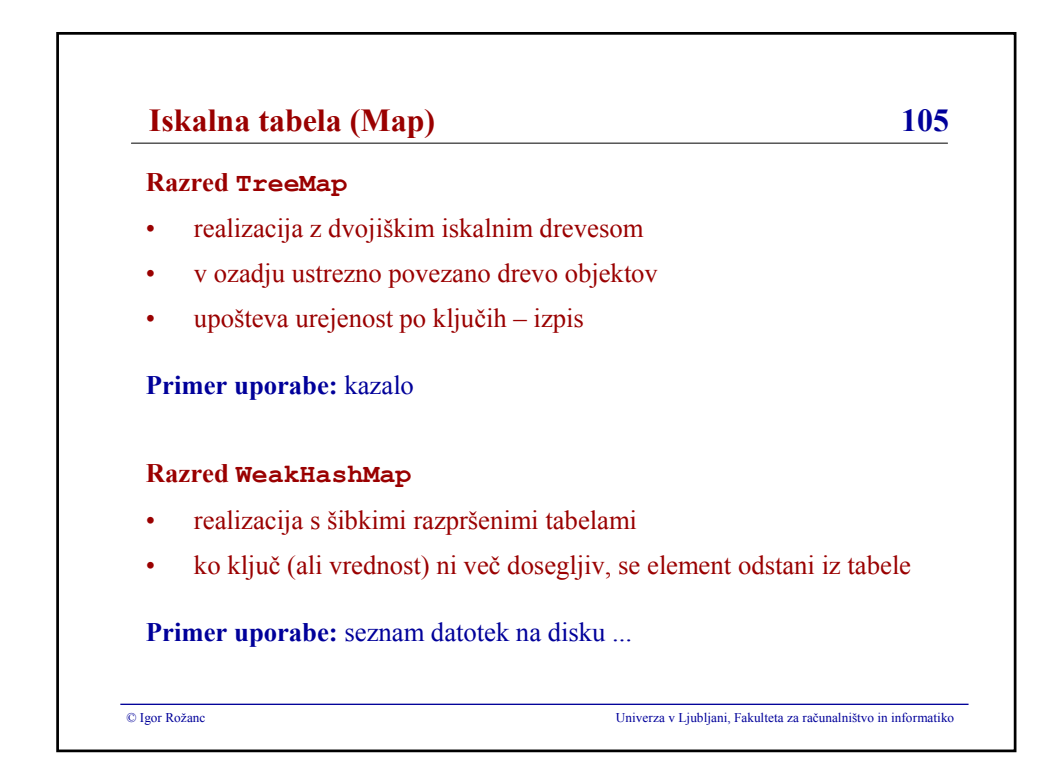

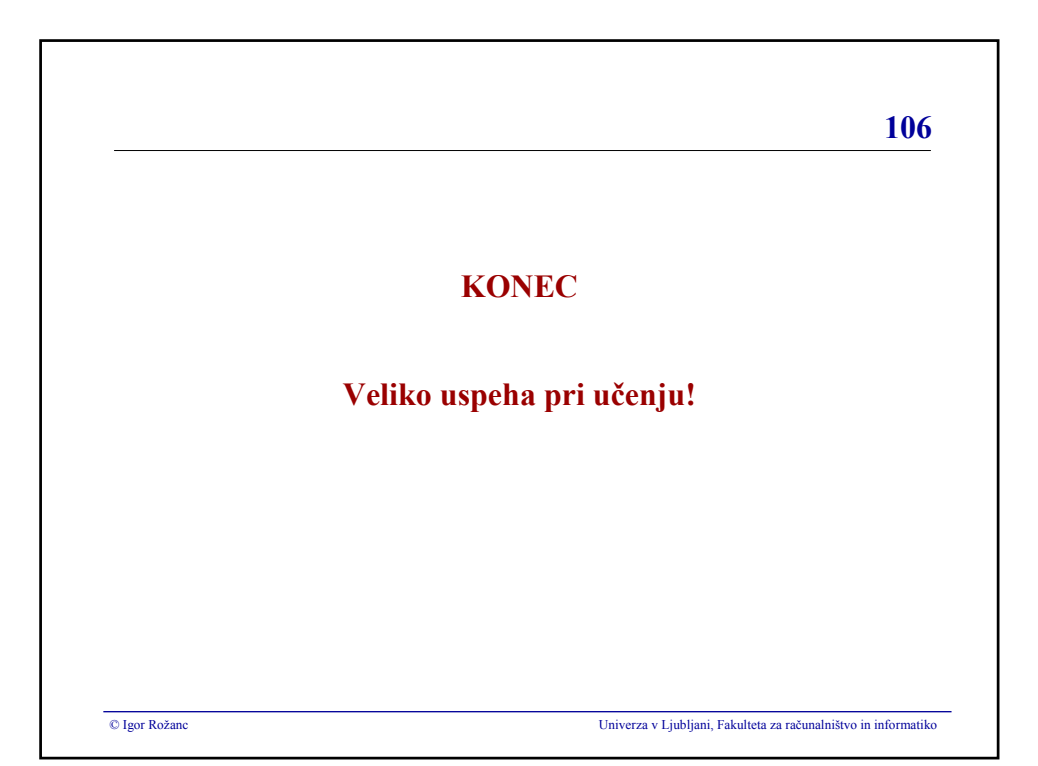